### Performance

#### Physics Optimization Strategies

Sergiy Migdalskiy Valve

### My first computer

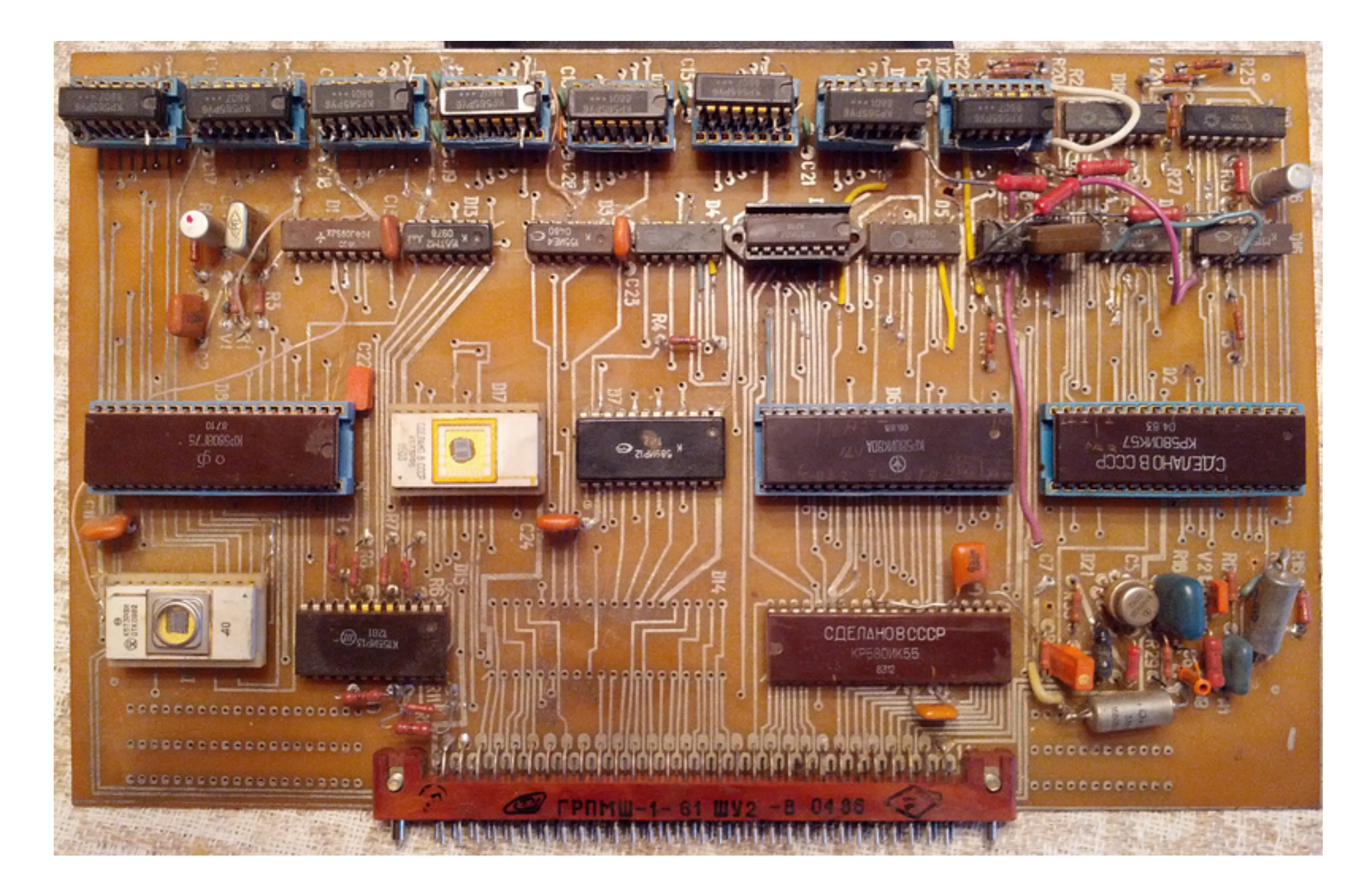

#### Do you remember yours?

## *User-friendly* computer

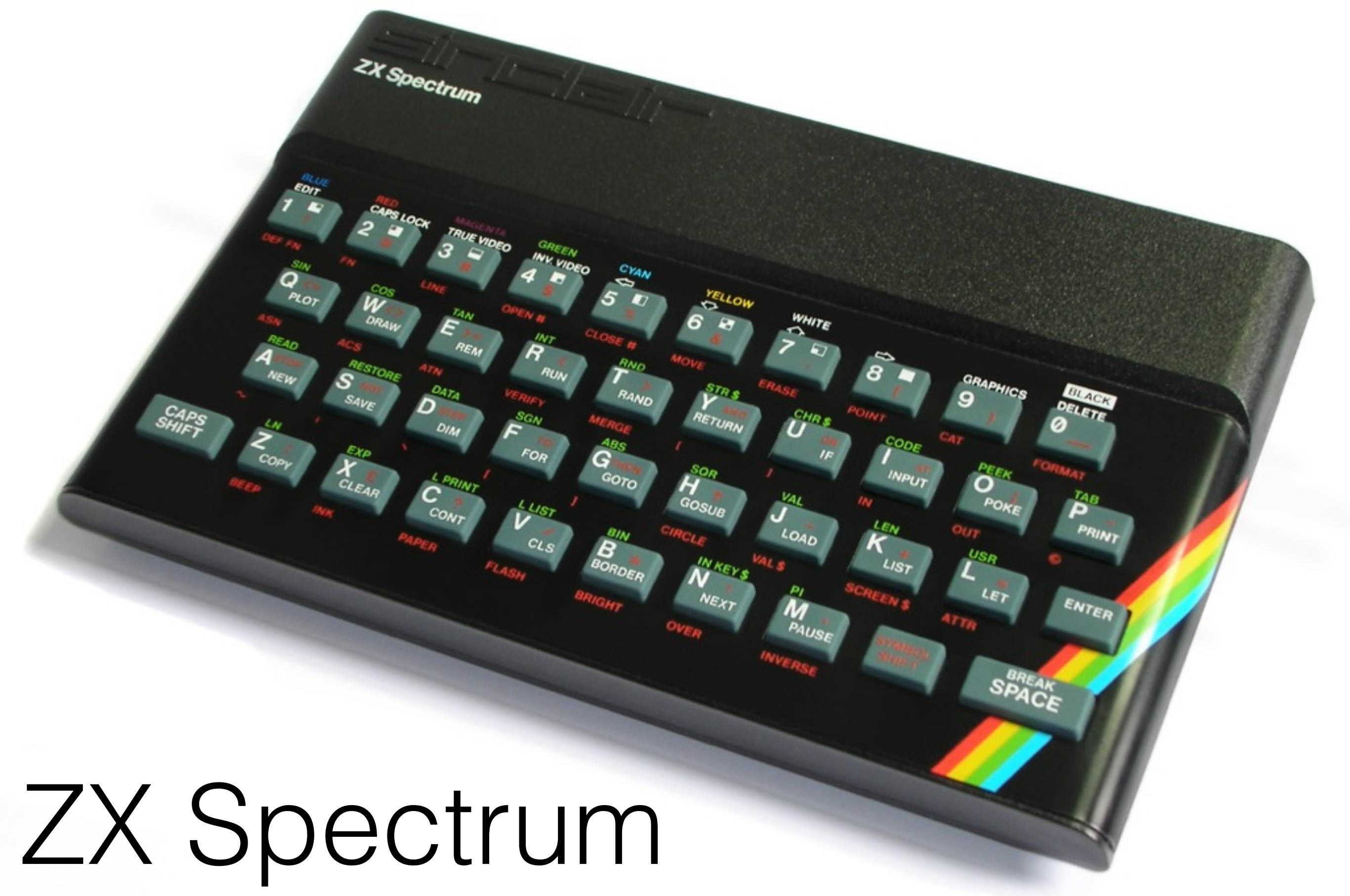

## 8-bit CPU

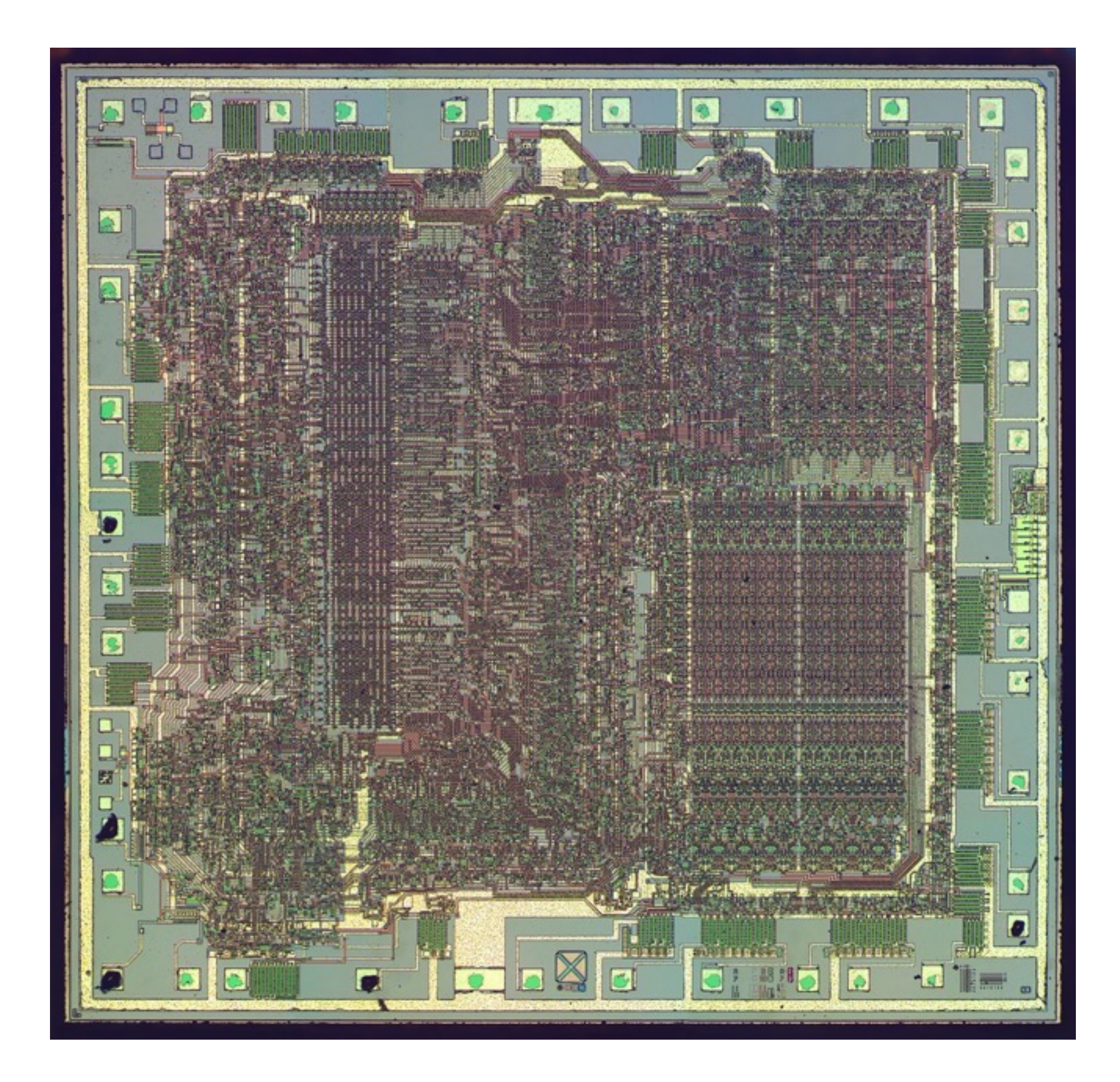

#### A CPU most fondly remembered

### Back Then *vs* Now

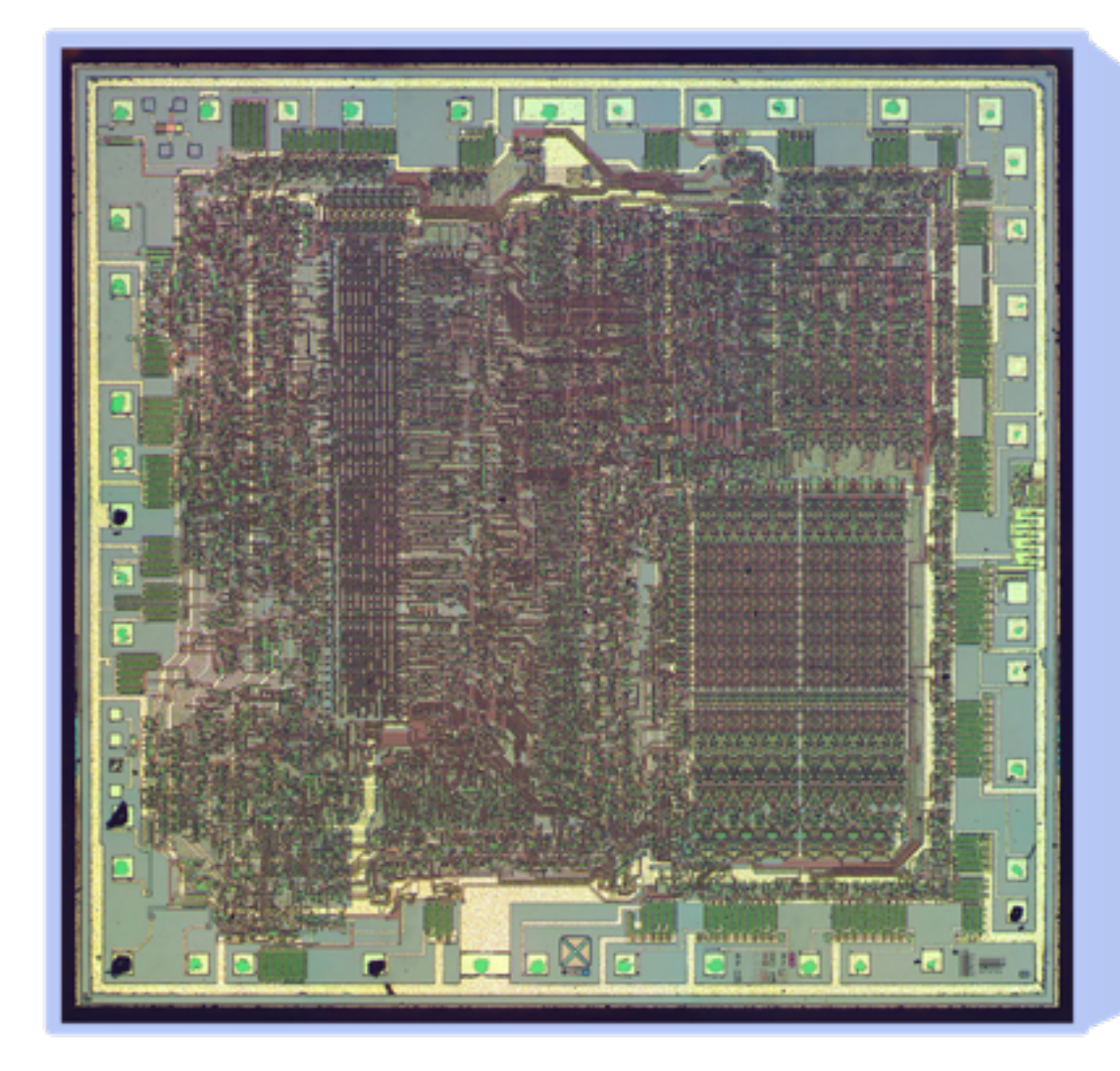

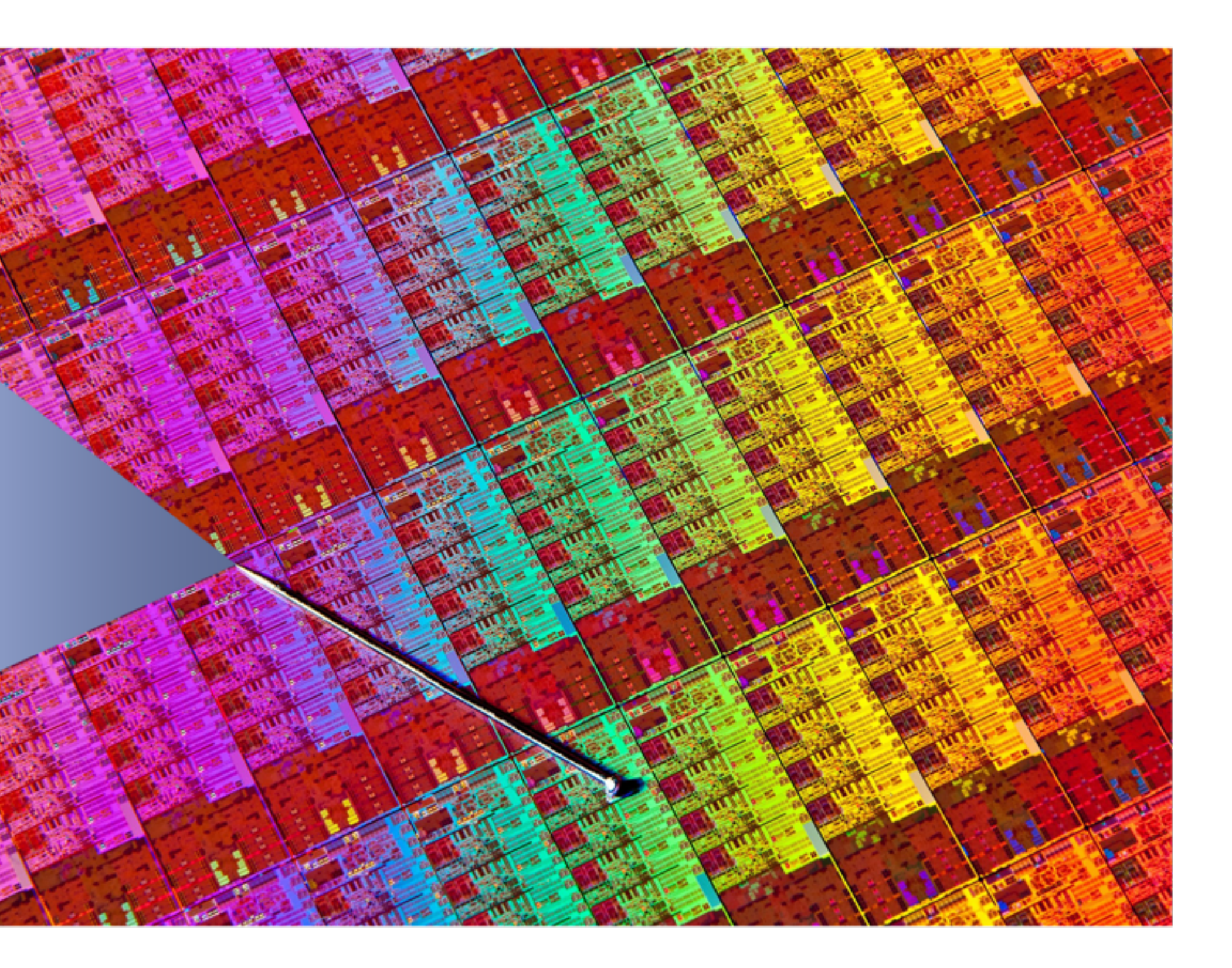

## Golden Oldies

Float24Mul: ;BHL\*CDE -> AHL  $Id a,b \setminus x$ or c and 80h push af  $slab \$  sra b  $slac \$  sra c Id a,b add a,c pop bc jp  $m, $+10$ cp 64 jr nc, SetInf-2 jp  $$+7$ cp -64 jr c, SetInf-2 ;B has the right sign and 7Fh or b push af Id b,h  $Id C, I$ 

call **BC\_Times\_DE** bit  $7,1$  $Id$ ,  $h$  $Idh,b$  $\vert r \vert z, \frac{6}{5} + 3 \vert$ inc hl pop af ret BC Times DE: ;BHLA is the result  $Id$  a,b or a  $Id$  hl, 0 Id b,h  $:1$ add a,a jr  $nc, $+4$ Id h,d Id I,e  $:2$ add hl, hl rla

jr  $nc, $+4$ add hl, de adc a,b  $;227+10b-7p$ add hl, hl rla  $irnc, $+4$ add hl, de adc a,b add hl, hl rla jr  $nc, $+4$ add hl, de adc a,b add hl, hl rla  $irnc, $+4$ add hl, de adc a,b add hl, hl

rla

jr  $nc, $+4$ add hl, de adc a,b

add hl, hl rla jr  $nc, $+4$ add hl, de adc a,b

add hl, hl rla jr  $nc, $+4$ add hl, de adc a,b

 $:===$ ;AHL is the result of B\*DE\*256 push hl  $Idh,b$  $Id I, b$ ld b,a  $Id$   $a, c$ 

 $Id c,h$  $,1$ add a,a  $irnc, $+4$ Id h,d Id I,e  $;2$ add hl, hl rla  $irnc, $+4$ add hl, de adc a,c  $;227+10b-7p$ add hl, hl rla jr  $nc, $+4$ add hl, de adc a,c add hl, hl

rla  $irnc, $+4$ add hl, de adc a,c

rla jr  $nc, $+4$ add hl, de adc a,c add hl, hl rla  $irnc, $+4$ add hl, de adc a,c add hl, hl rla jr  $nc, $+4$ add hl, de adc a,c

add hl, hl

add hl, hl rla jr  $nc, $+4$ add hl, de adc a,c

pop de ;Now **BDE\*256+AHL** Id c,a Id a,I  $Id I, h$ Id h,c add hl, de ret nc inc b ;BHLA is the 32bit result ret

### Brave New World

mulps 4 floats vmulps 8 floats mulss 1 float

- 
- 

### I've got the Power!

#### **virtual void Foo();**

#### **… pObject->Foo();**

•Fetch object pointer •Fetch Vtable pointer •Fetch Vtable entry

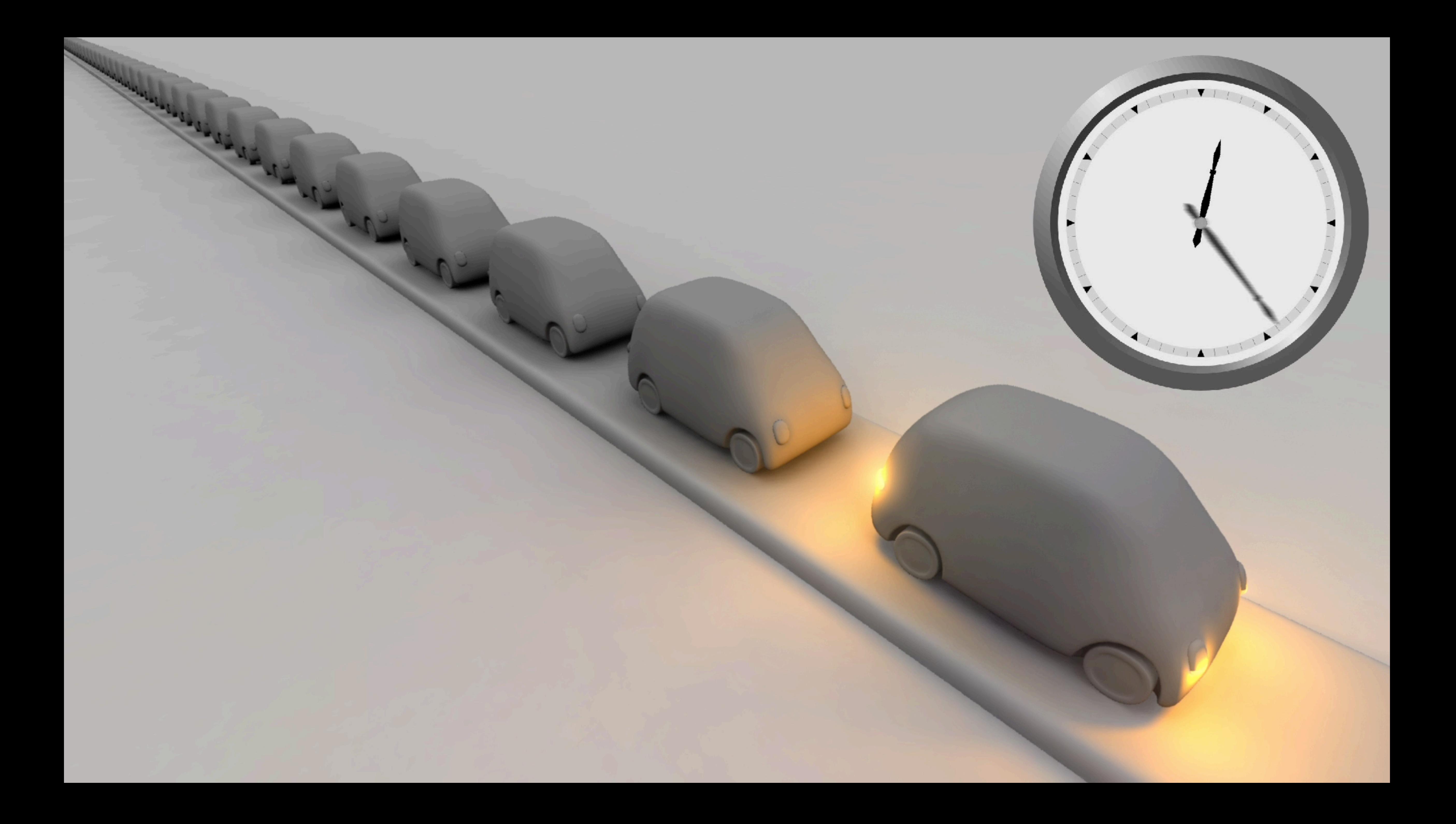

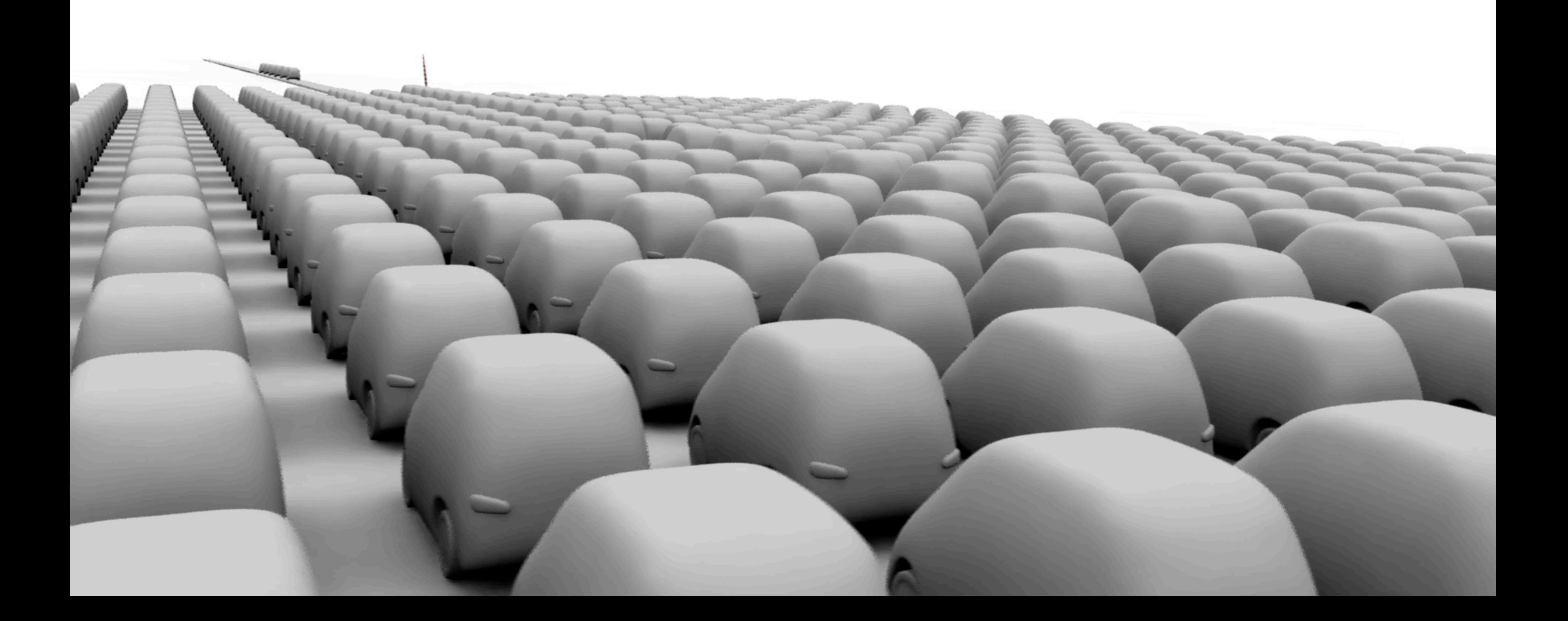

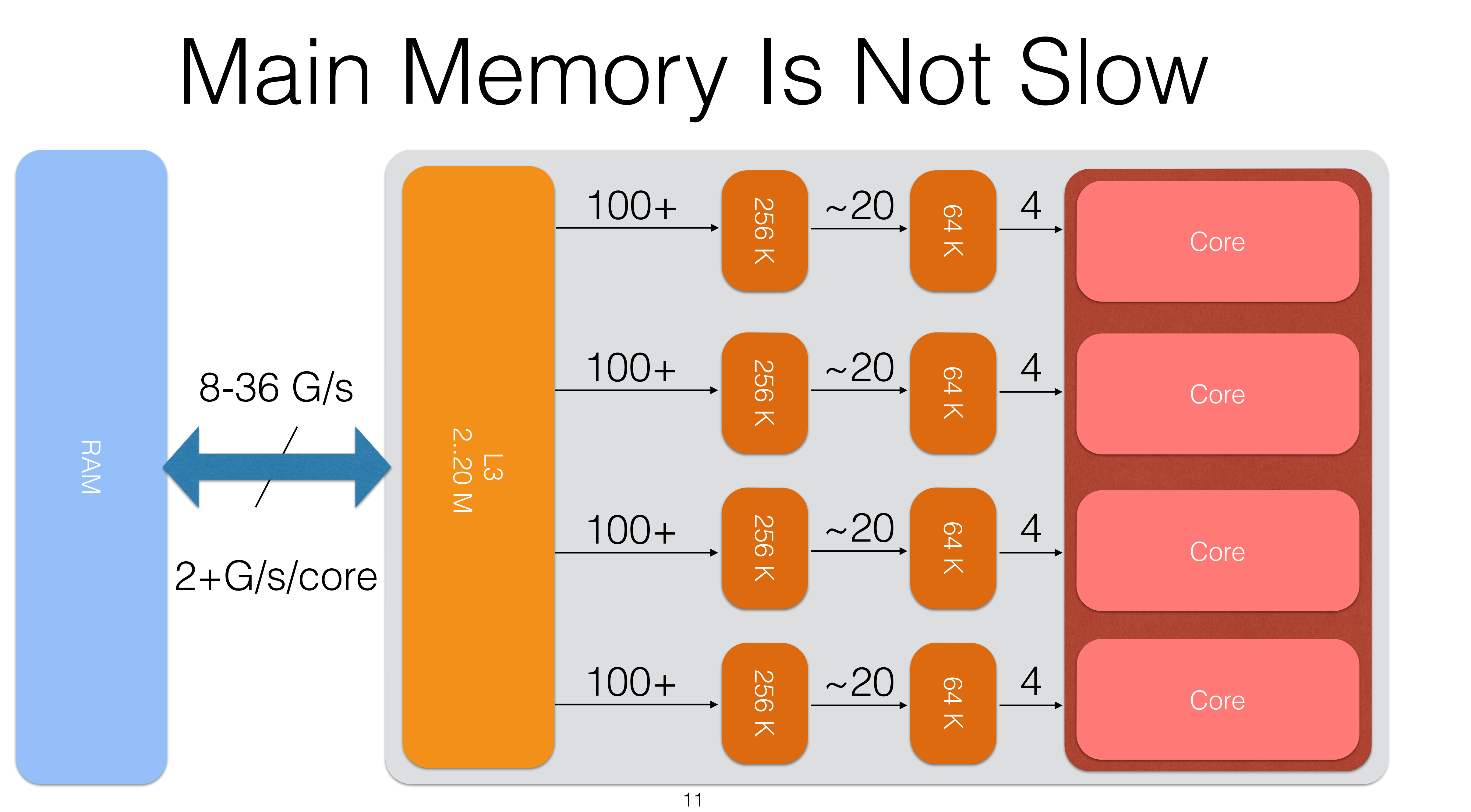

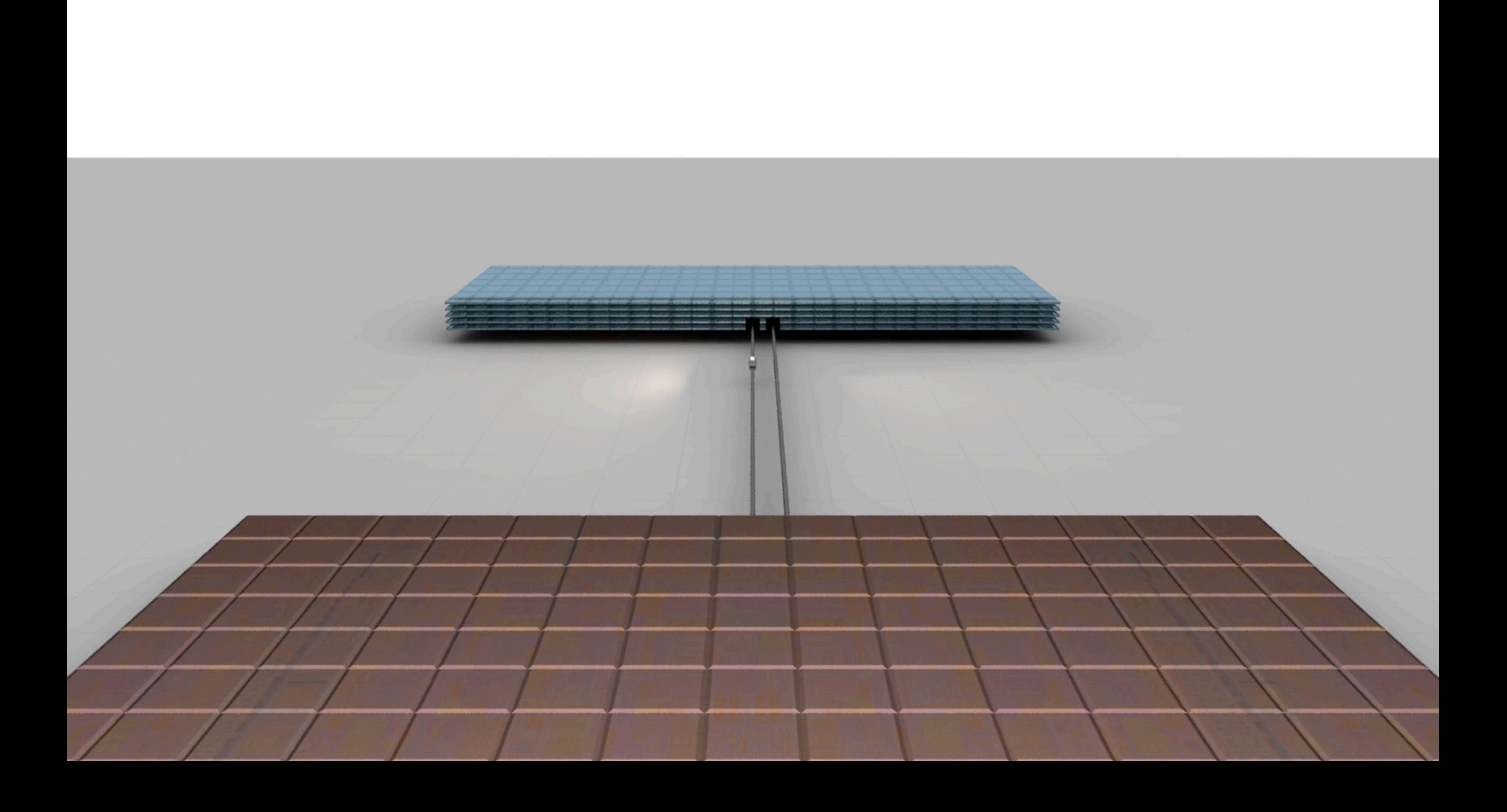

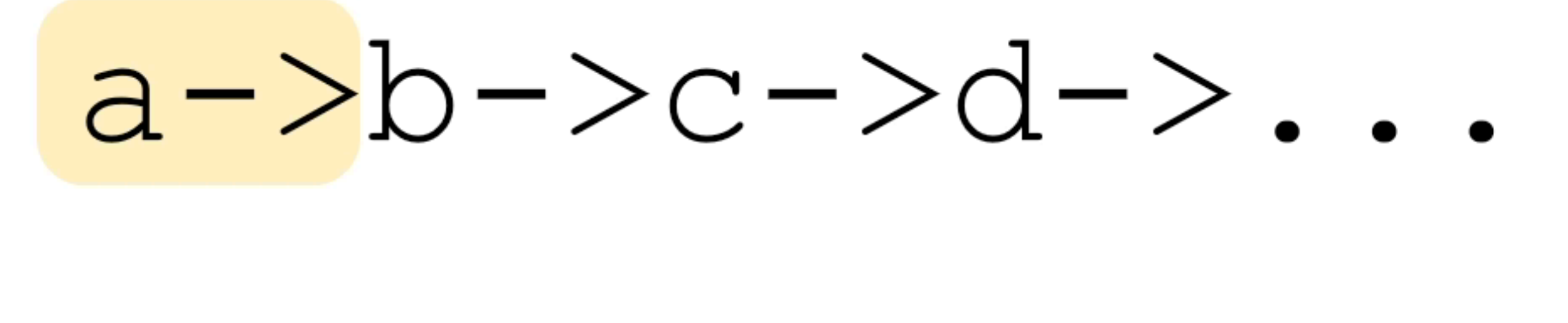

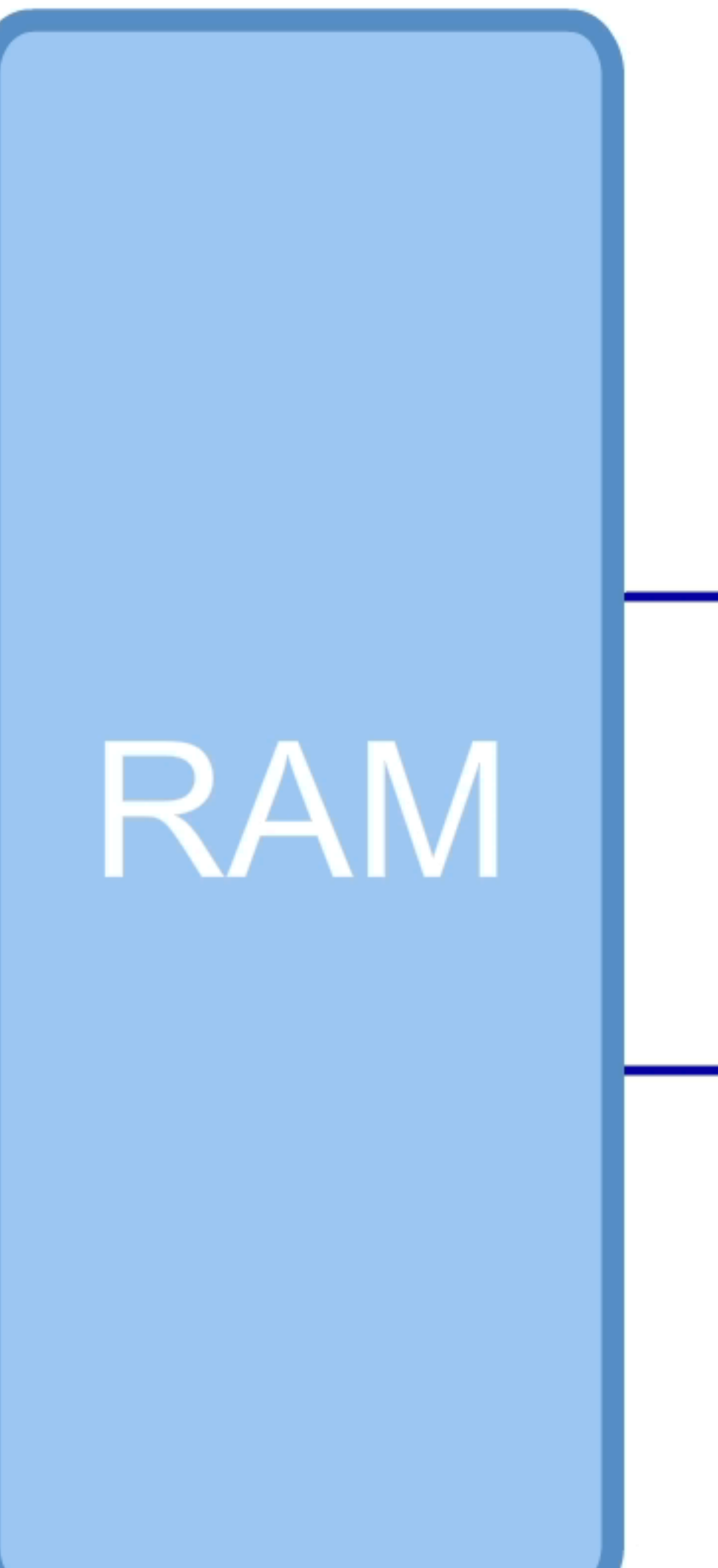

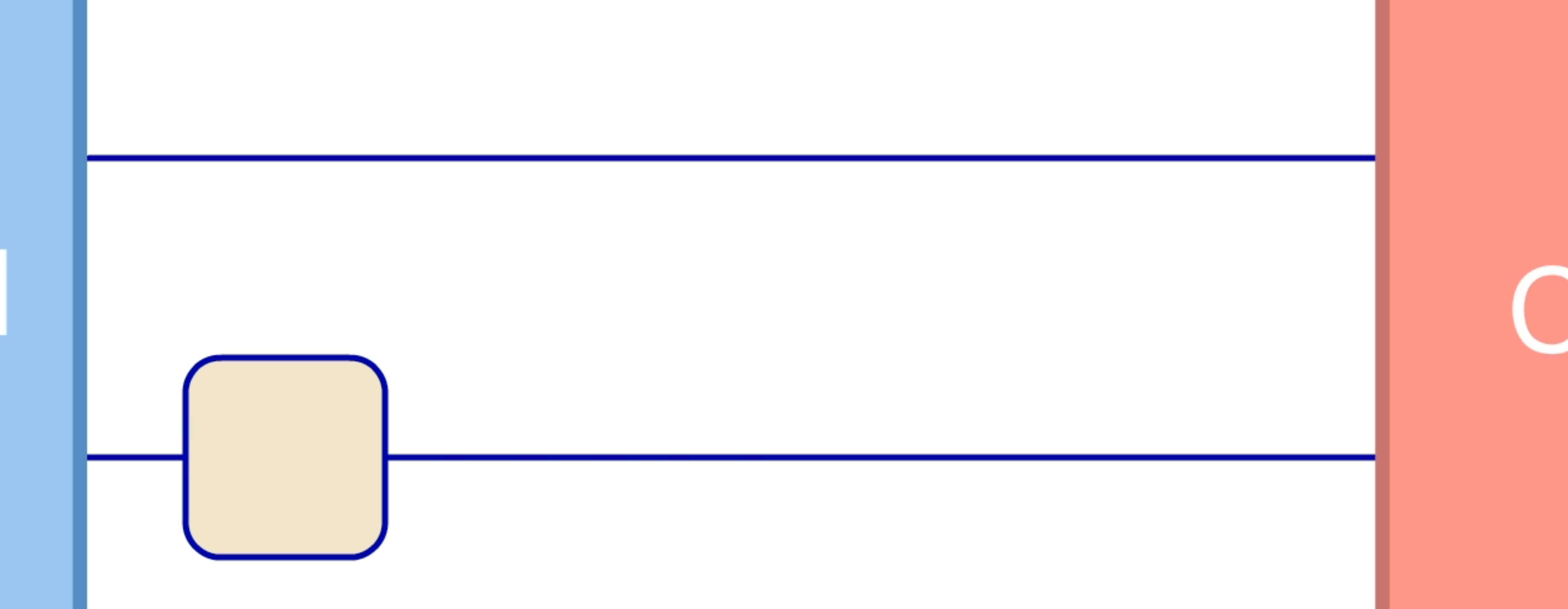

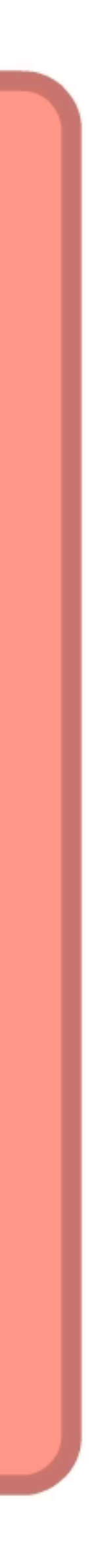

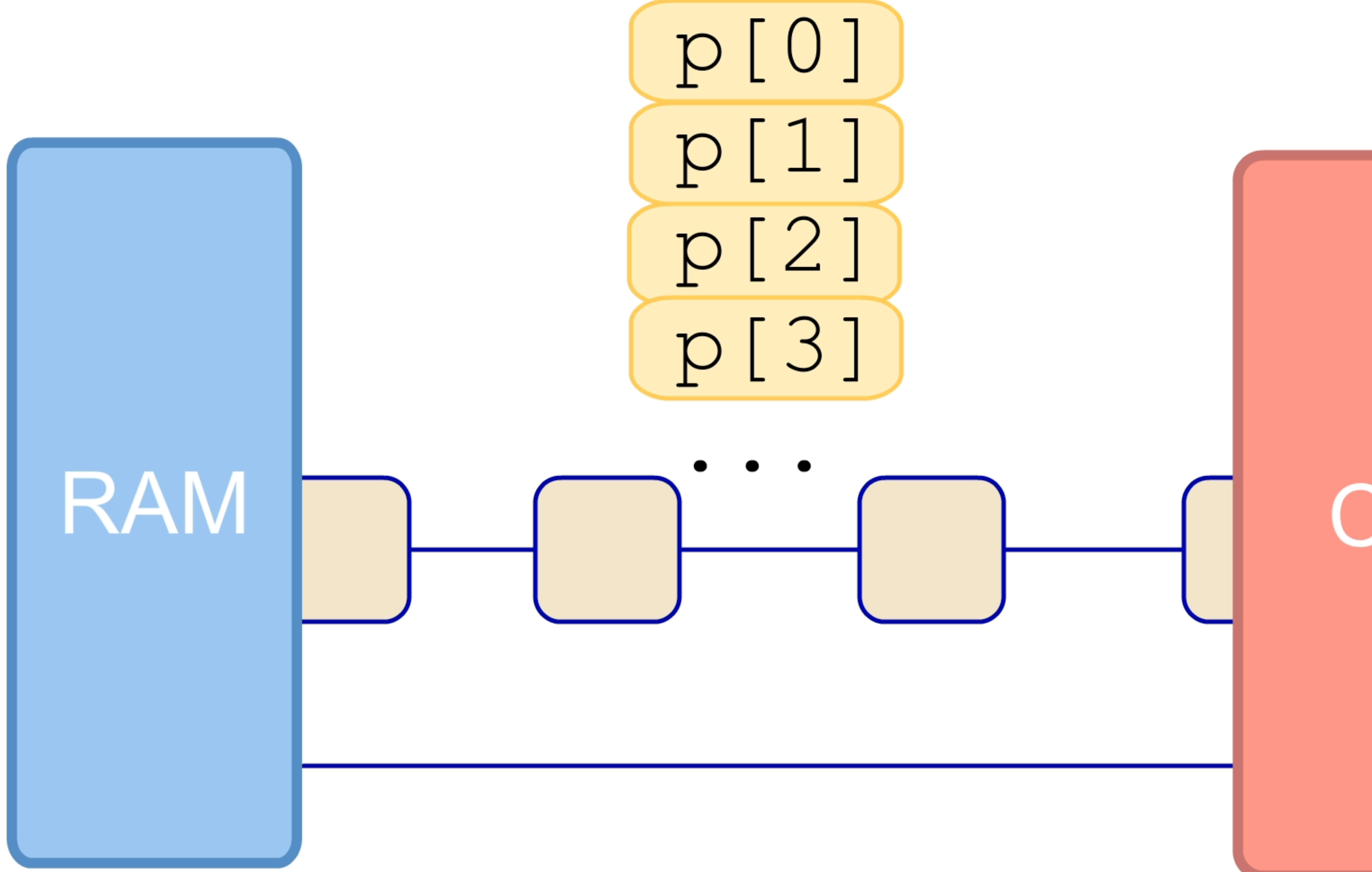

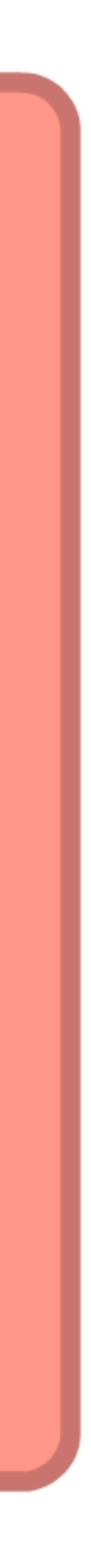

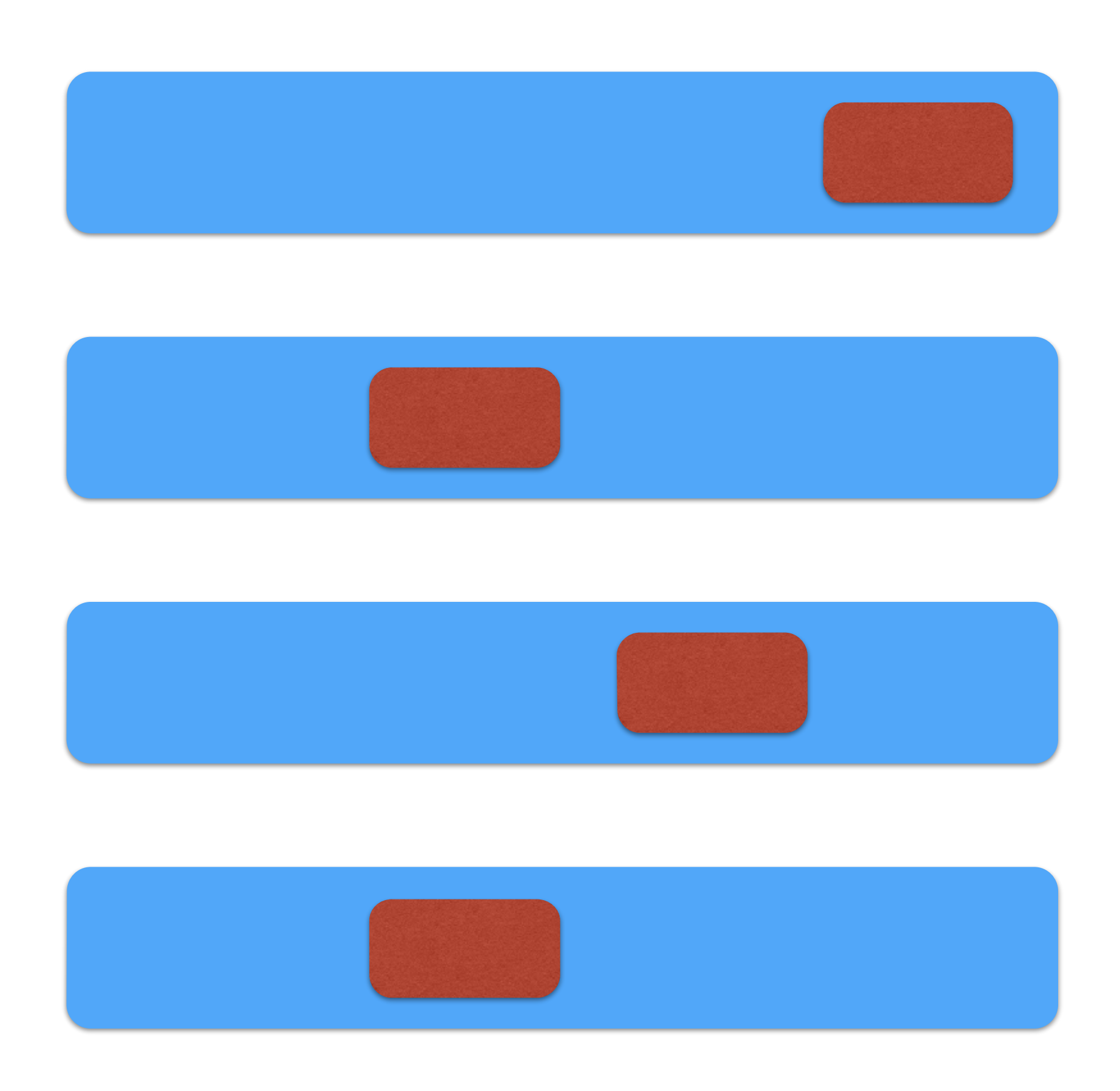

### Cache lines are indivisible

## Pack & Align

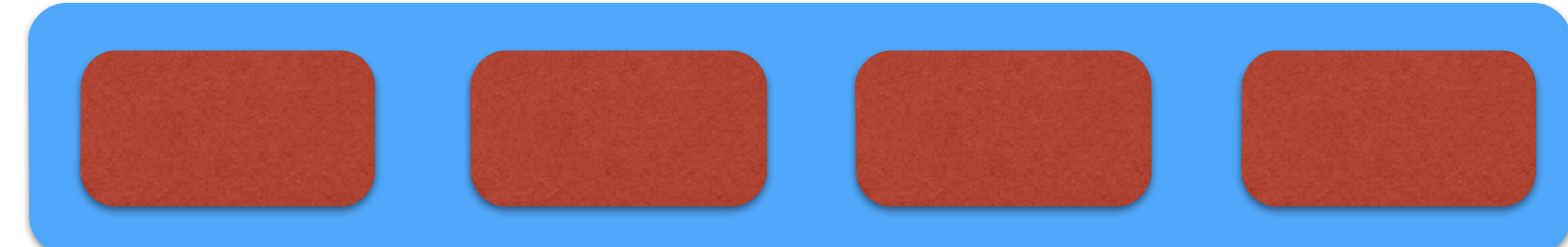

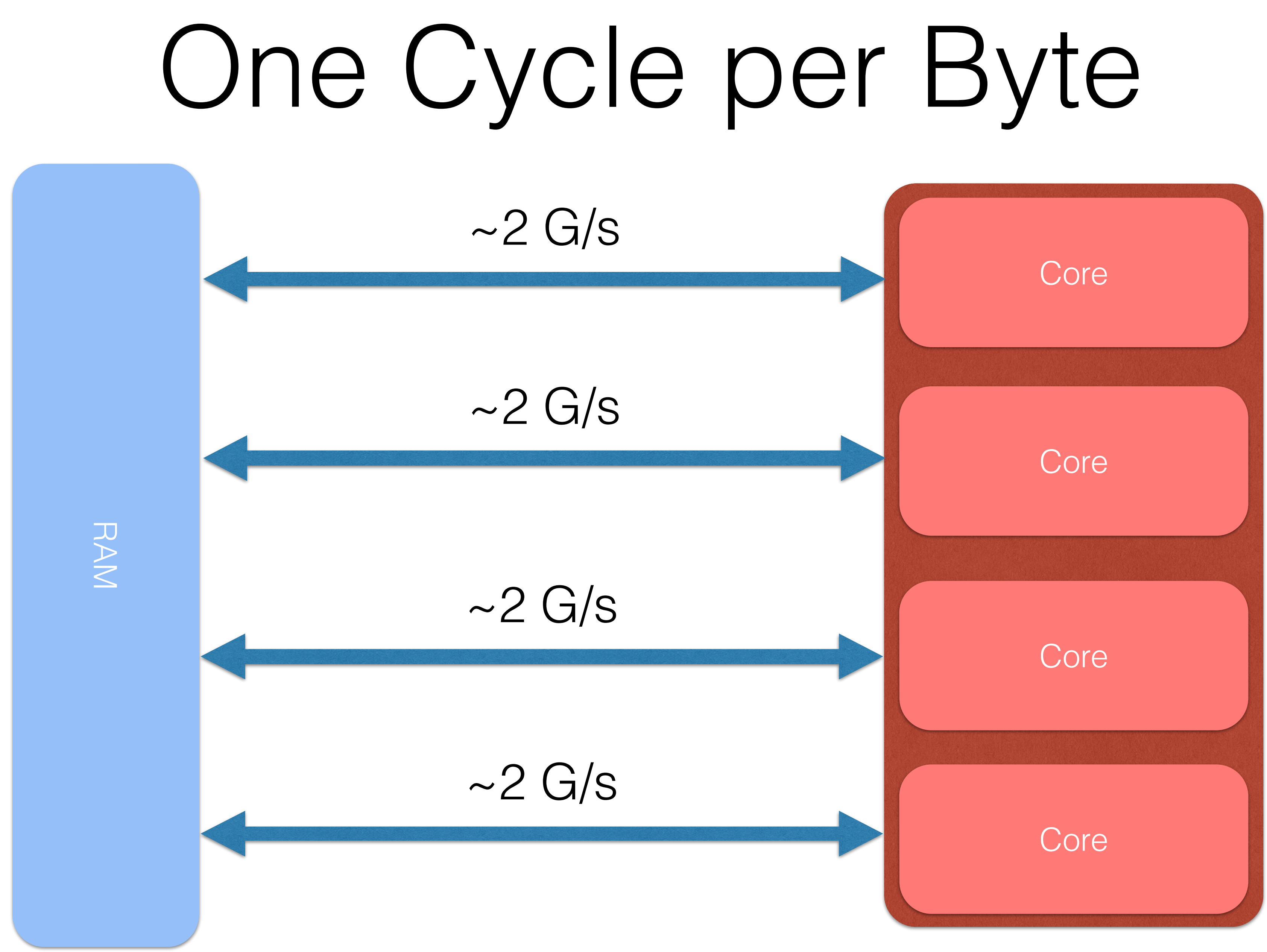

 $~\sim$  8 G/s

#### $\sim$  2 GHz

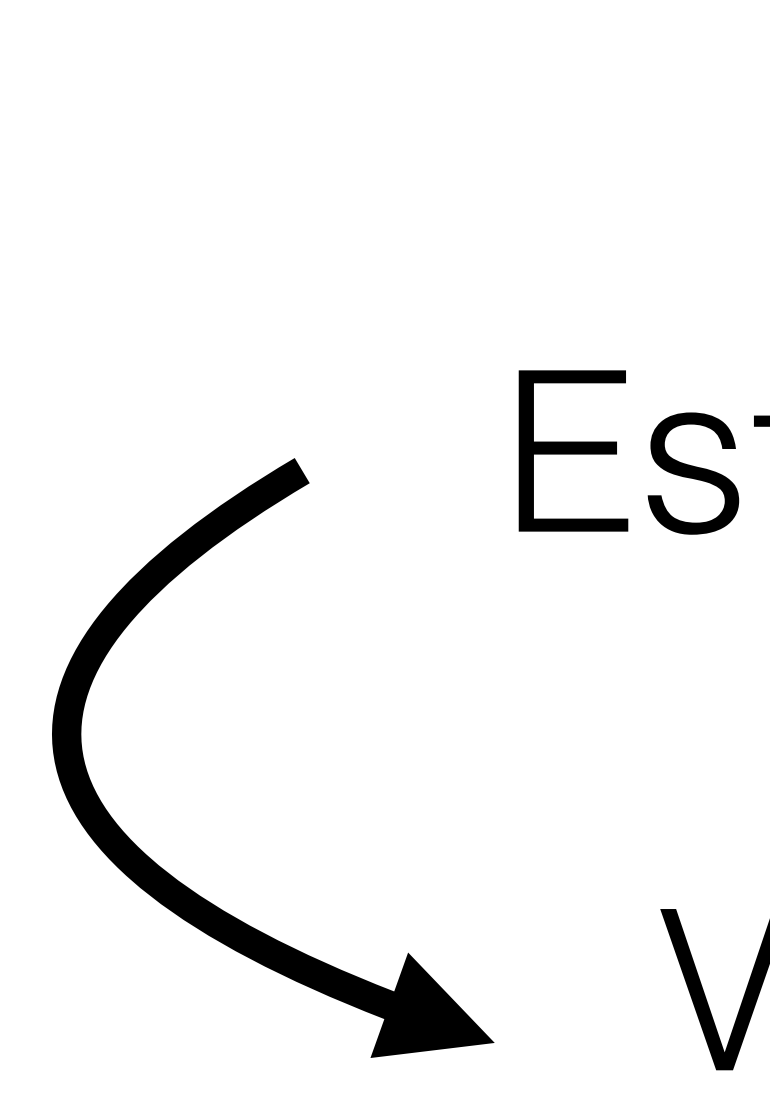

### Measure

## Estimate  $\sim$  Verify  $\sim$

#### Repeat

## Compute-Bound

Predictable We are trained for this Hard to achieve

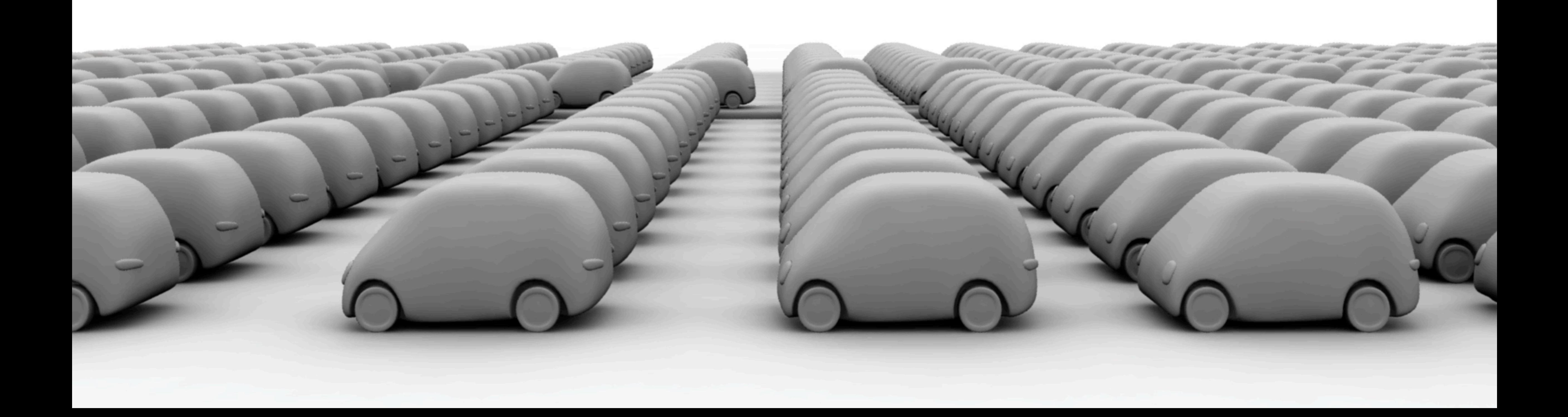

### Cache Misses...

#### ...they're bad

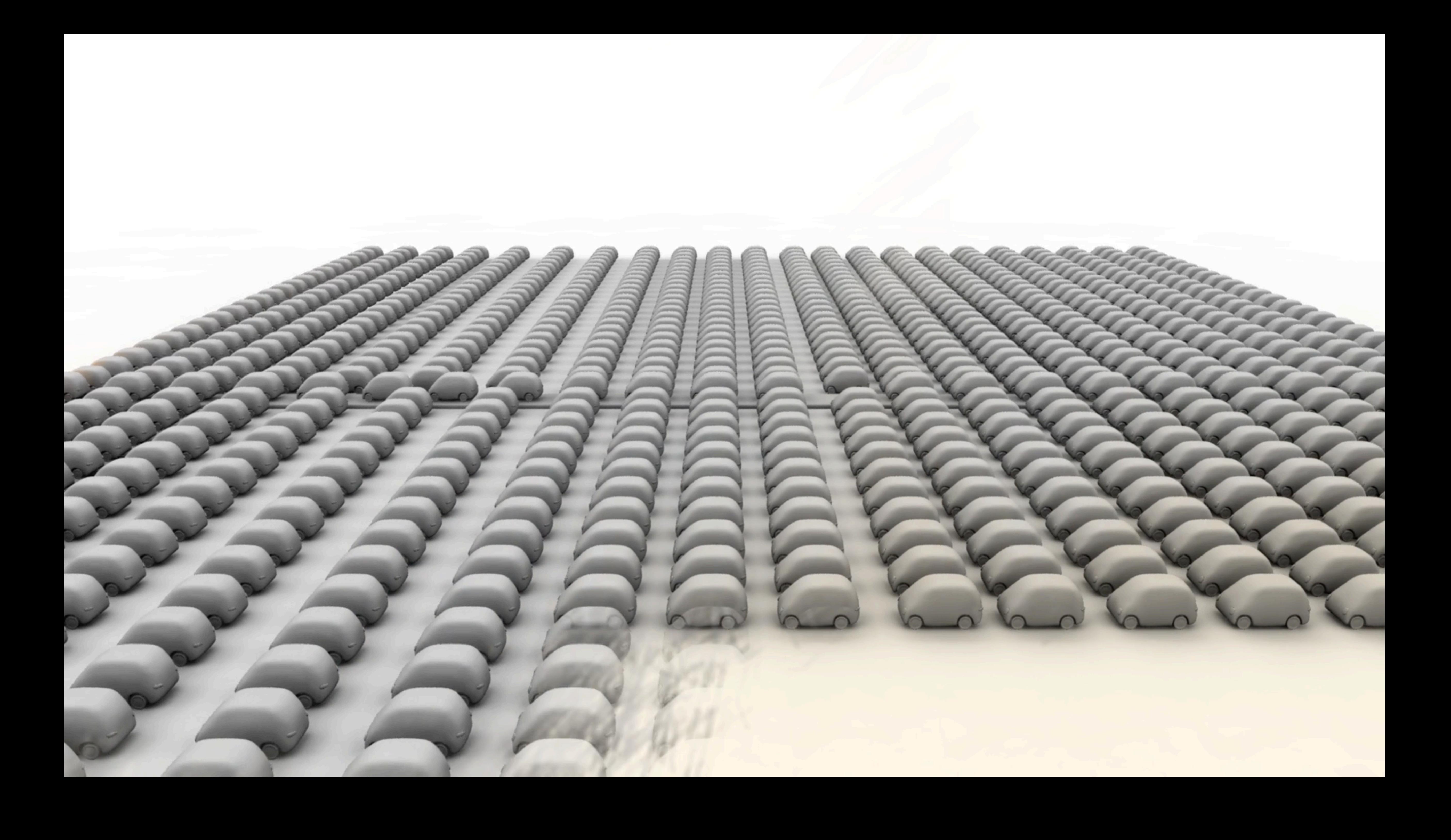

## Cache Miss: Ticks

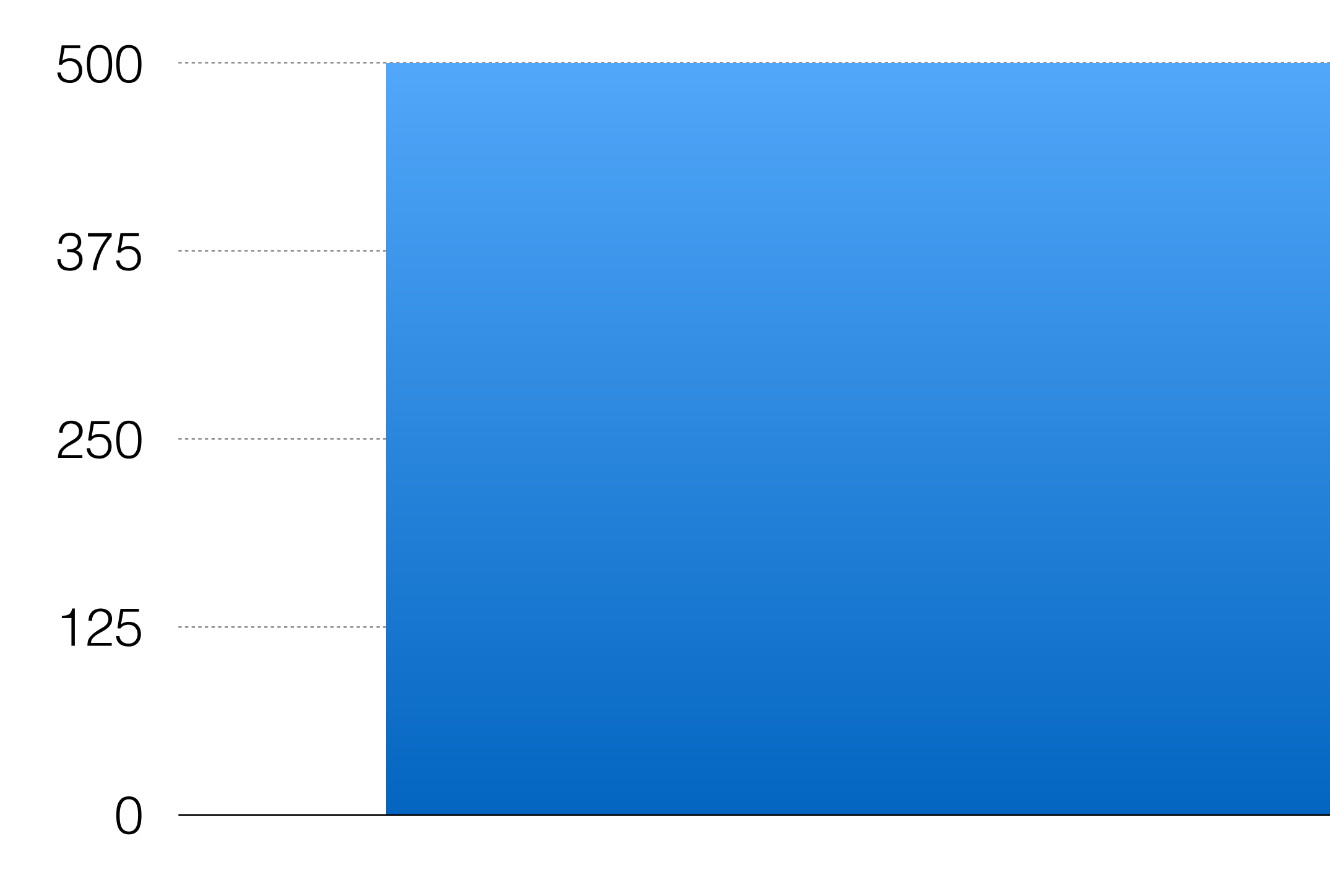

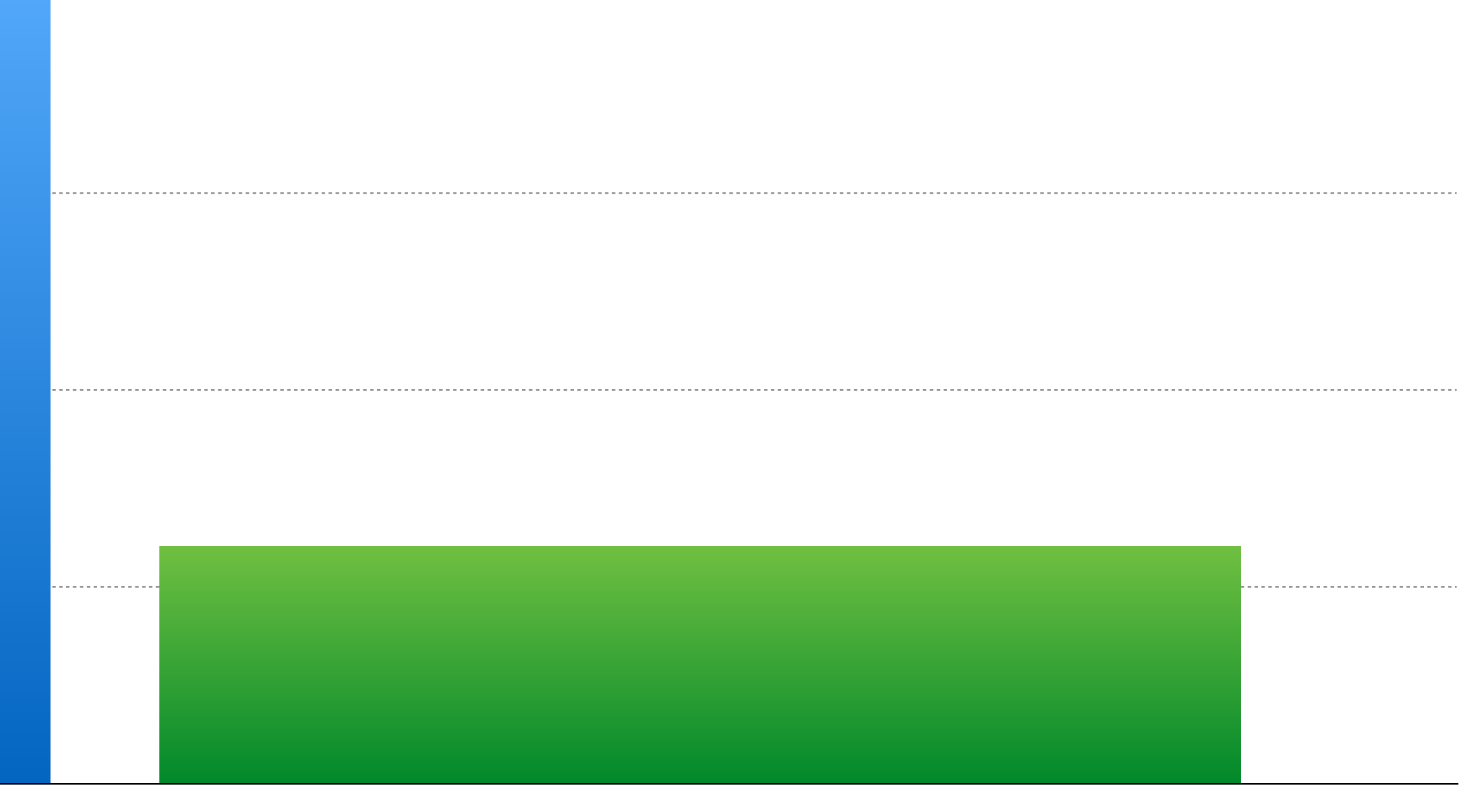

**Ticks** 

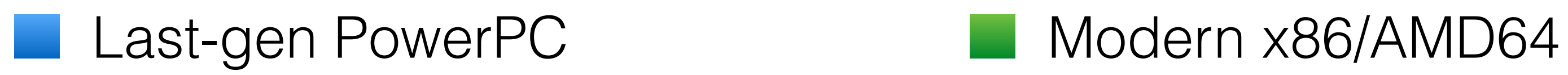

## 3+ IPC and beyond

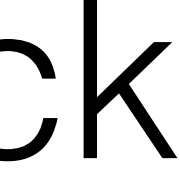

mov %r11,%r10 mov %rsi,%rcx mov %r13,%r12 1 tick  $\left\{\begin{array}{ll} \text{mov srl1, srl0} & \text{inc srl1} \\ \text{mov srl3, srl2} & \text{inc srl0} \\ \text{mov srl3, srl2} & \text{inc srl0} \\ \text{mov srl5, srl4} & \text{inc srl1} \end{array}\right\}$  1 tick

inc %r11 inc %r10 inc %rsi

## Cache miss: RealCost (tm)

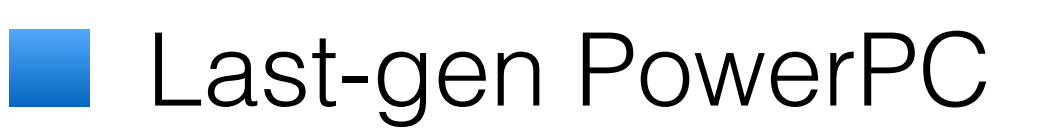

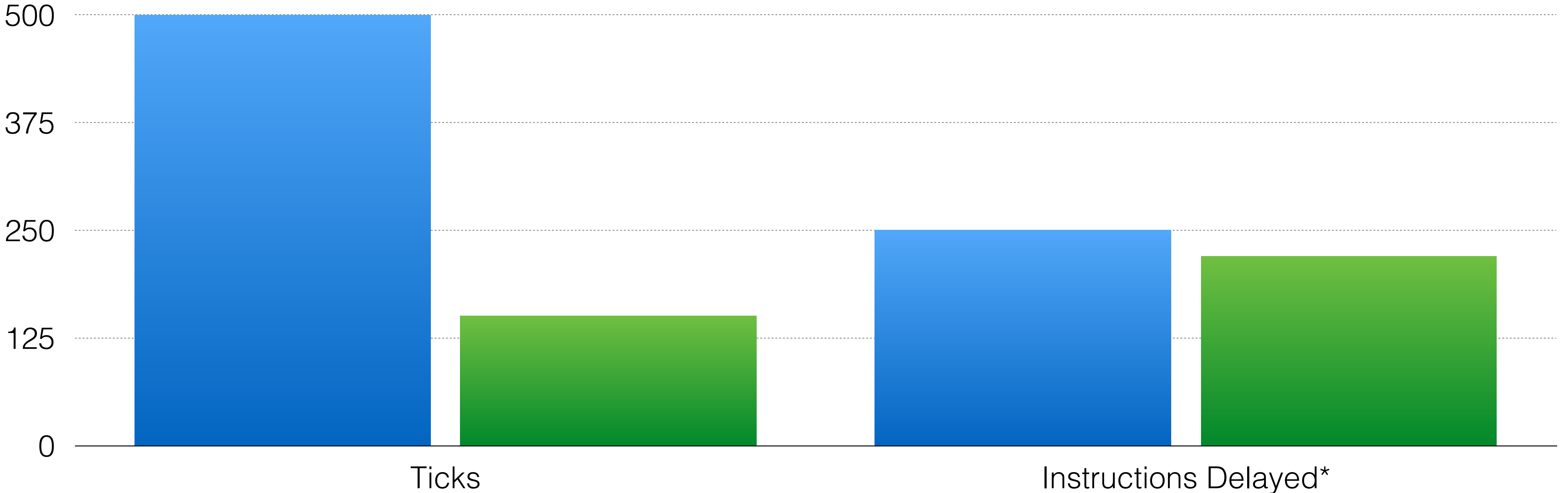

#### Last-gen PowerPC Modern x86/AMD64

\* Not-So-Rigorous Analysis (tm)

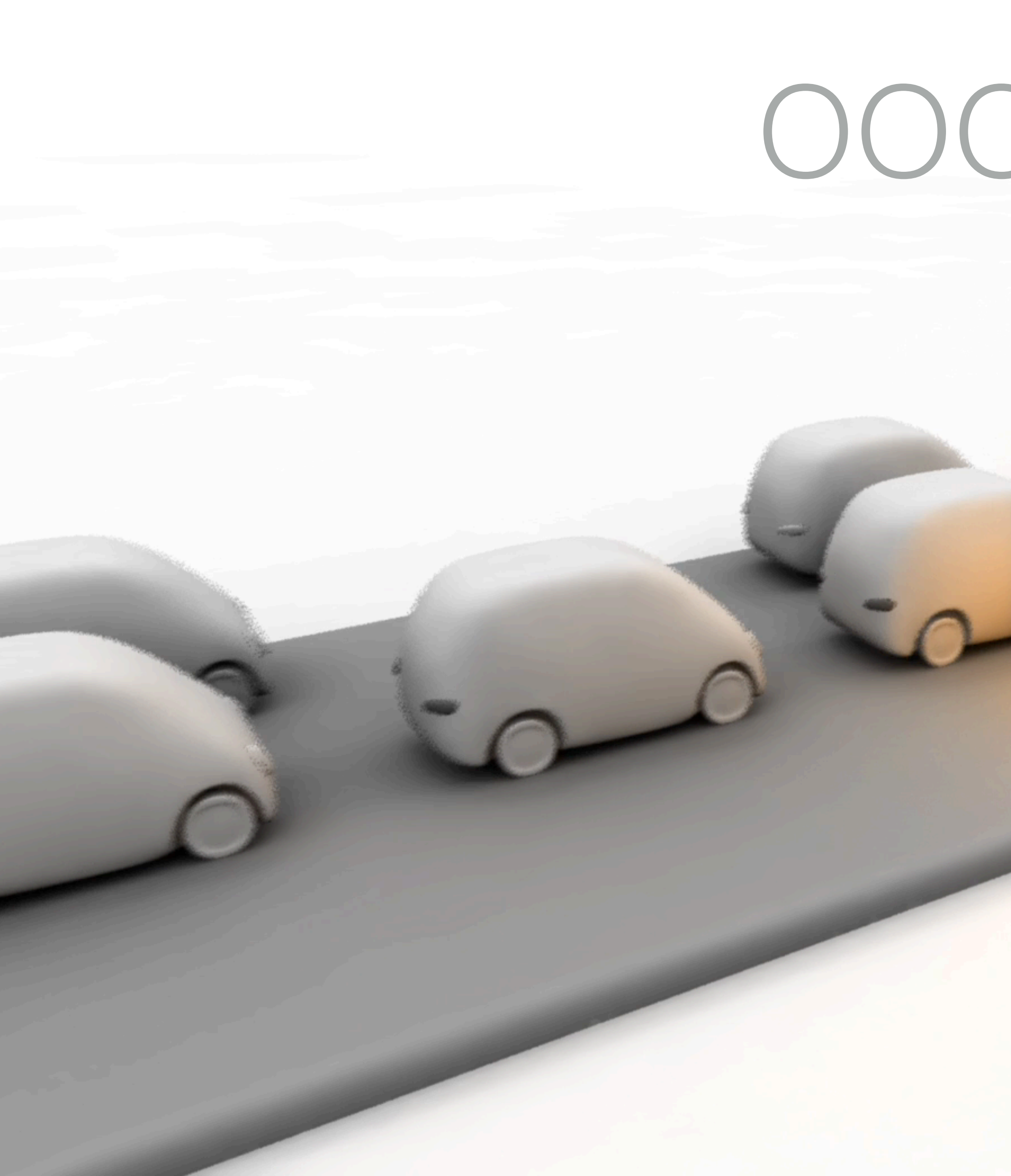

### OOO FTW!

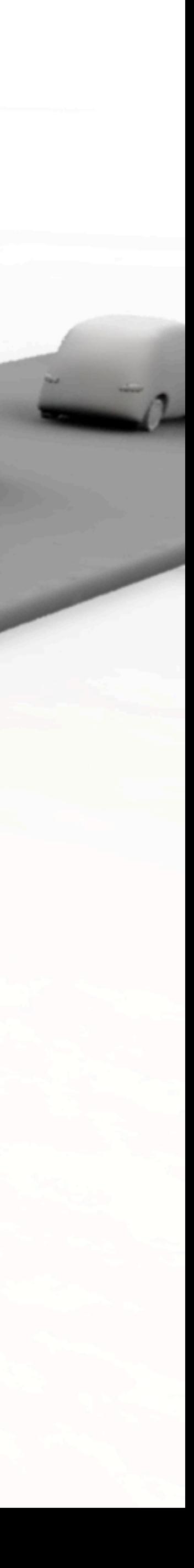

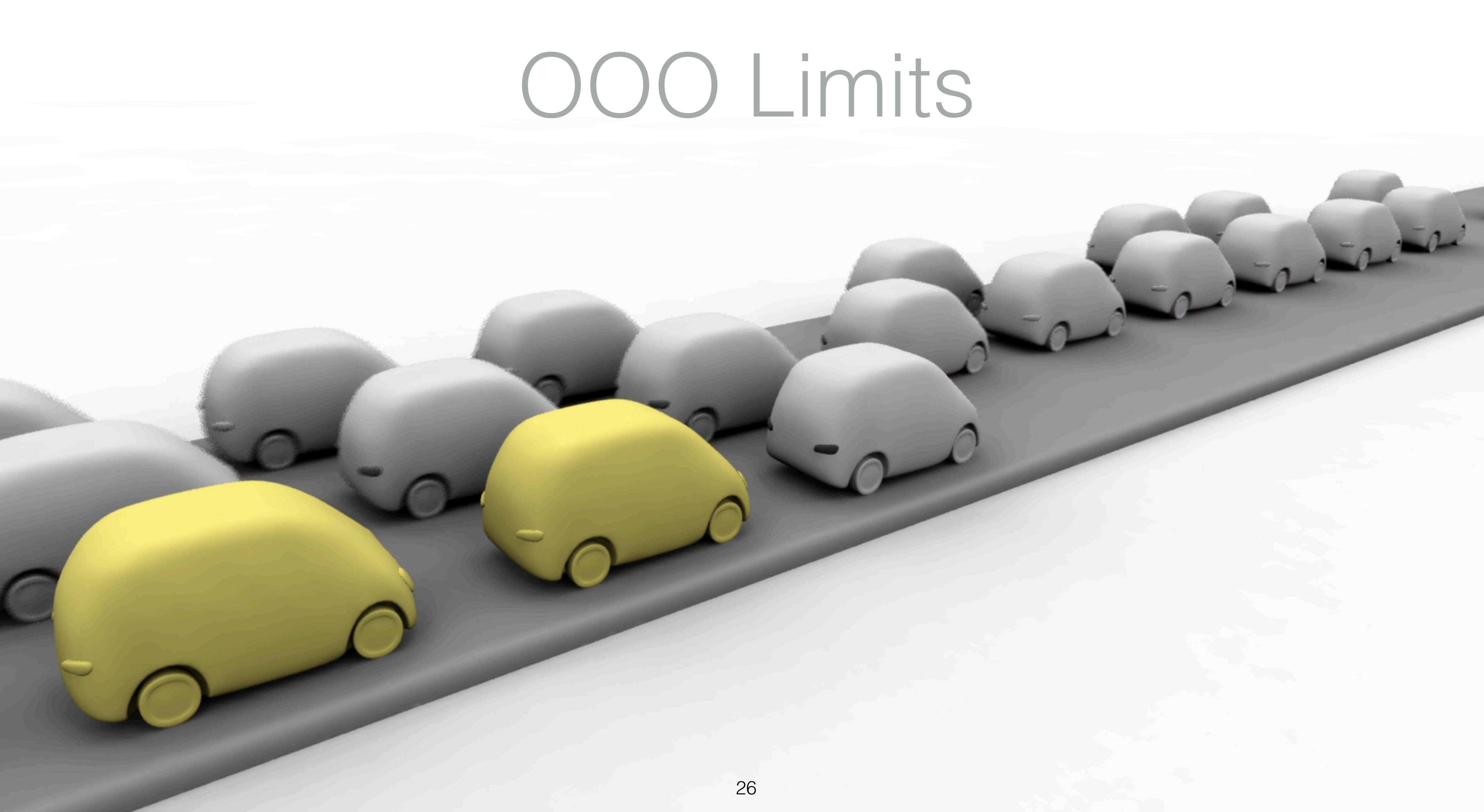

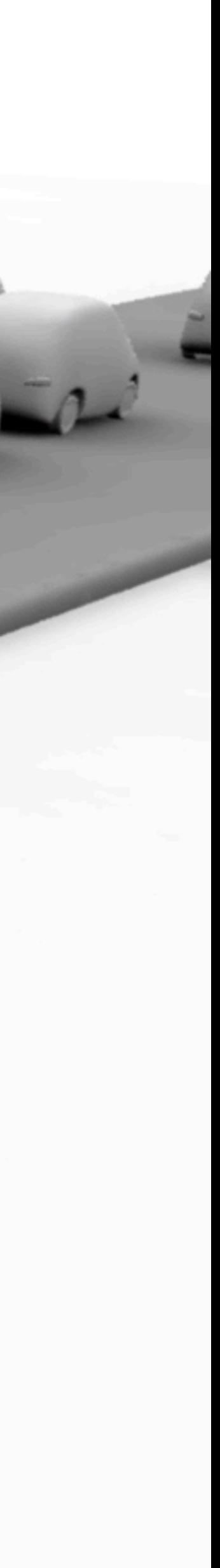

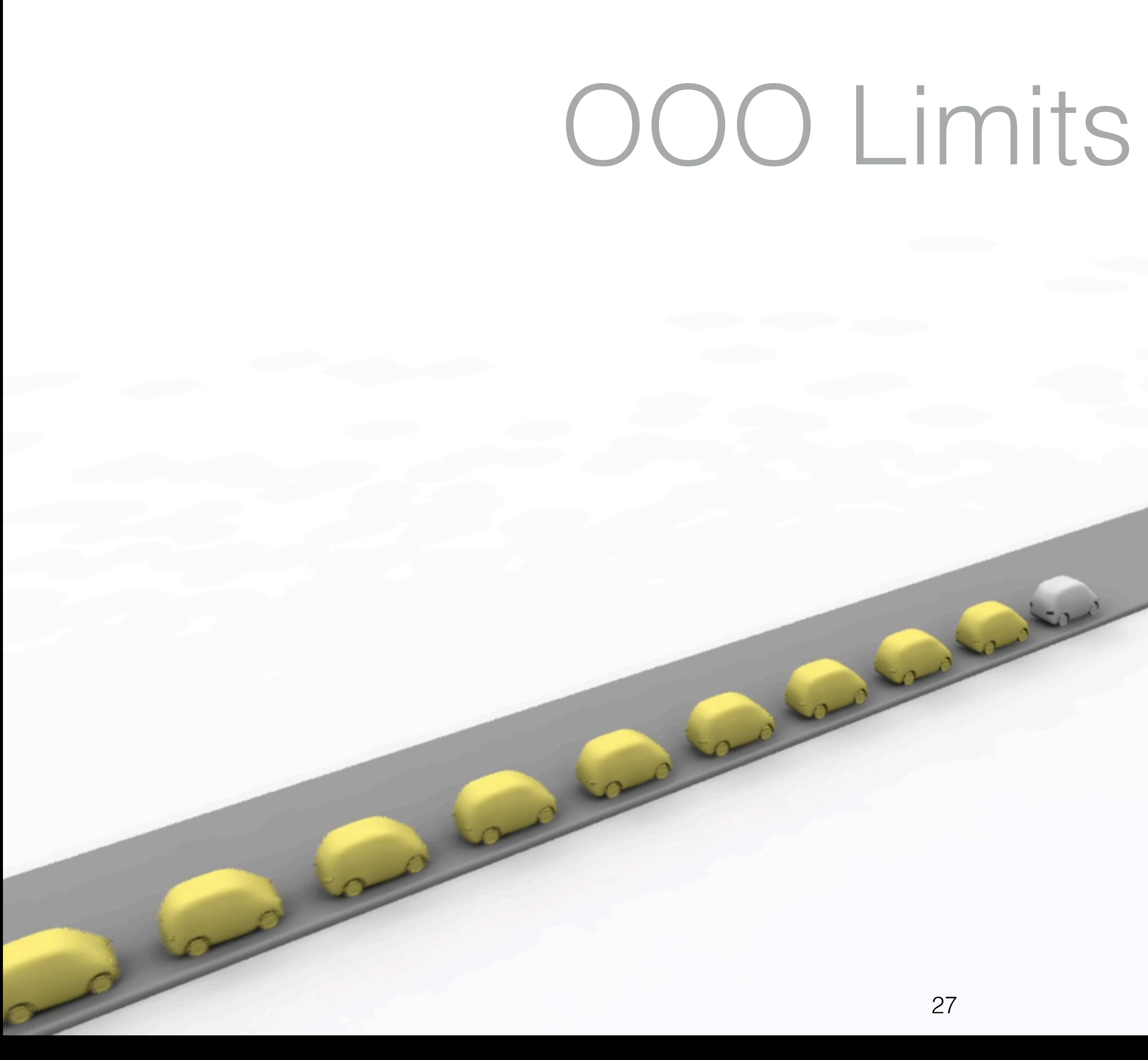

### OOO Limits IRL

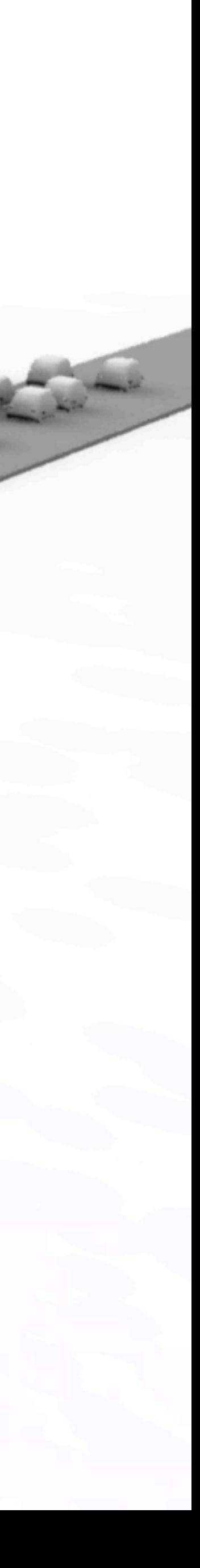

## Latency and Throughput

mulps mulps mulps mulps

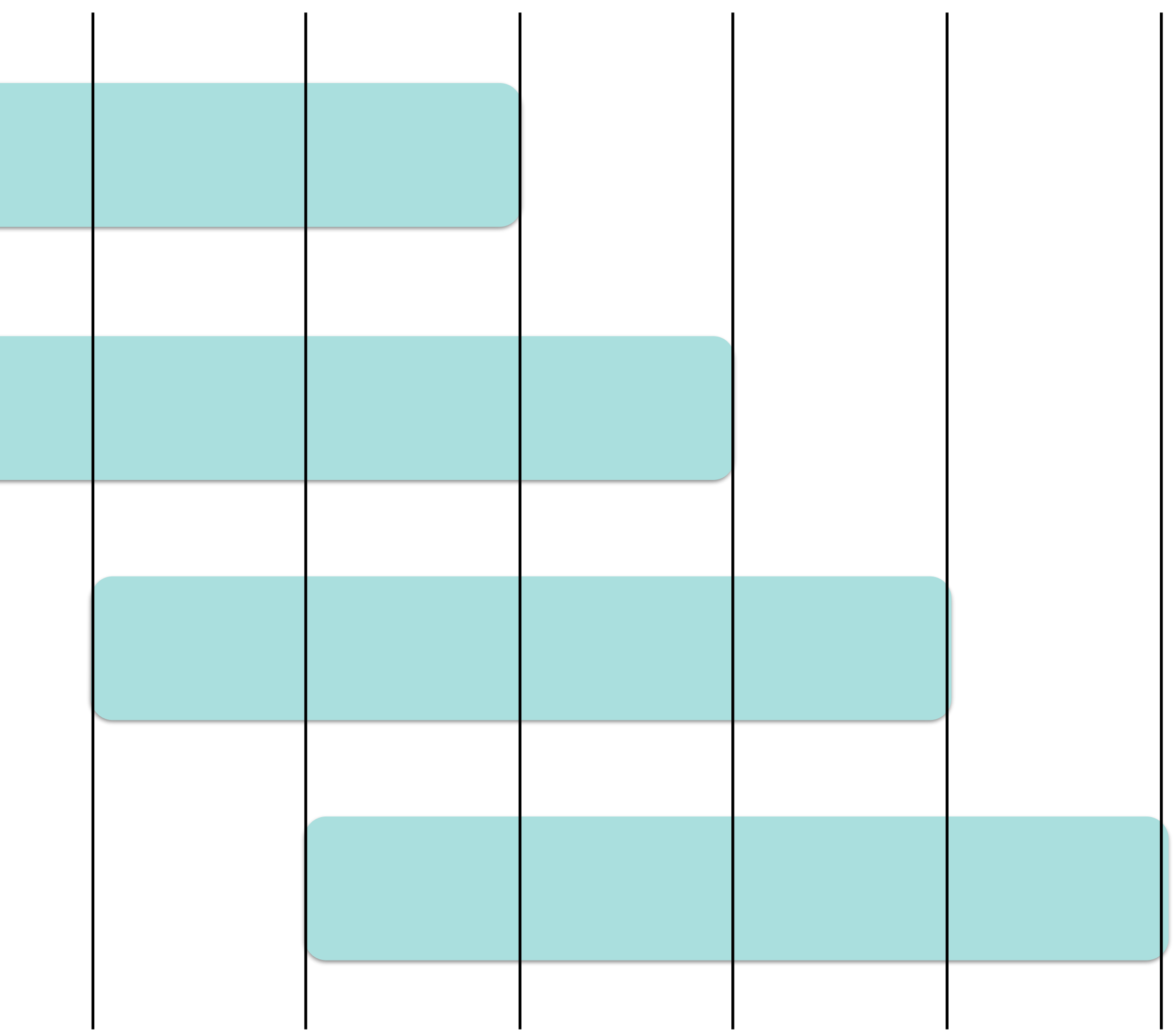

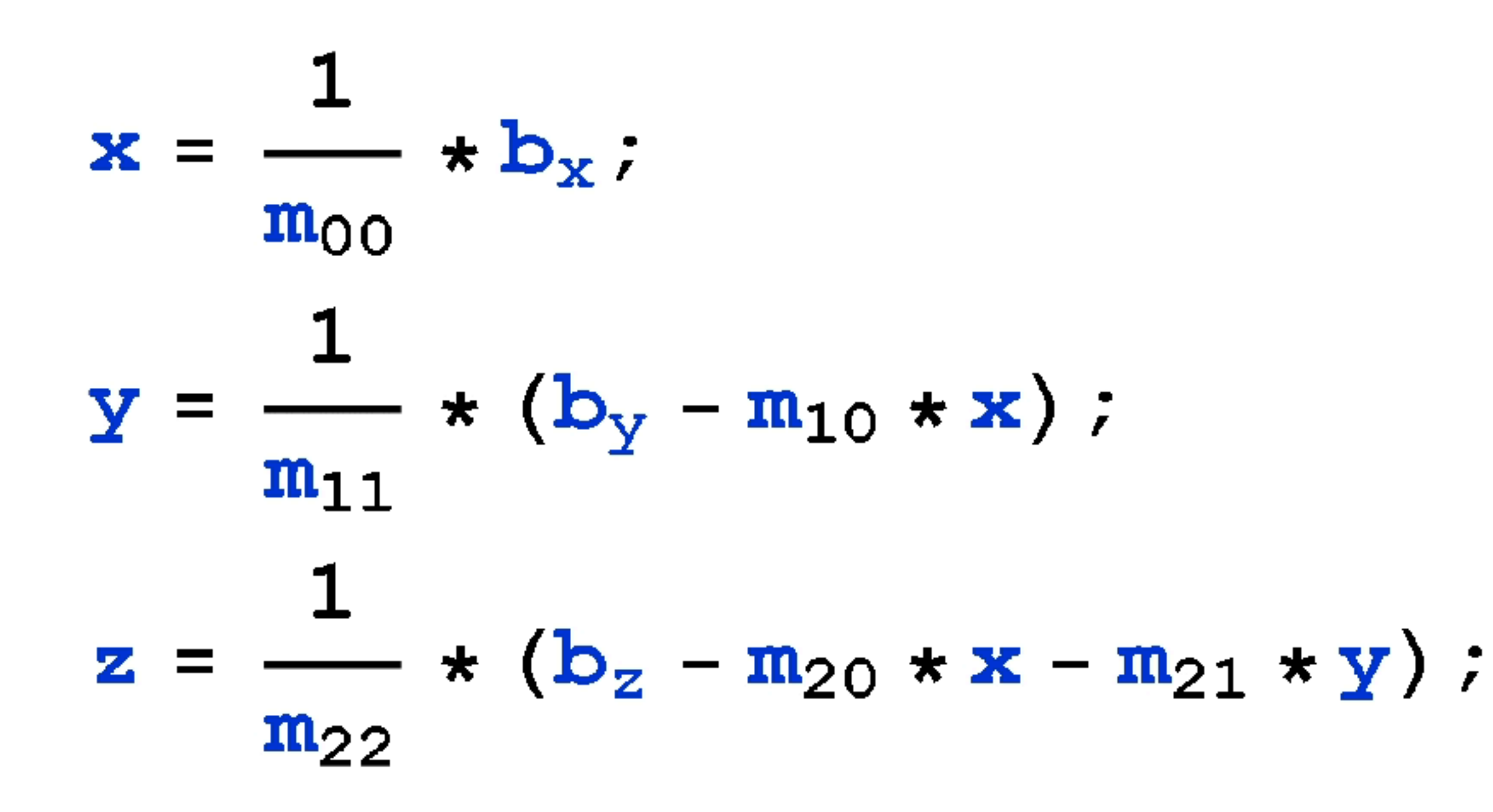

Solve:  $\begin{pmatrix} m_{00} & 0 & 0 \\ m_{10} & m_{11} & 0 \\ m_{20} & m_{21} & m_{22} \end{pmatrix} \begin{pmatrix} x \\ y \\ z \end{pmatrix} = \begin{pmatrix} b_x \\ b_y \\ b_z \end{pmatrix}$ 

### Think Short Chains

#### More opportunities to reorder Many cache misses resolve at once

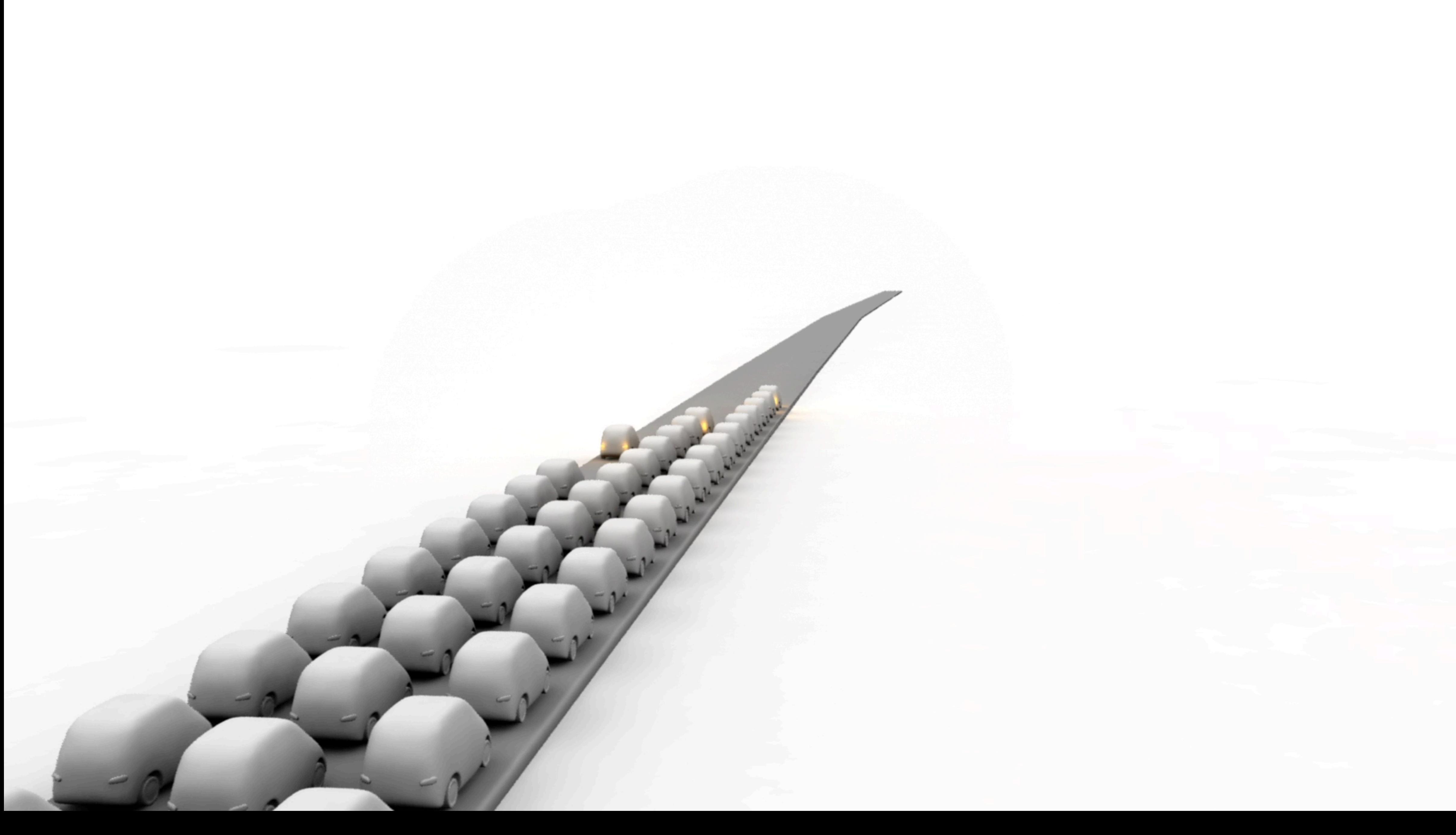

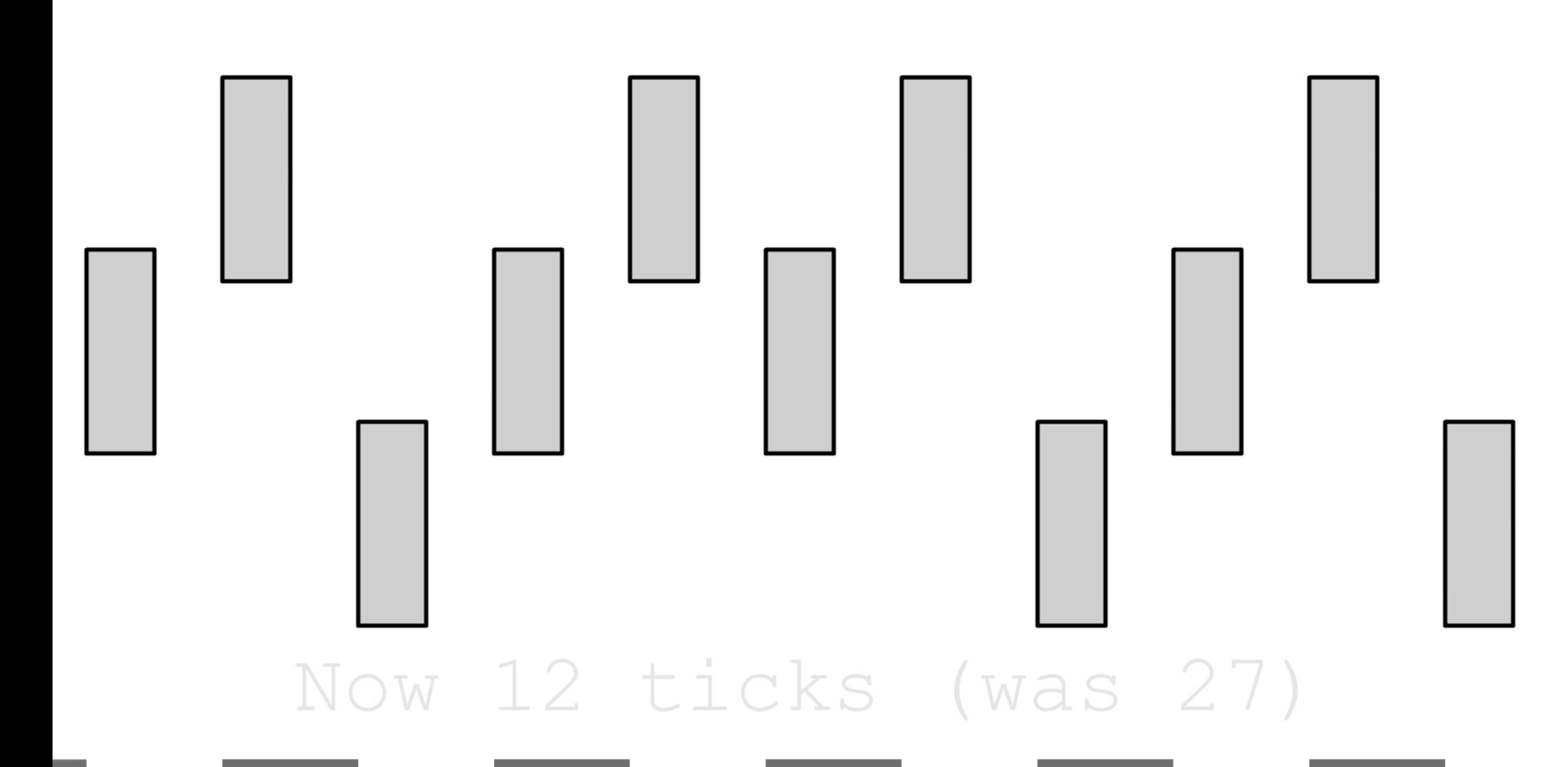

32

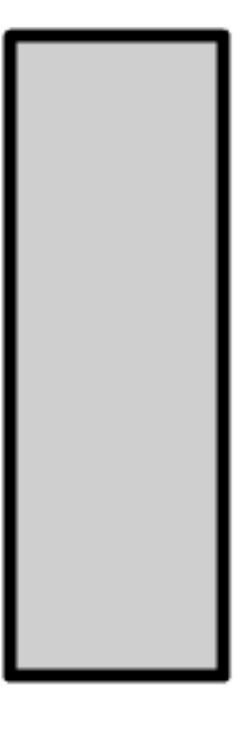

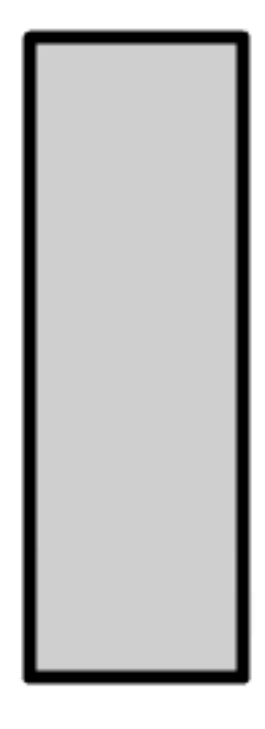

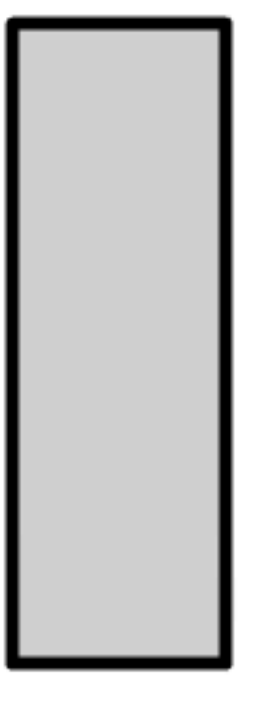

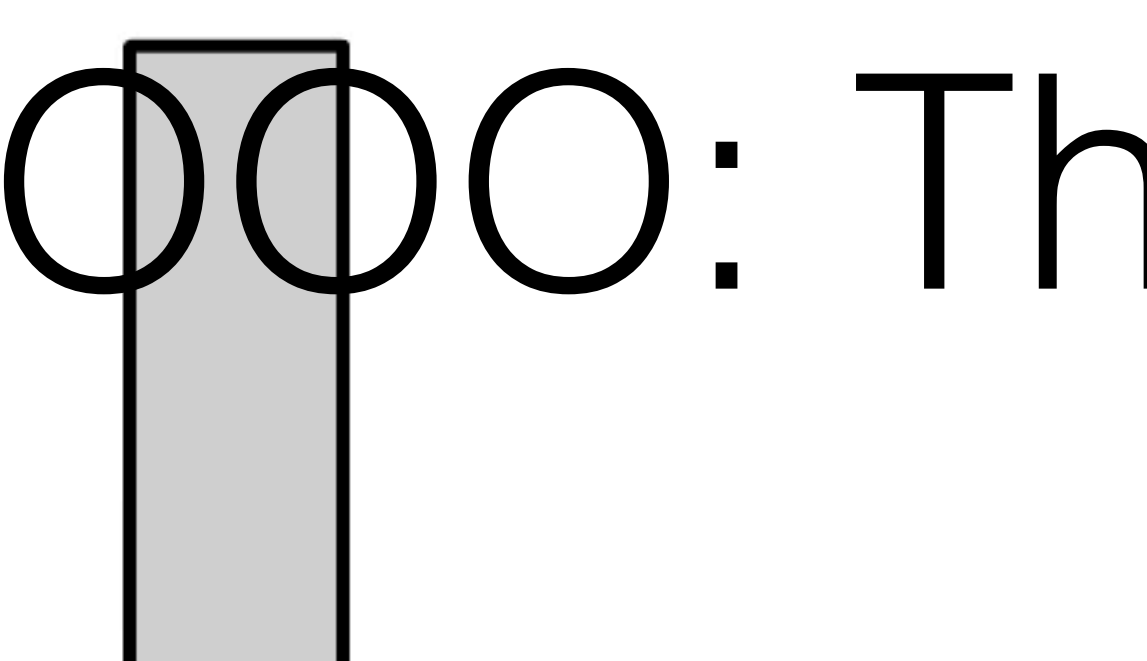

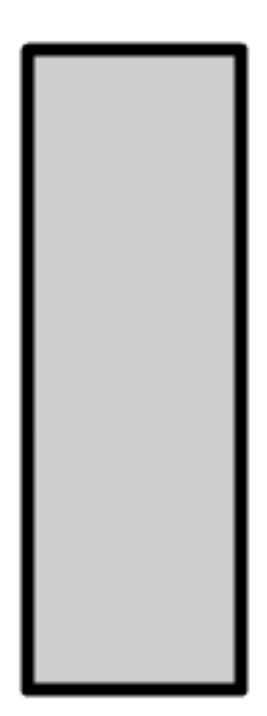

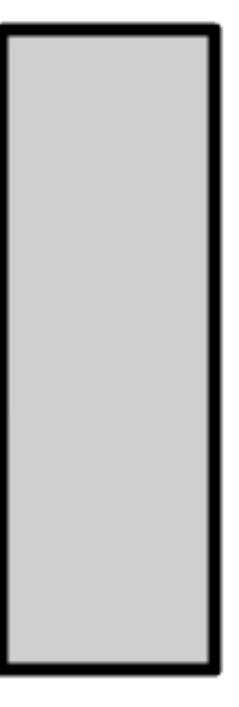

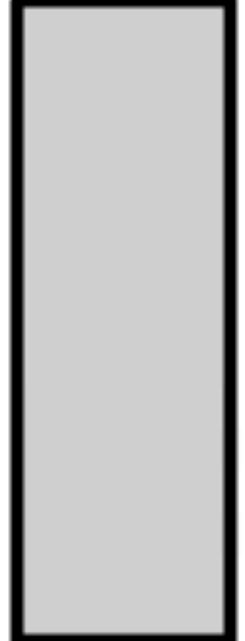

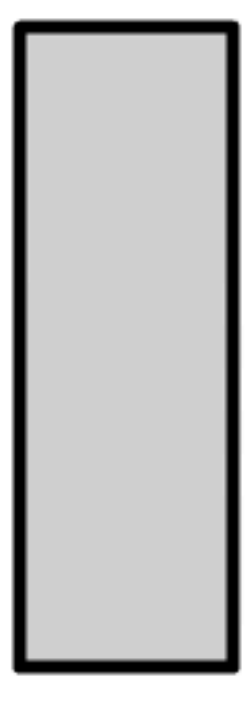

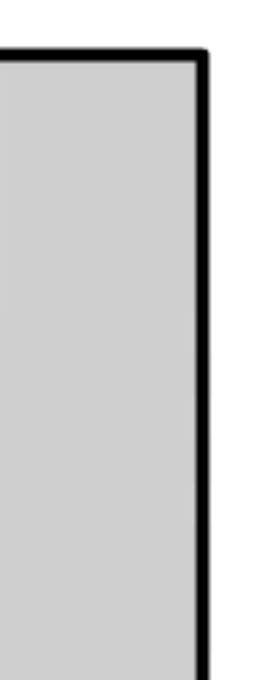

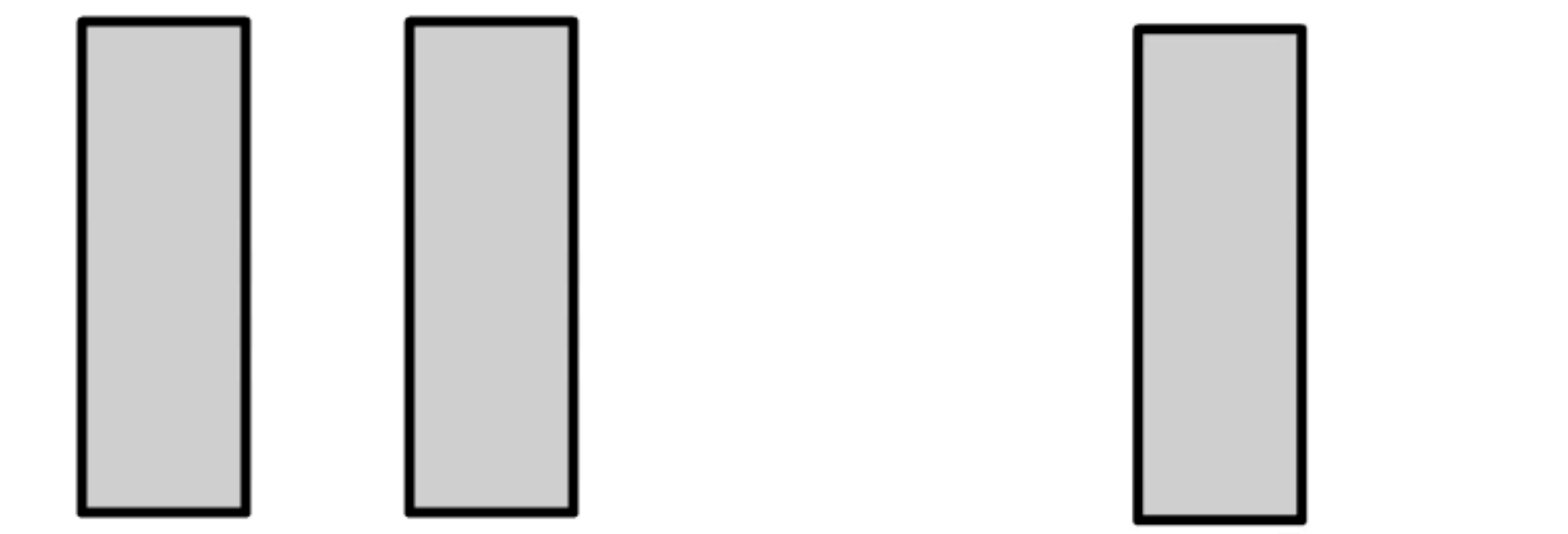

# OOO: The New Old

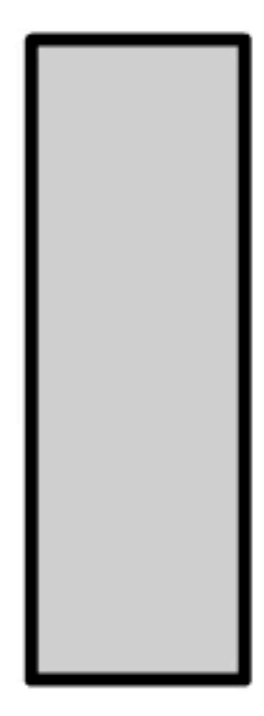

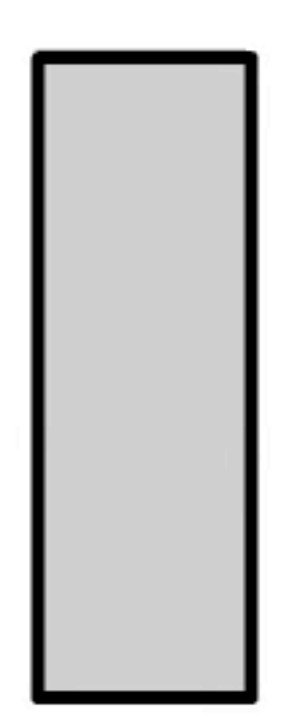

## Real CPU Latency

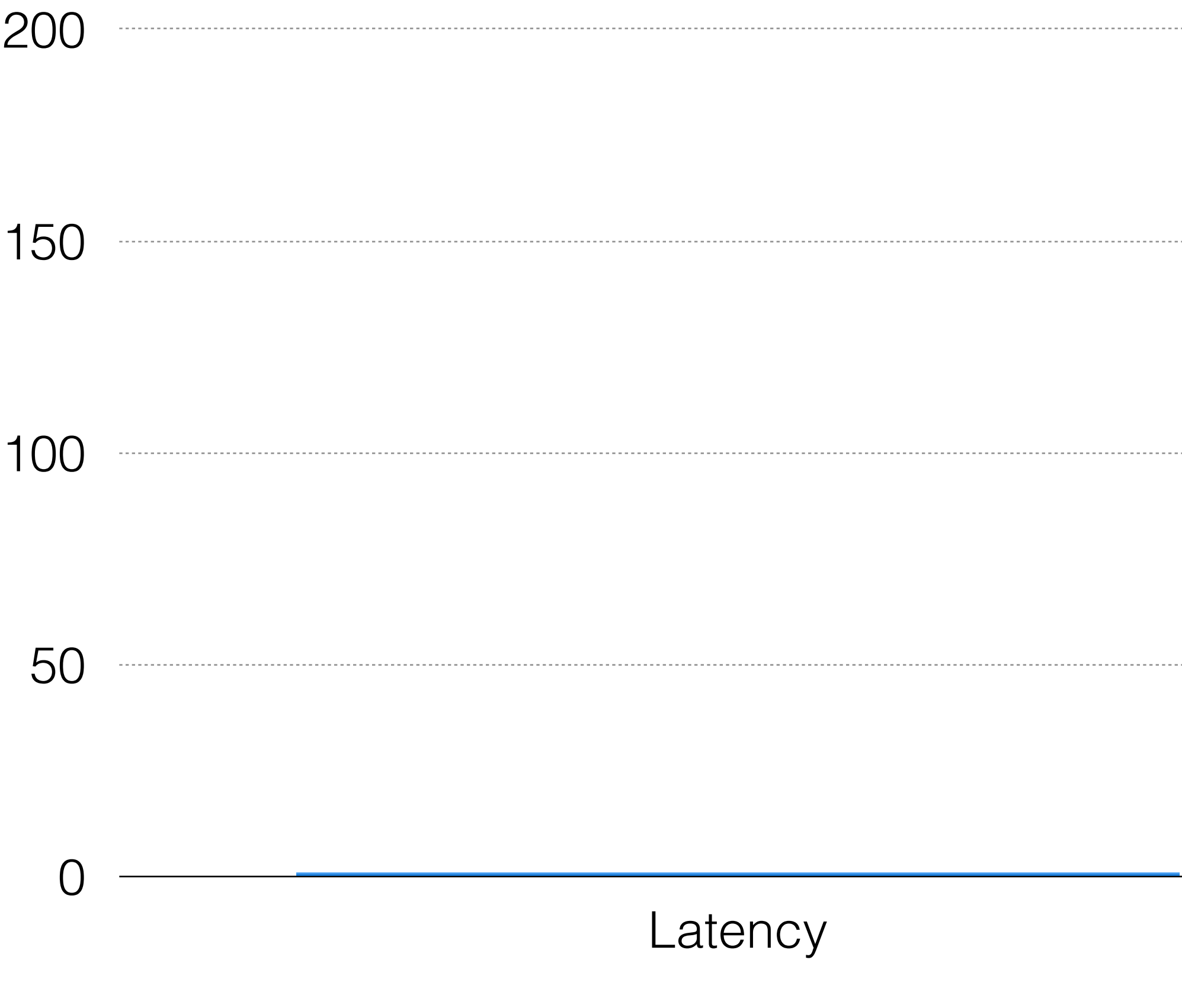

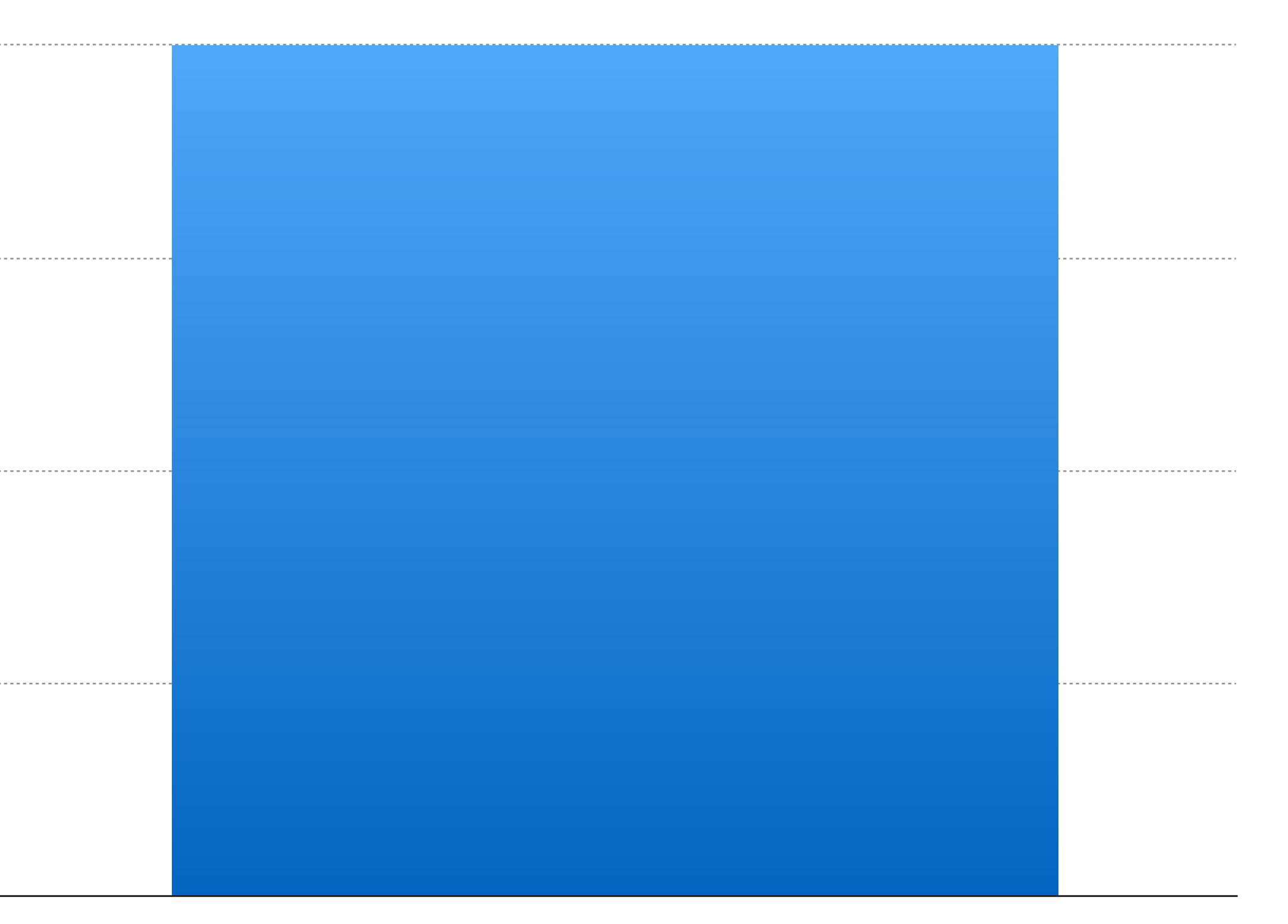

Real Latency\*

\* The Real Latency: a technical term (tm)

### Prefetch

#### Linear Streams Cache Miss Overlap Fix All or Nothing

![](_page_35_Picture_1.jpeg)

## Maxing RAM out

![](_page_35_Picture_3.jpeg)
### Load Balance

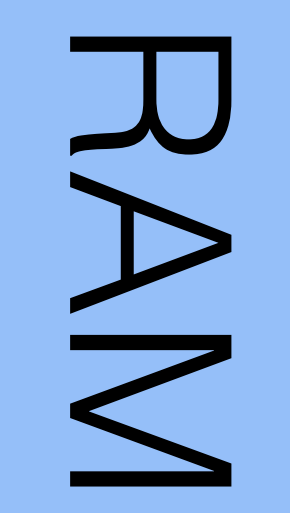

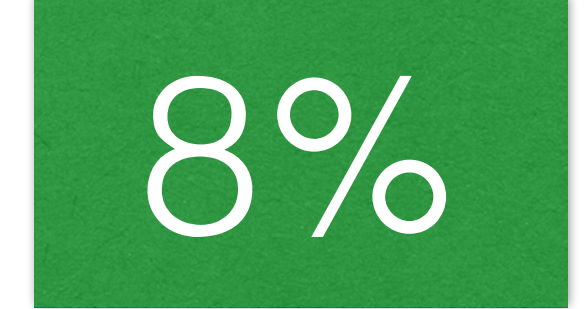

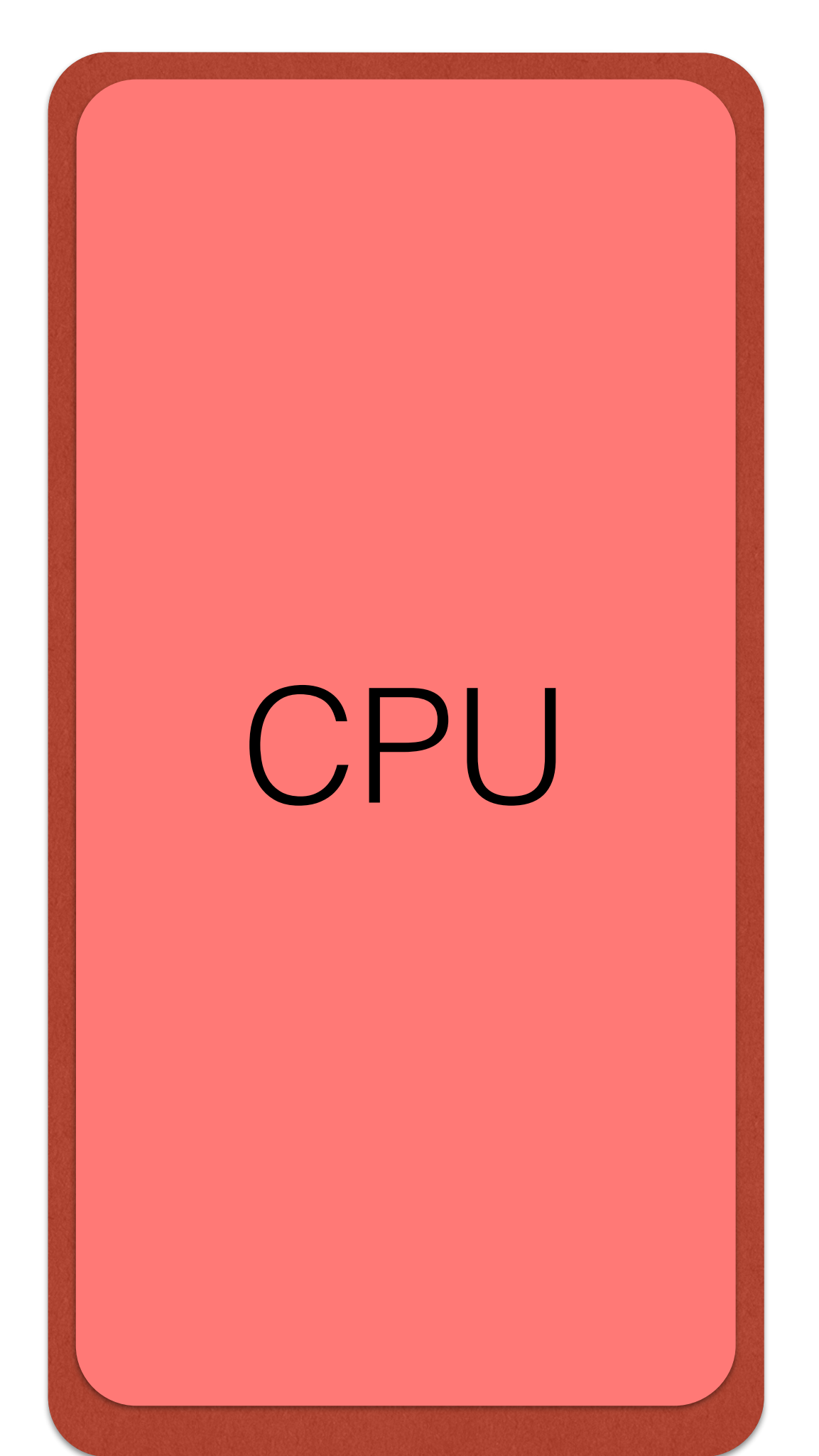

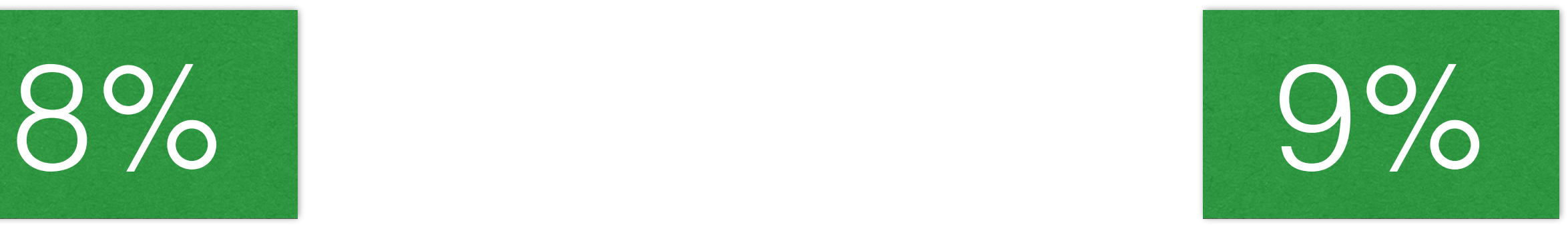

### Prefetch Techniques

Use Linear Streams Rely on Reordering Manual prefetch

### 37 GB/s? Really?

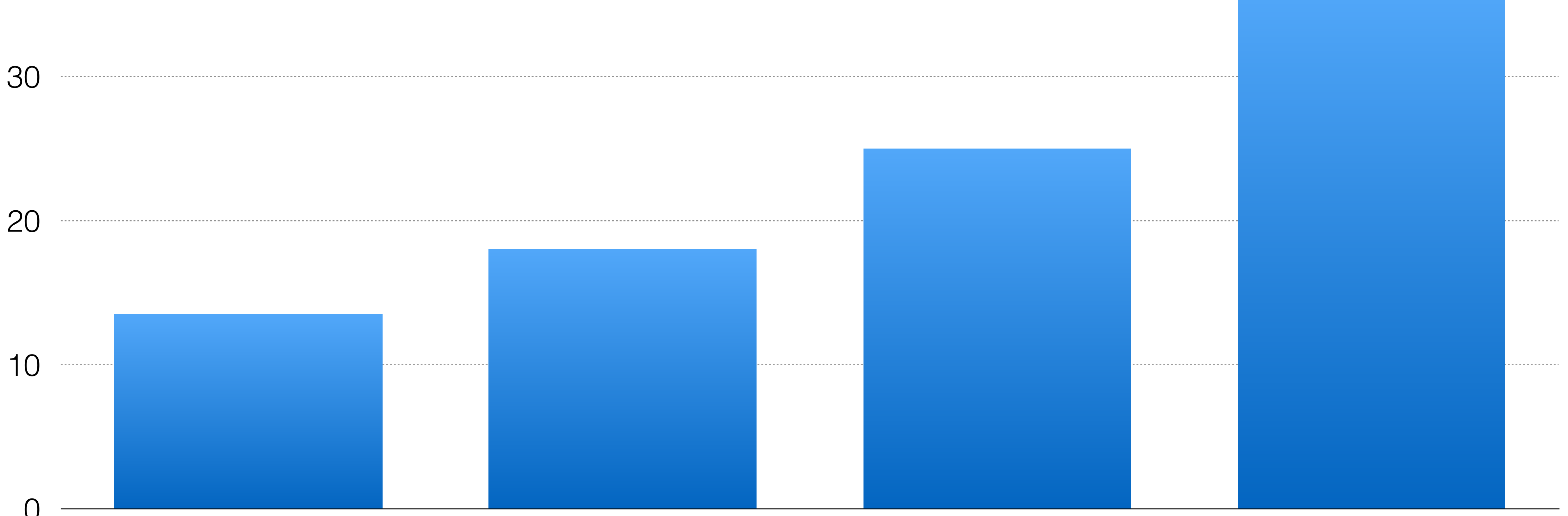

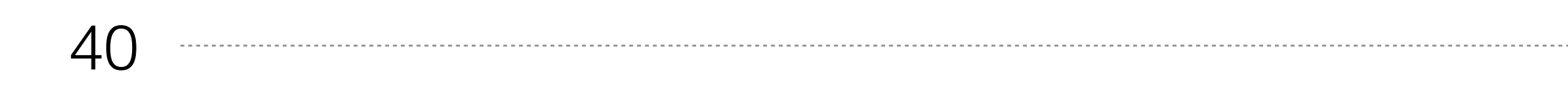

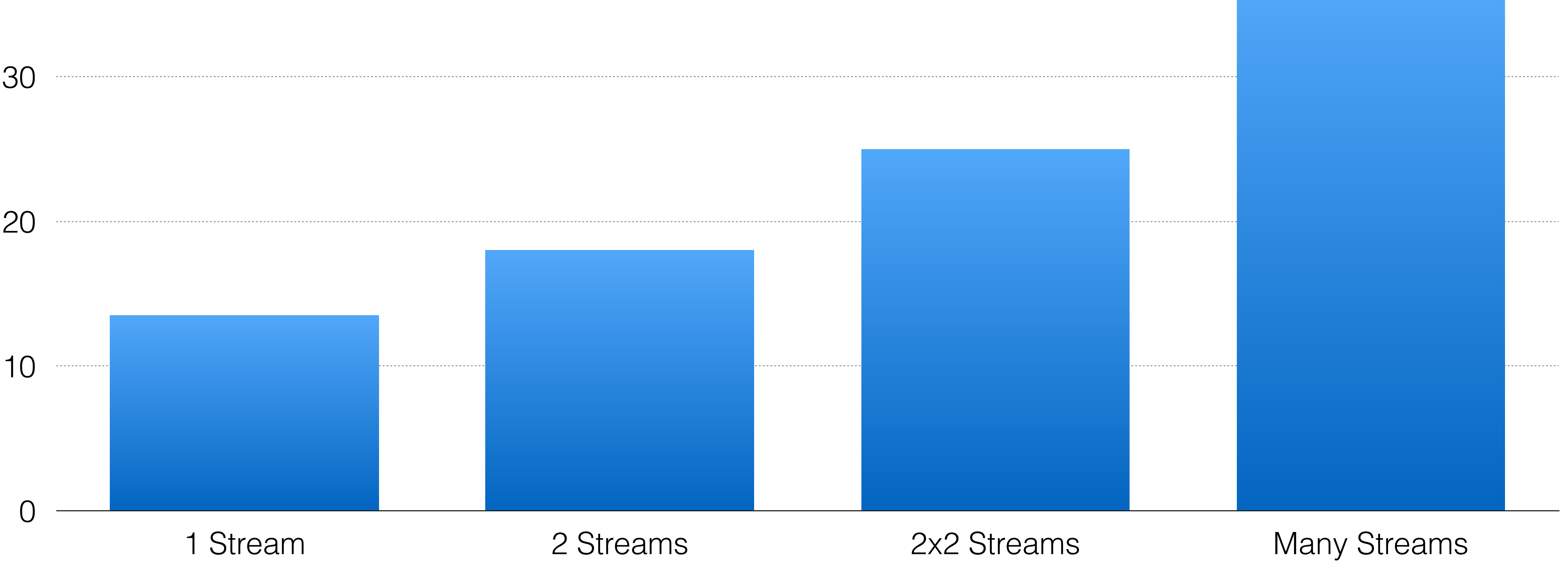

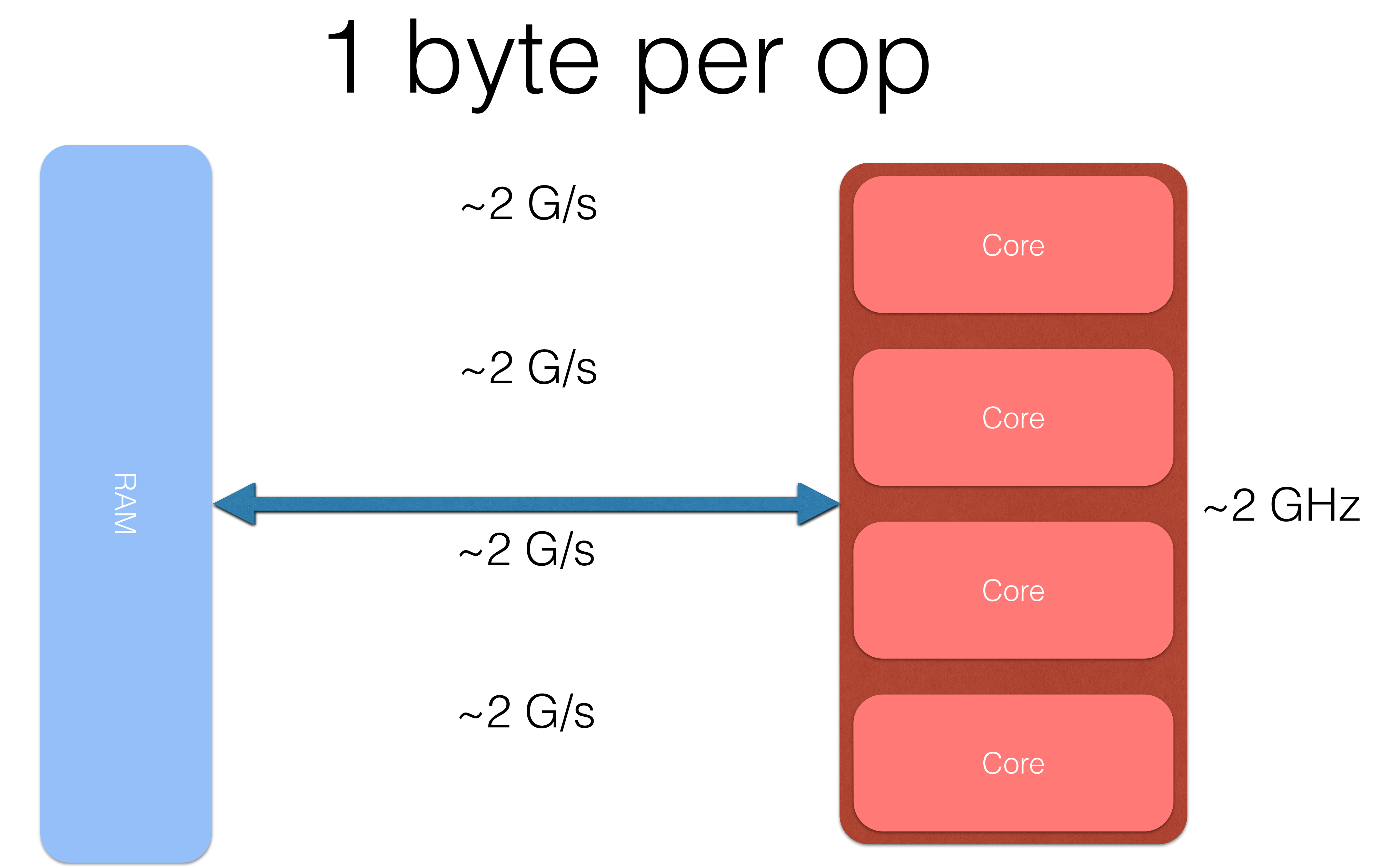

 $~\sim$  8 G/s

#### Cache Misses...

#### ...beware of 'em.

### Bandwidth: take 2

#### 1. Load Data 2. …Other Stuff (150+ cycles)… 3. Use Data

### Bandwidth: Hi-End

#### Lo-End: 1 byte/cycle Hi-End: 3-4 bytes/cycle

### Load Hit Store

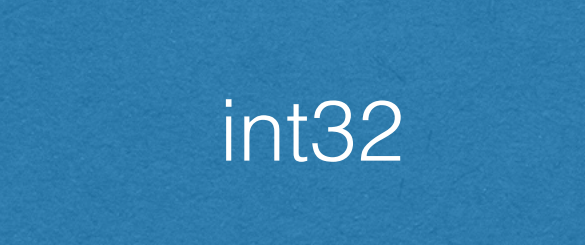

int16 int16

#### Don't Mix

### Writing is Reading

Stores affect cache (pollution, migration) Branches are inexpensive

### Branch (mis)prediction

Predictability=performance 1-4 deep history random  $= 50\%$  mispredicted misprediction is  $\sim$  10-20 ticks

### Branch Prediction

#### predicted branch ~0-1 tick

#### $\sim$ 100% consistent =  $\sim$ 100% predicted

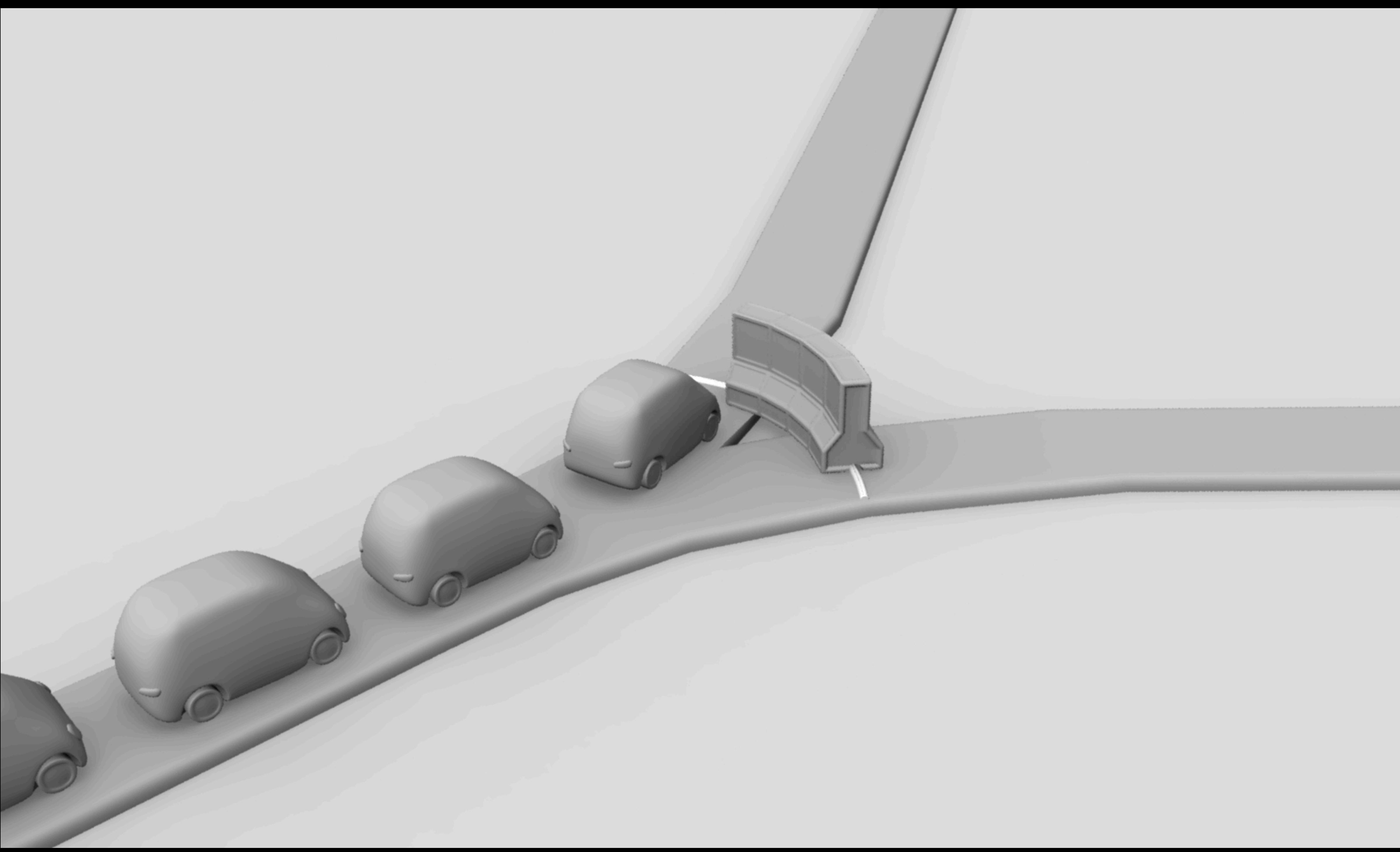

### Careful: Recursion

#### Return Stack Buffer Typically 8-24 deep

### Case study: cloth

• 16 verts • 1.6 Instructions per Cycle • 600 cycles • 5 cache lines streamed  $\bullet$  ~1.4 bytes per cycle

# • 8 cache lines random access • ALU bound, RAM: 4.7 G/s

nStart = **\_\_rdtsc**();

# Cycles / Iteration for( int i = 0; i < **N**; ++i)

OneIteration();

Cycles +=**\_\_rdtsc**() - nStart; Iterations += **N**;

#### Derived Metrics

Instructions per cycle Cycles per byte Instructions per byte Bytes per second

#### Reorder Buffer

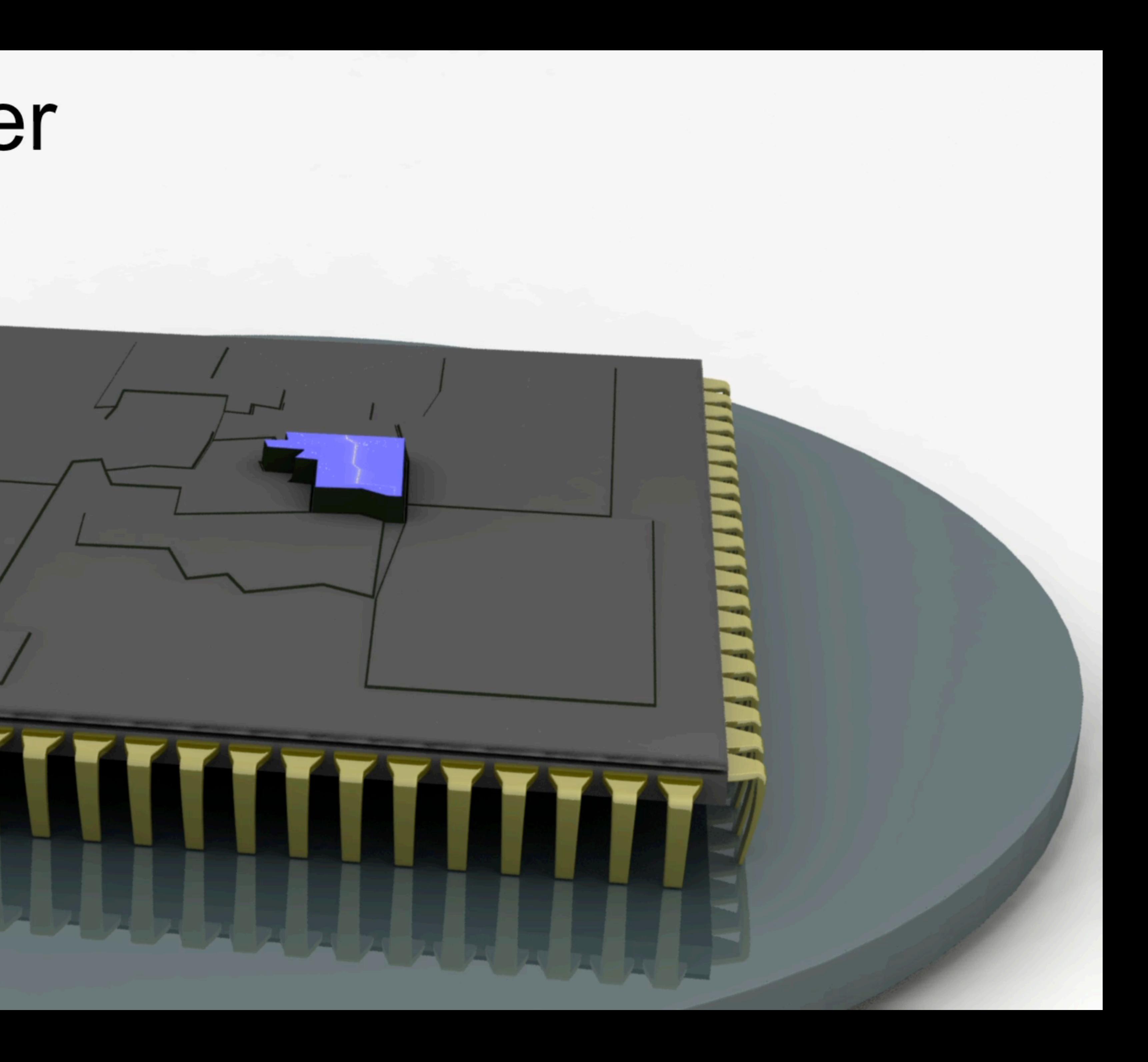

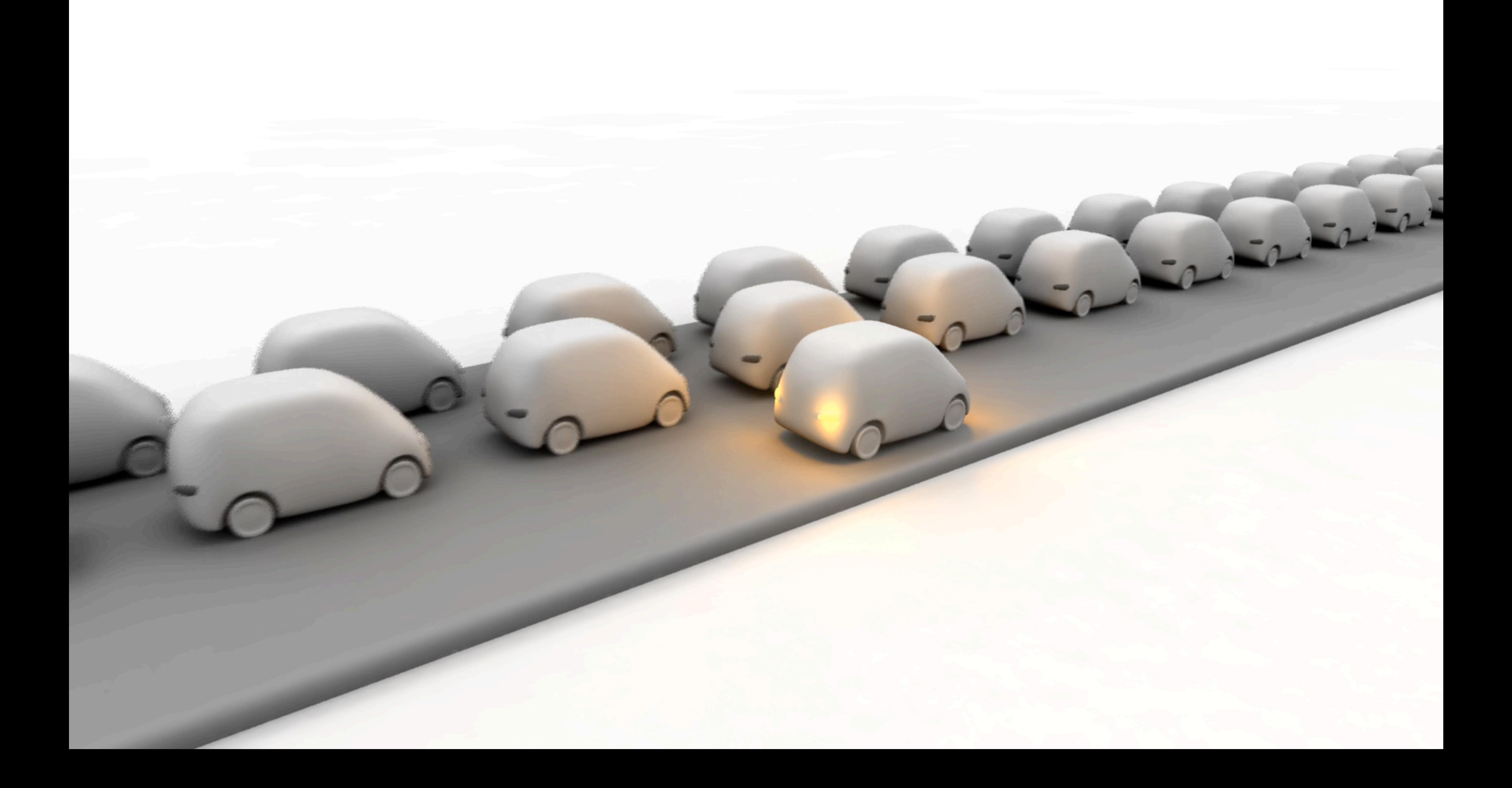

#### Summary

• Cache • OOO • RAM • 1 byte per op

### 8 bit Rulez!

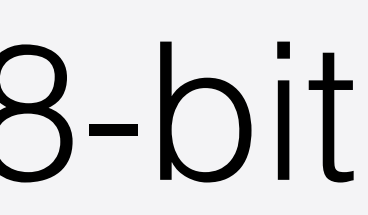

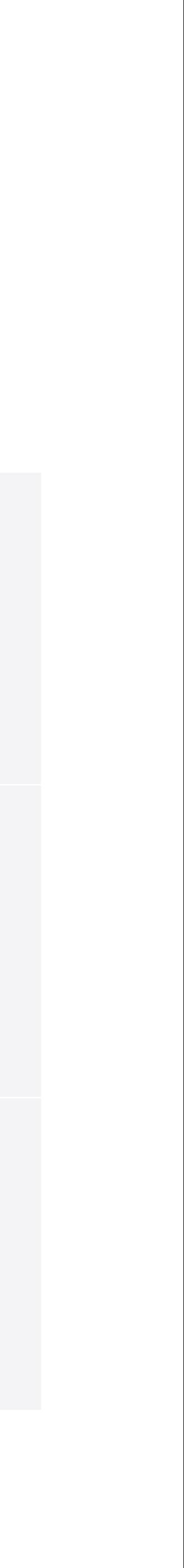

8-bit 64-bit

#### Small Pointers **Yes No**

#### Fixed Addresses **Yes No**

### Relative Pointer

#### Same in 32- and 64-bit

Moveable

#### RPointer< Foo >

Foo \*

#### Yes

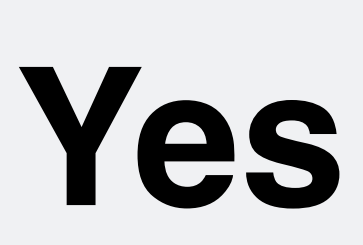

#### **No**

**No** 

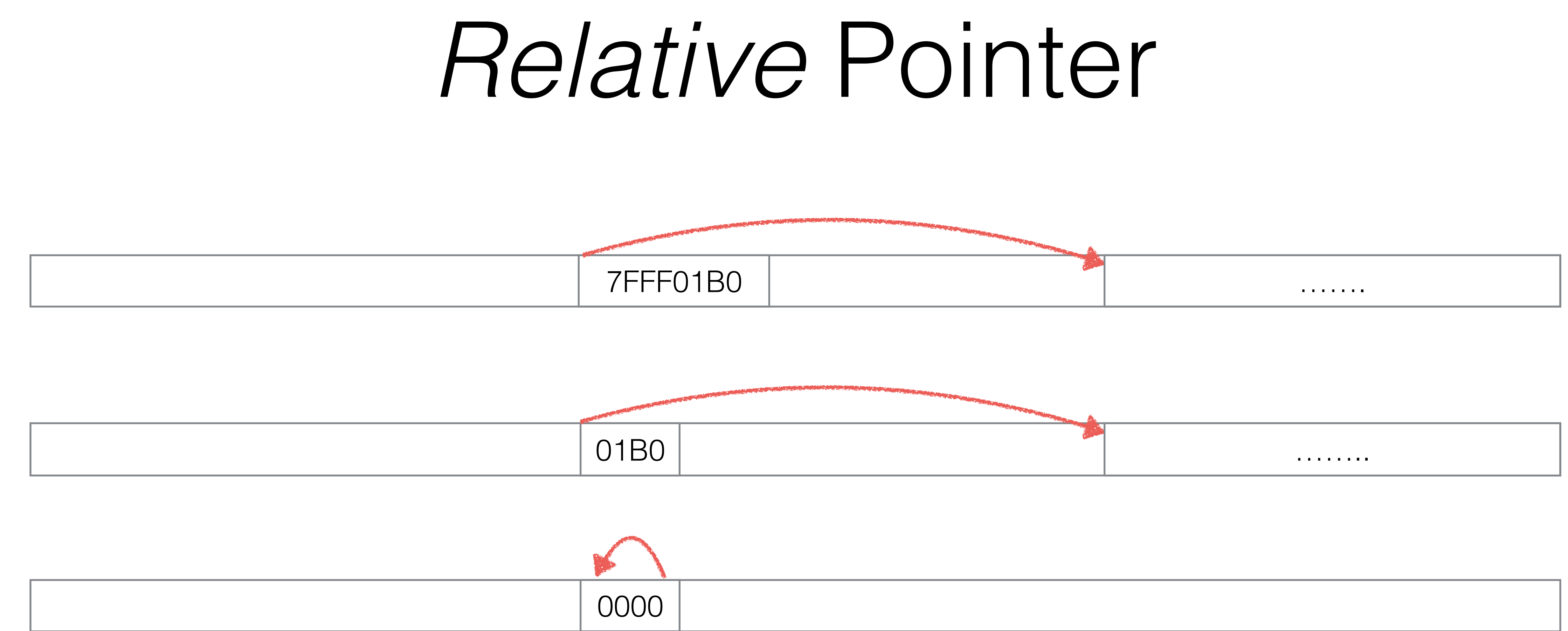

#### Limitations

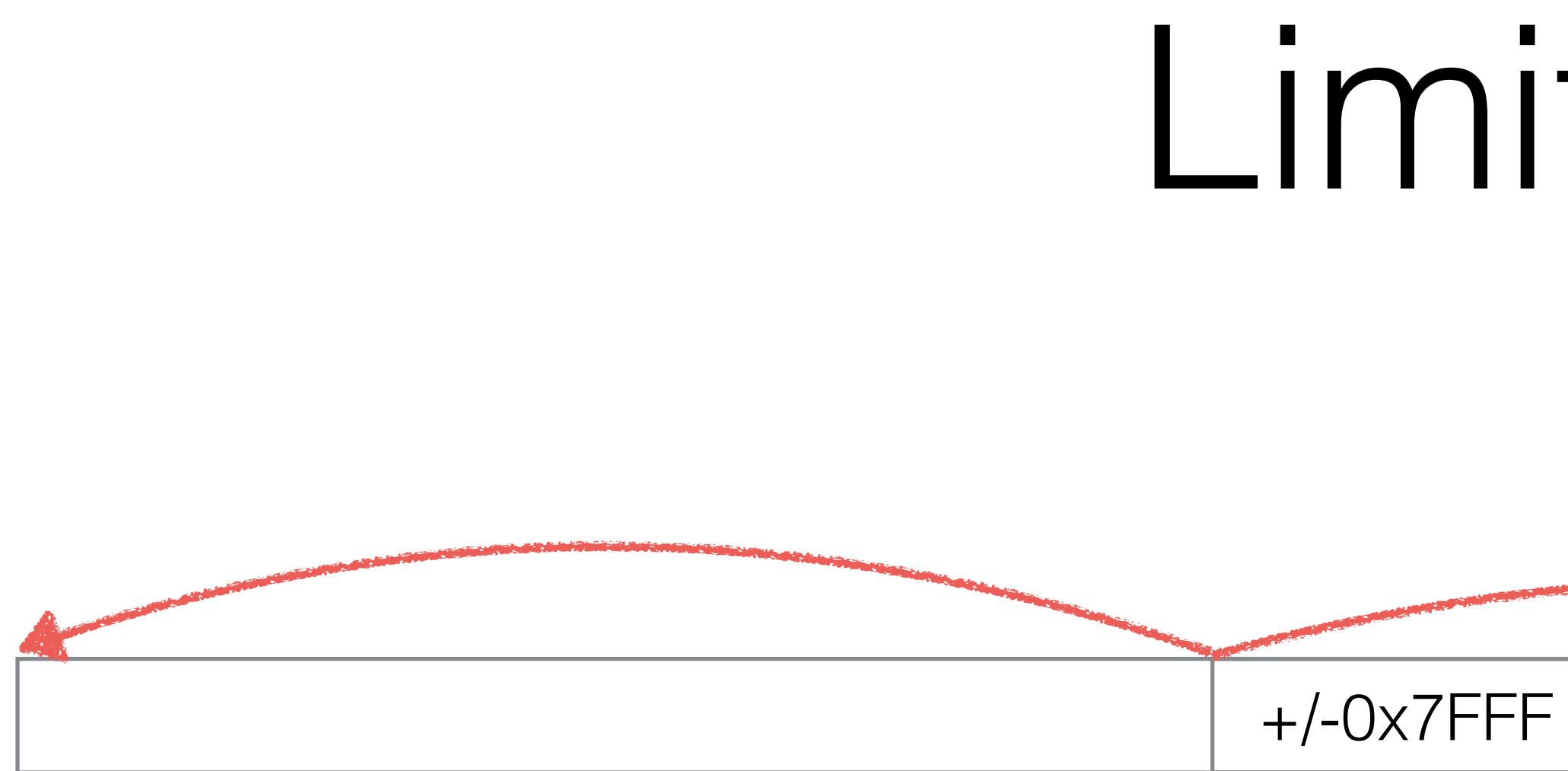

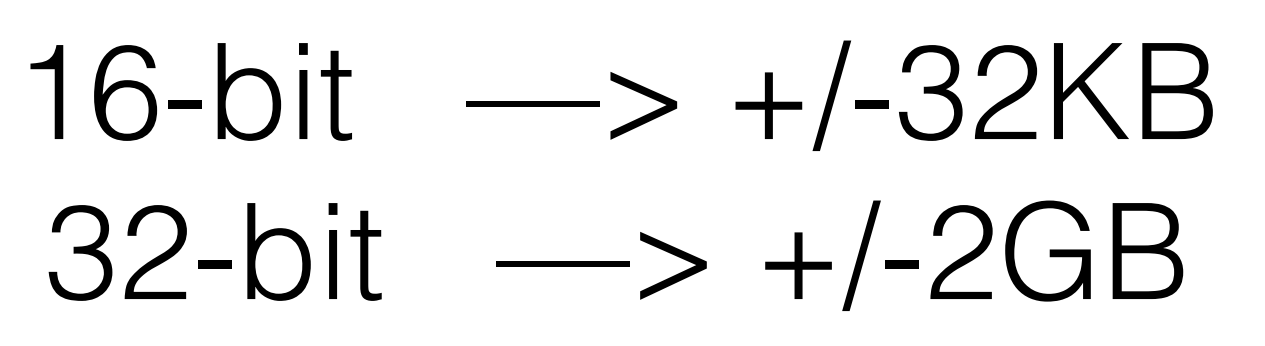

### RPointer<T>

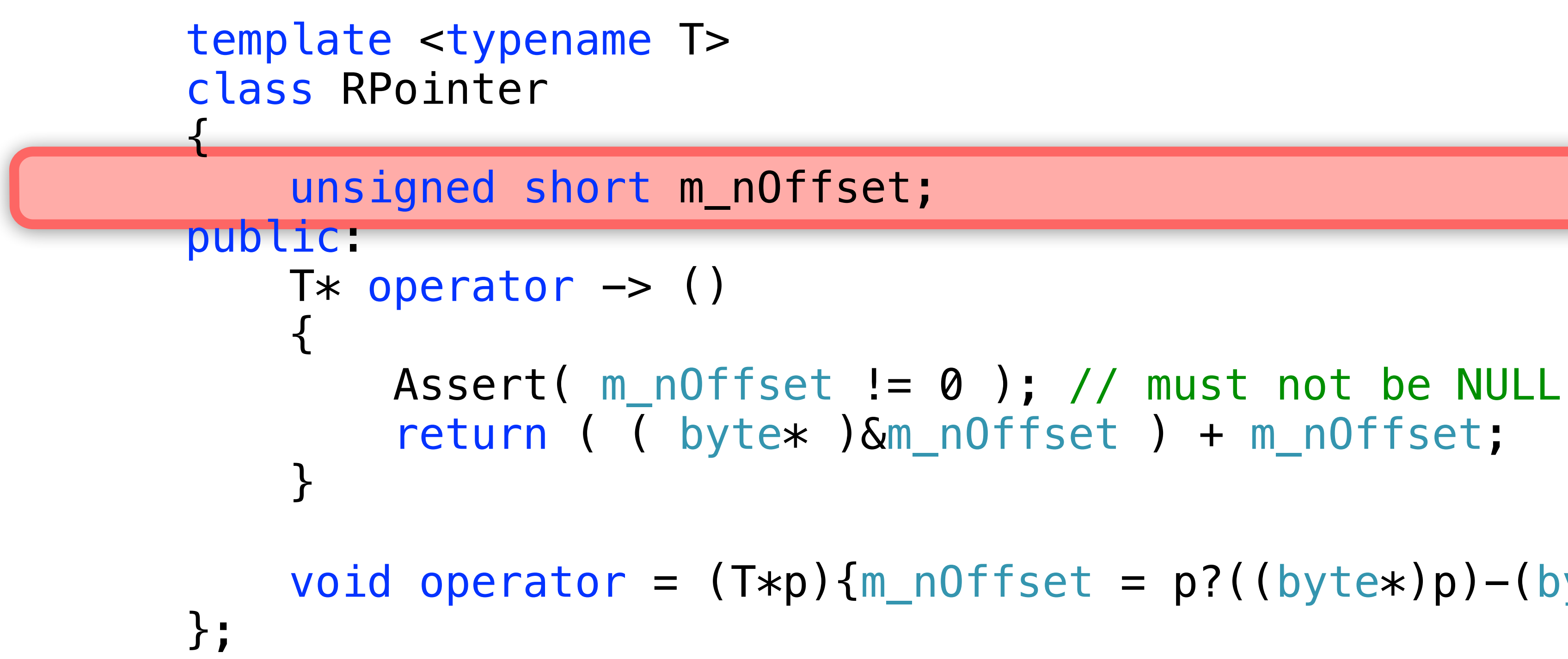

void operator =  $(T*p){m_0}$ ffset = p?((byte\*)p)-(byte\*)this:0;}

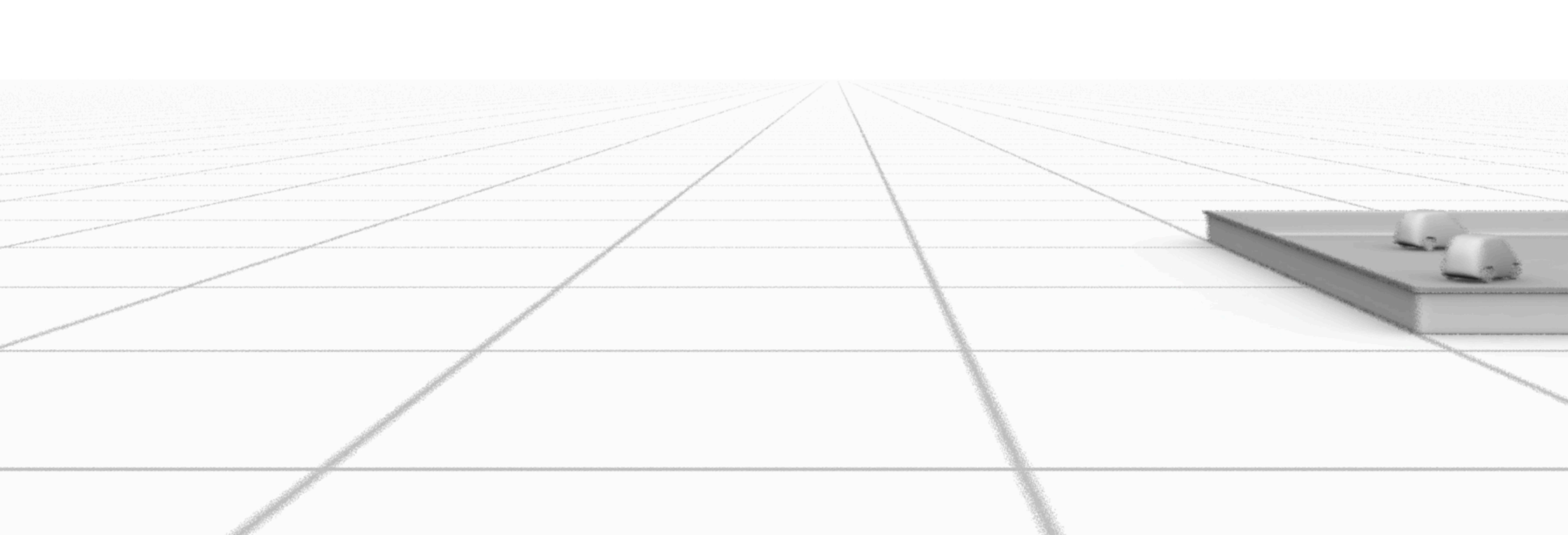

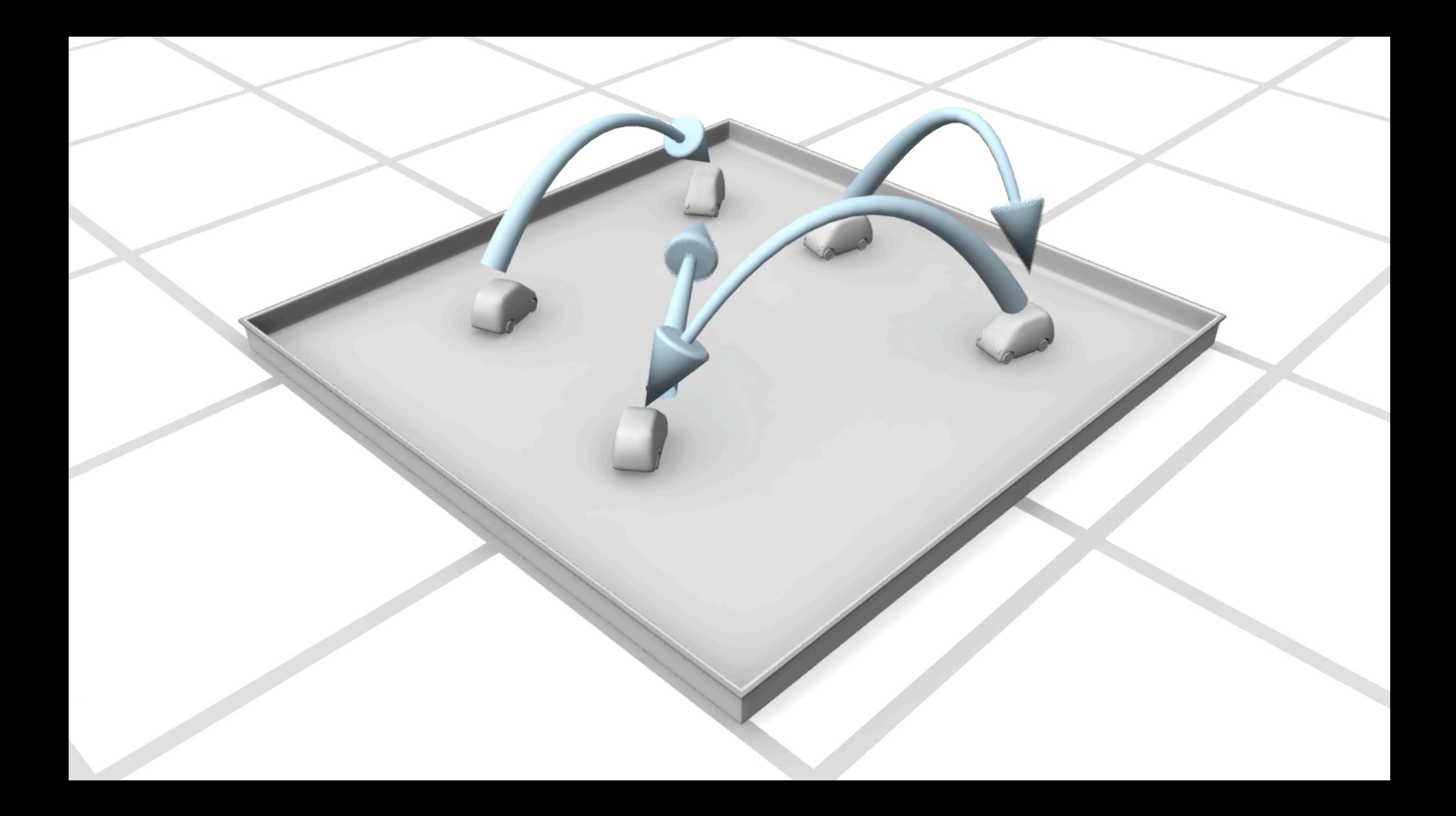

#### ...did I mention 'em?

#### Cache Misses...

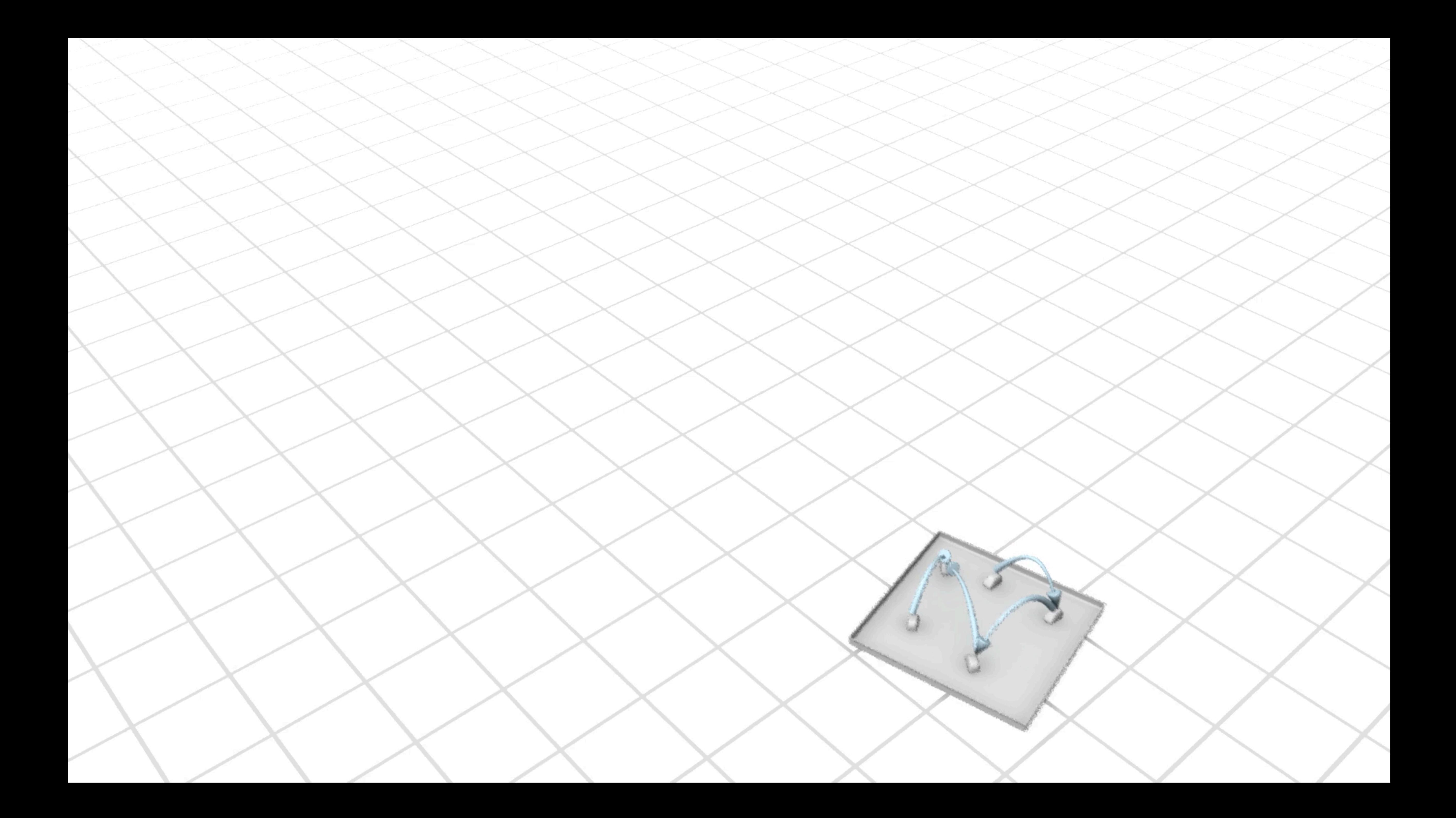

### Filling In

#### VirtualAlloc

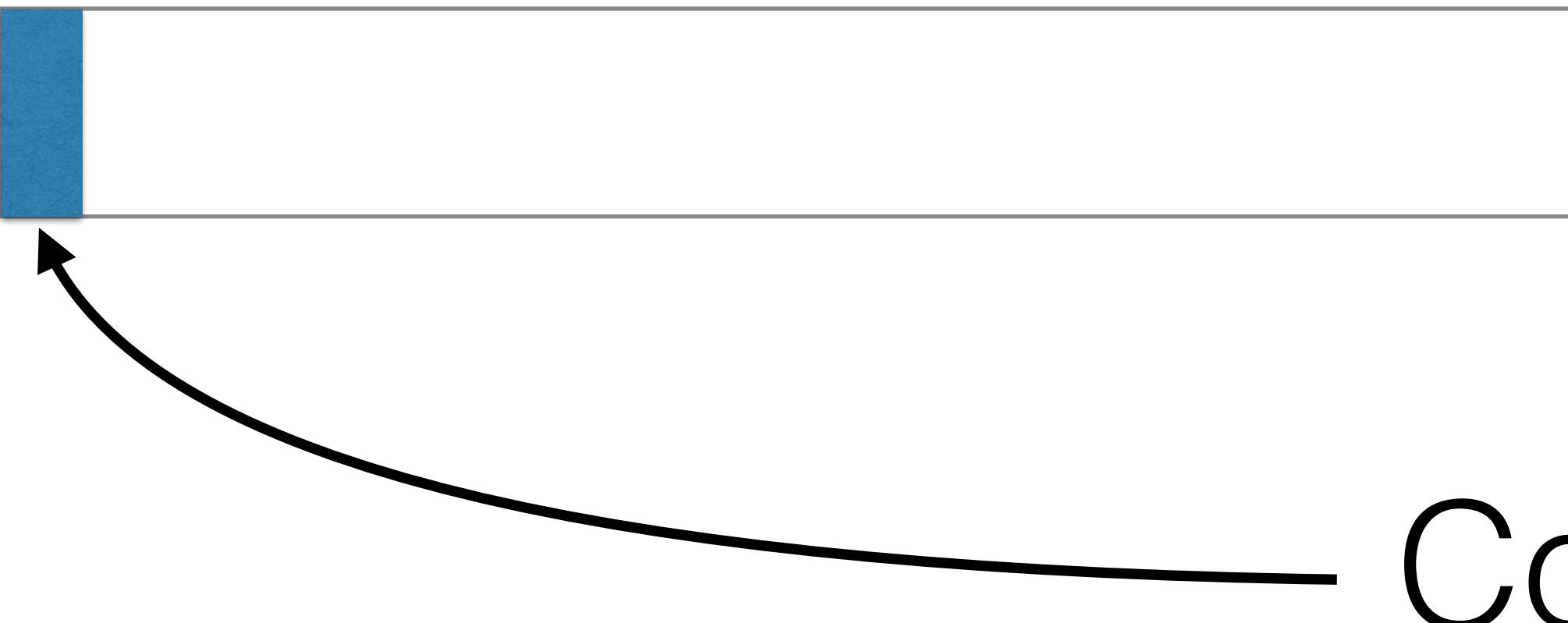

#### Commit

### Pointer vs Offset

```
struct Elem 
{ 
     RPointer<Elem> m_pNext; 
      int m_nData; 
};
… 
Elem *p = new(pAllocator) Elem;p\rightarrow m_pNext = NULL;p \rightarrow m_nData = 123;
```
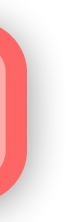

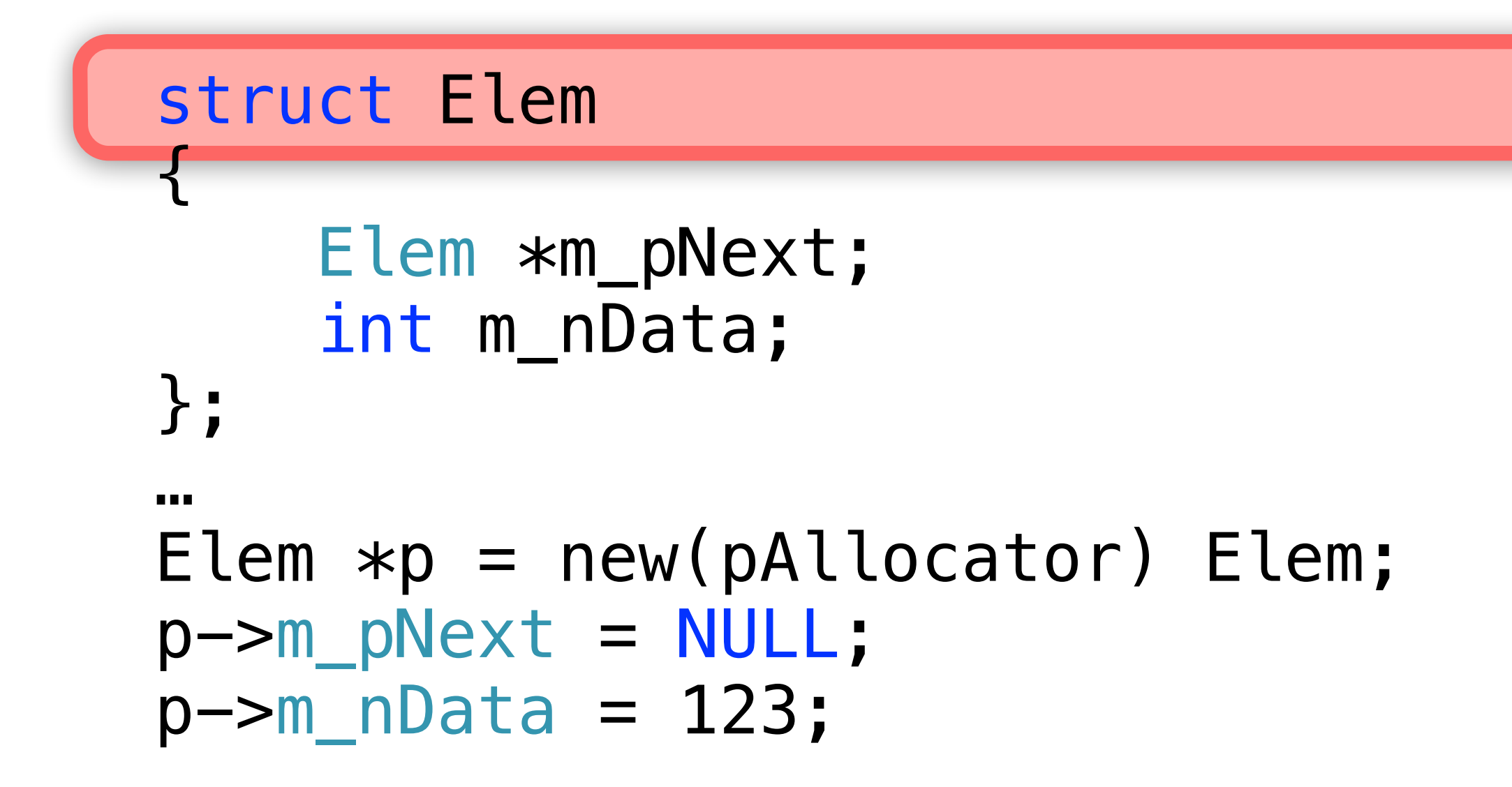

### Strengths

• Very simple • Data is relocatable

# • No runtime overhead • Data is more compact

### Limitations

#### • No Automatic Versioning • Continuous Data Block • More Stuff to Learn

#### Summary

- Cache • OOO
- RAM
	-

• 1 byte per op • Resource Pointers

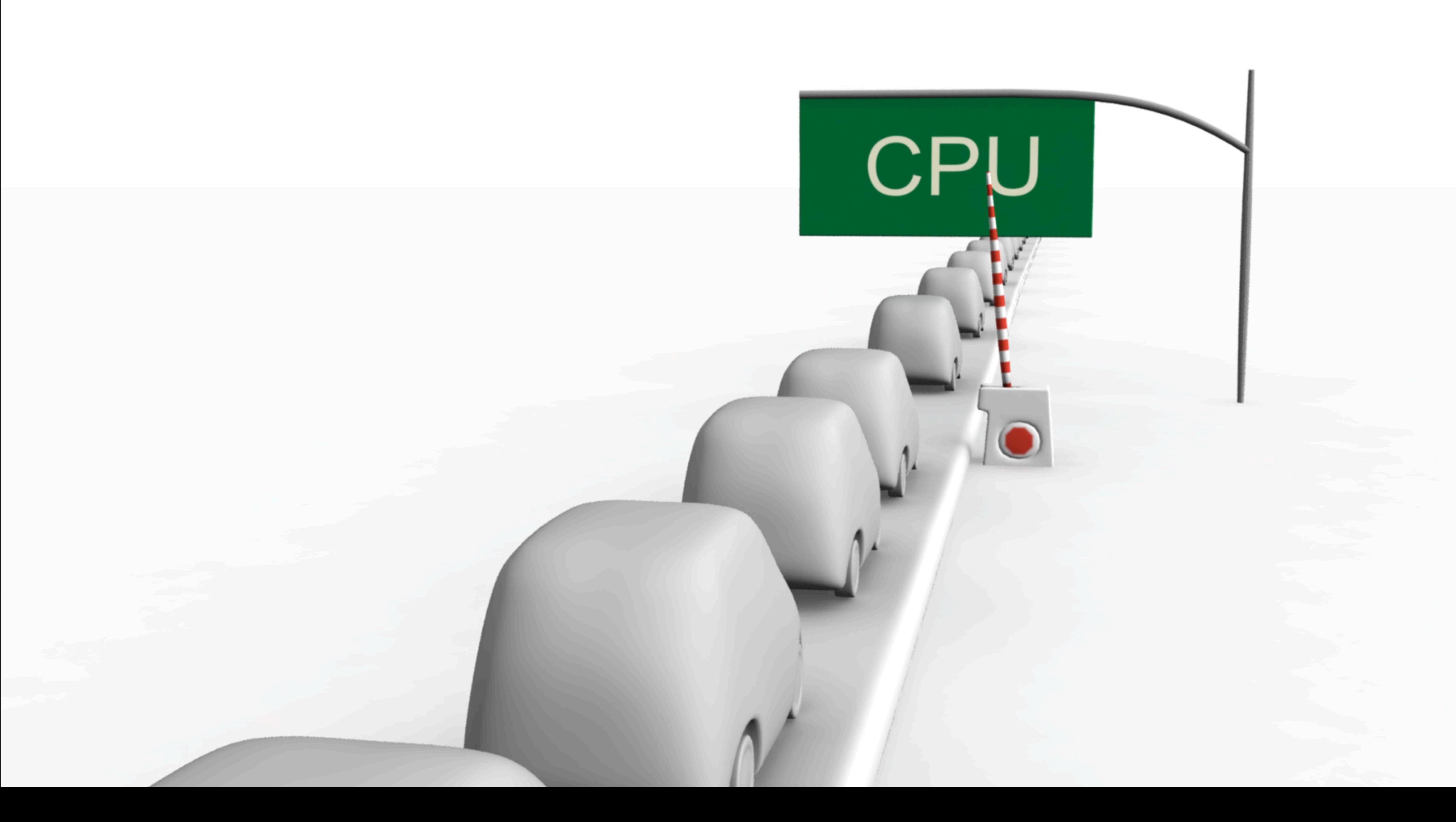

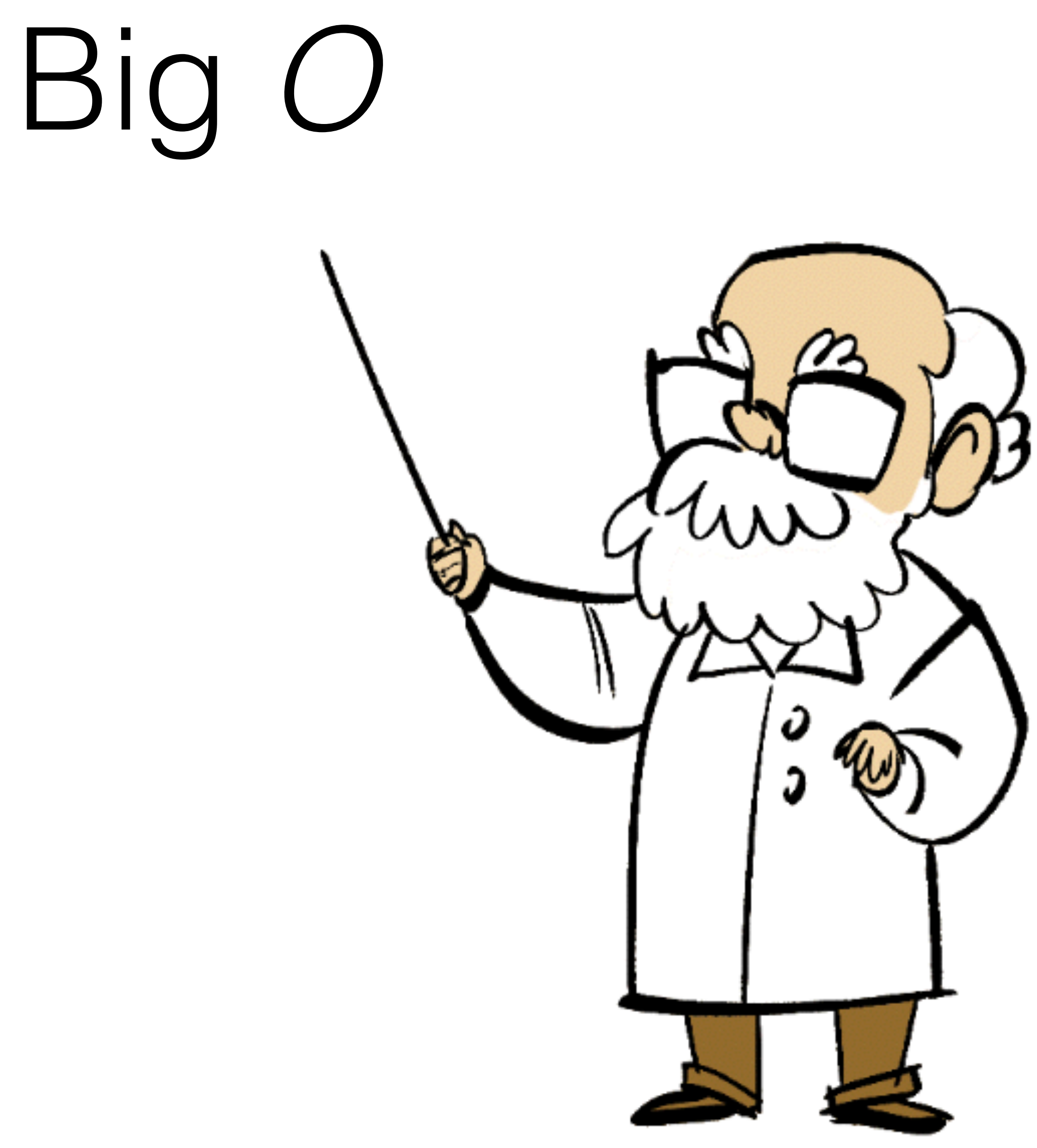

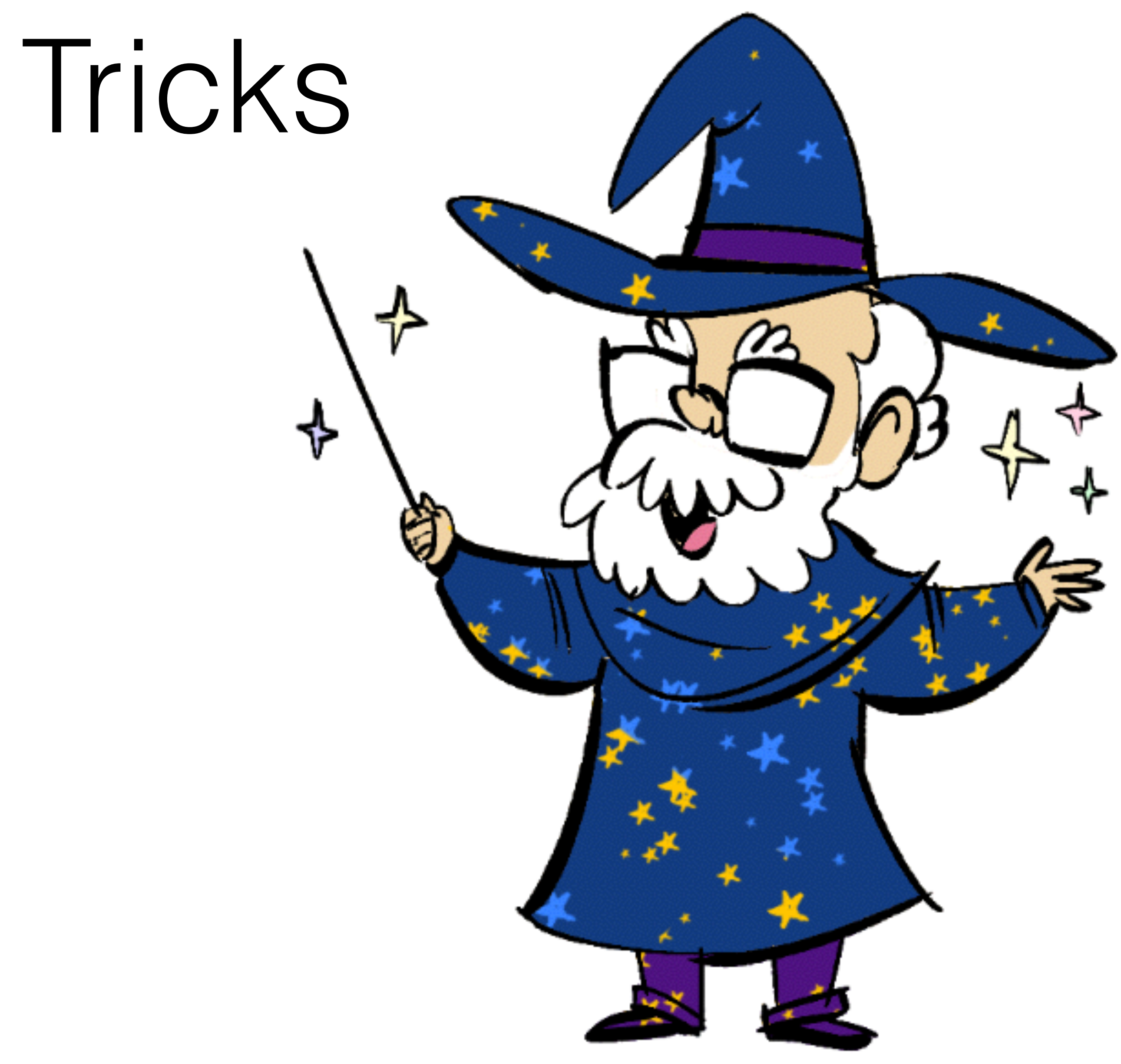
### $O^{\star}(?)$

### How useful is On?

### Best optimization ever

 $\left( \bigcap_{i=1}^{n}$ 

### Do nothing

# *O*(1)

•Cache it •Do it once per frame •Approximate it •Be creative…

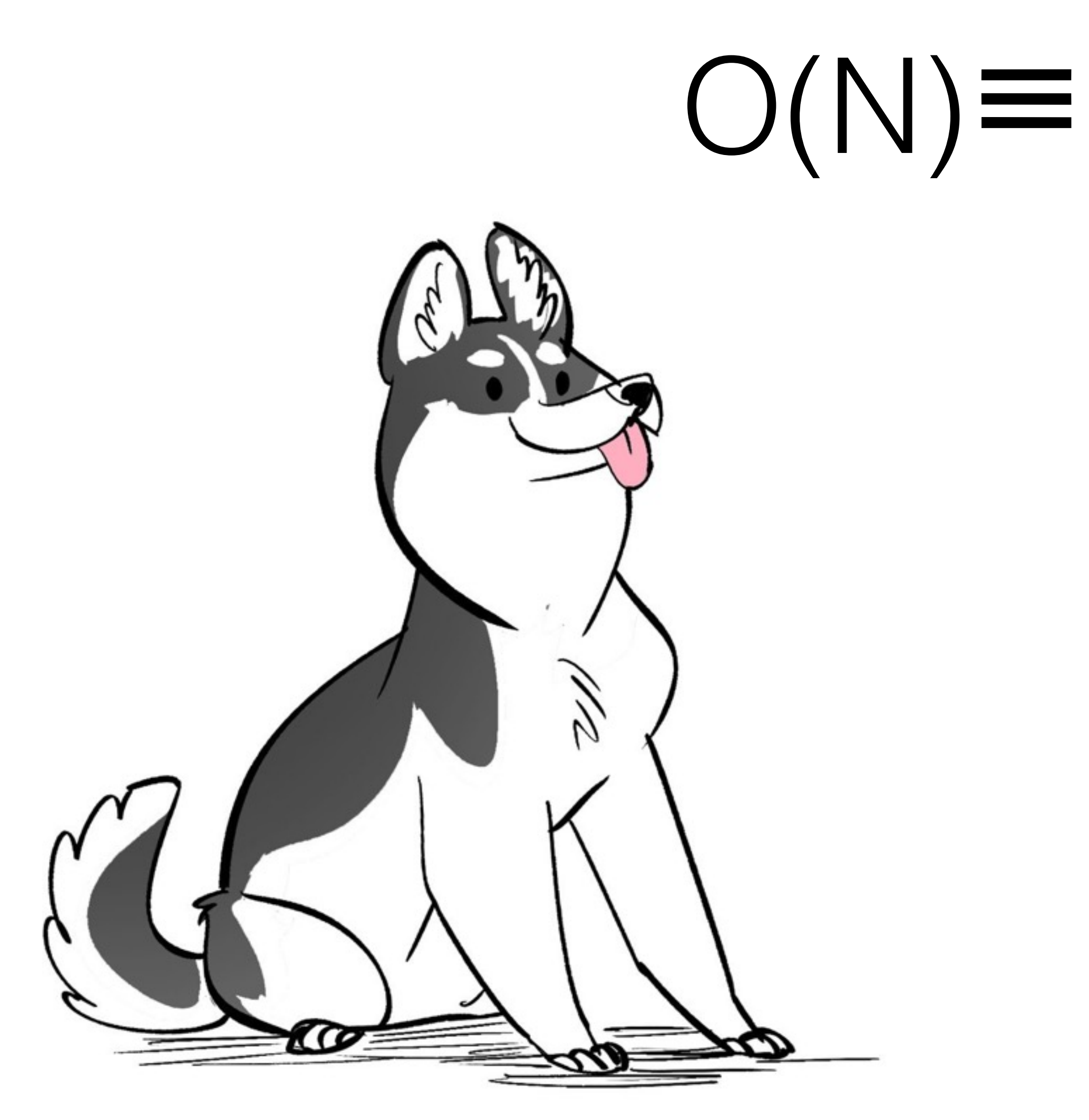

Array List

### $O(N) \equiv O(200^N)$

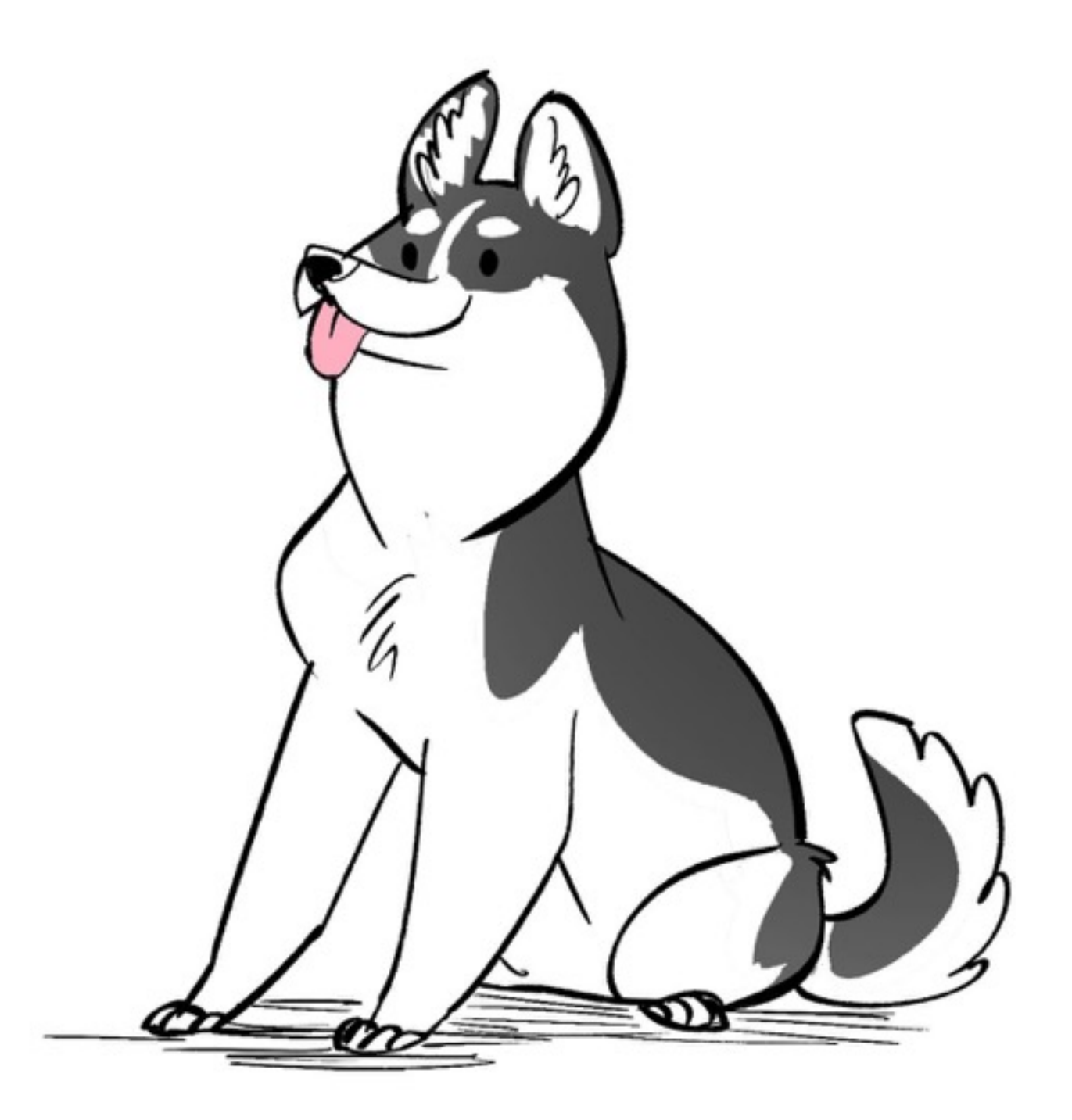

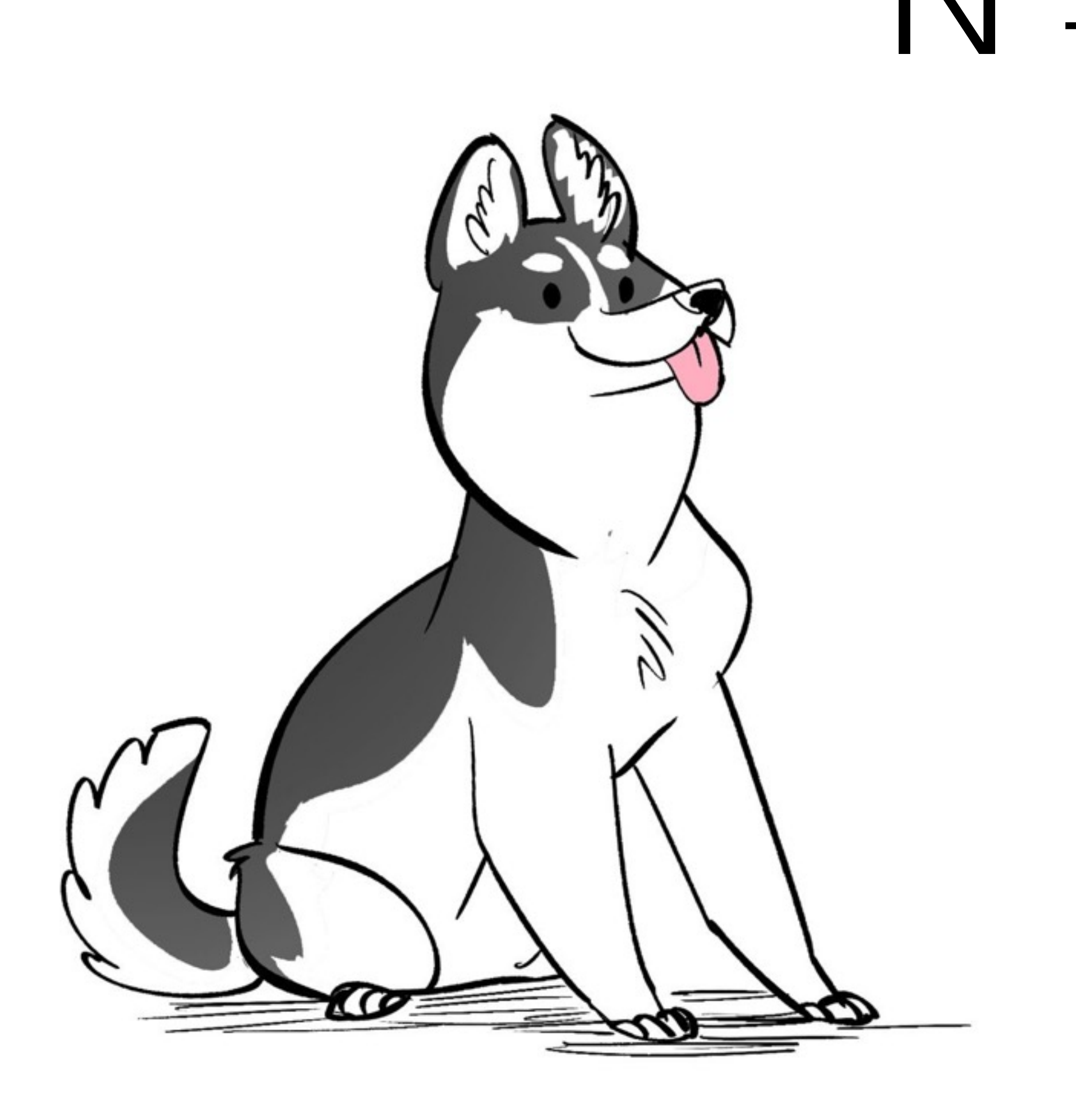

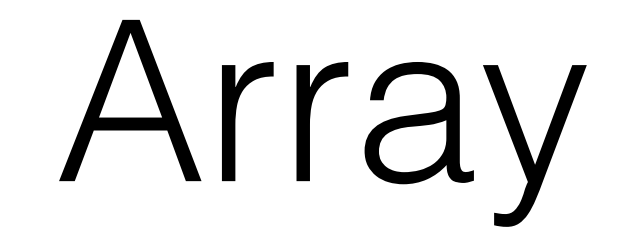

### $N \neq 200^{\star}N$

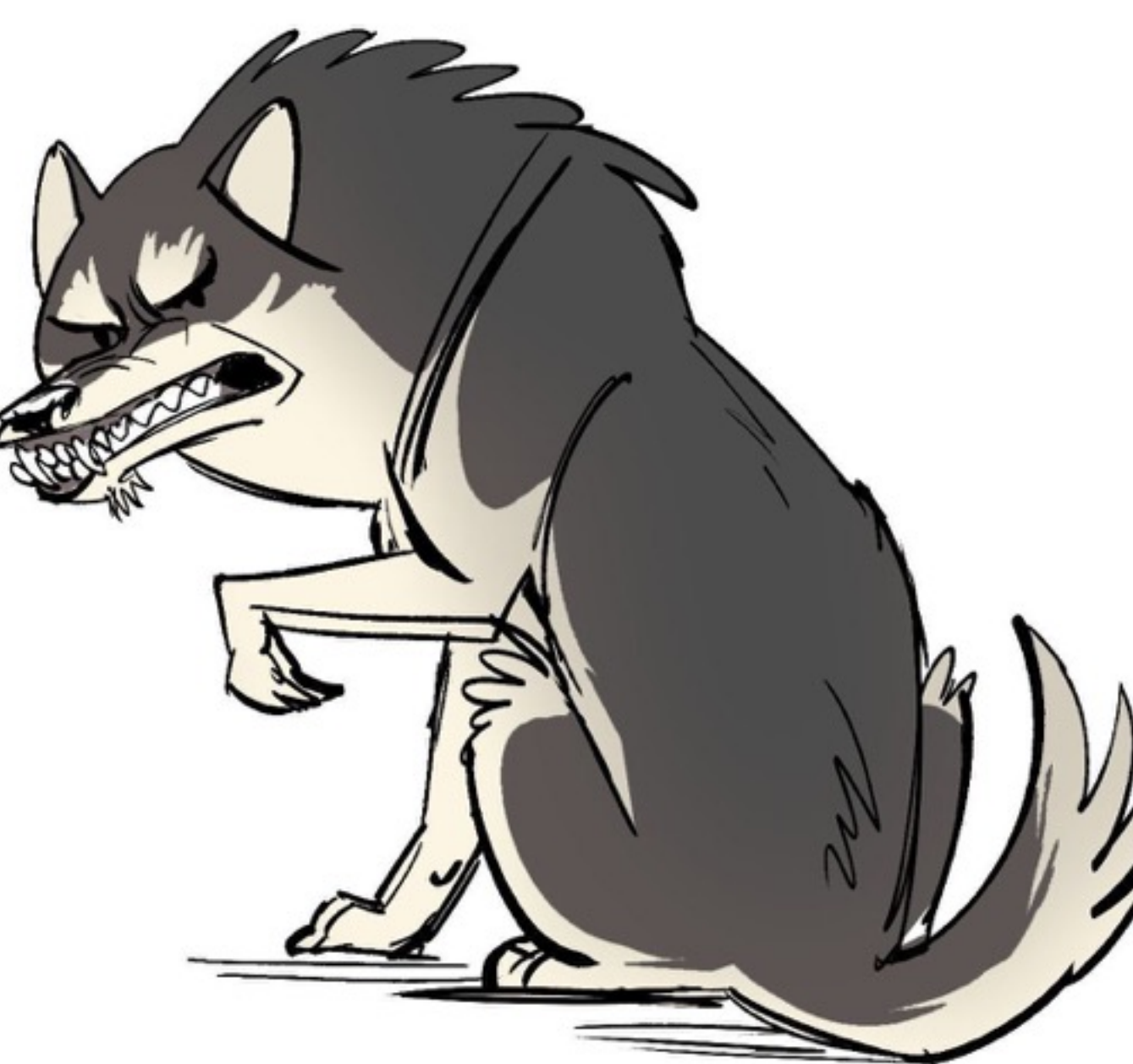

### List

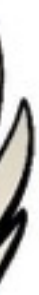

### O\* nuances

#### Array

#### Linked List

#### Traversal

### Cache Misses in Traversal

 $O(N)$ 

### $O(0)$

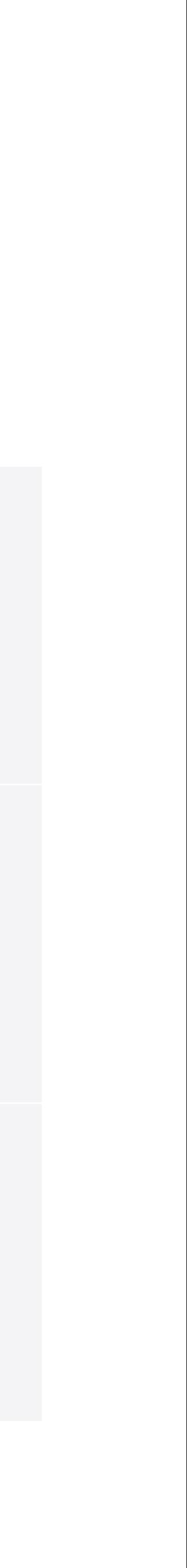

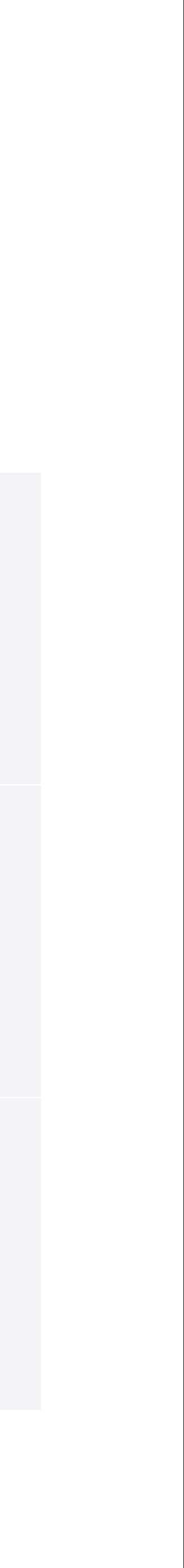

#### Classic RB-Tree Classic Hash Table

Worst-Case **O(log N) O(N)**

Amortized **O(log N) O(1)** 

### Map vs Hashtable

Priorities

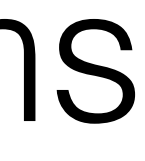

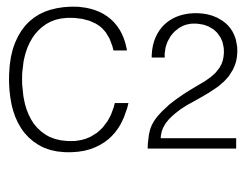

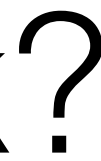

### •Algorithm *vs* Cache •C1 \* N *vs* C2 \* log N Depends on N, C1 and C2 •CPU *vs* Memory

### Cache-Friendly Algorithms

### Where's the Bottleneck?

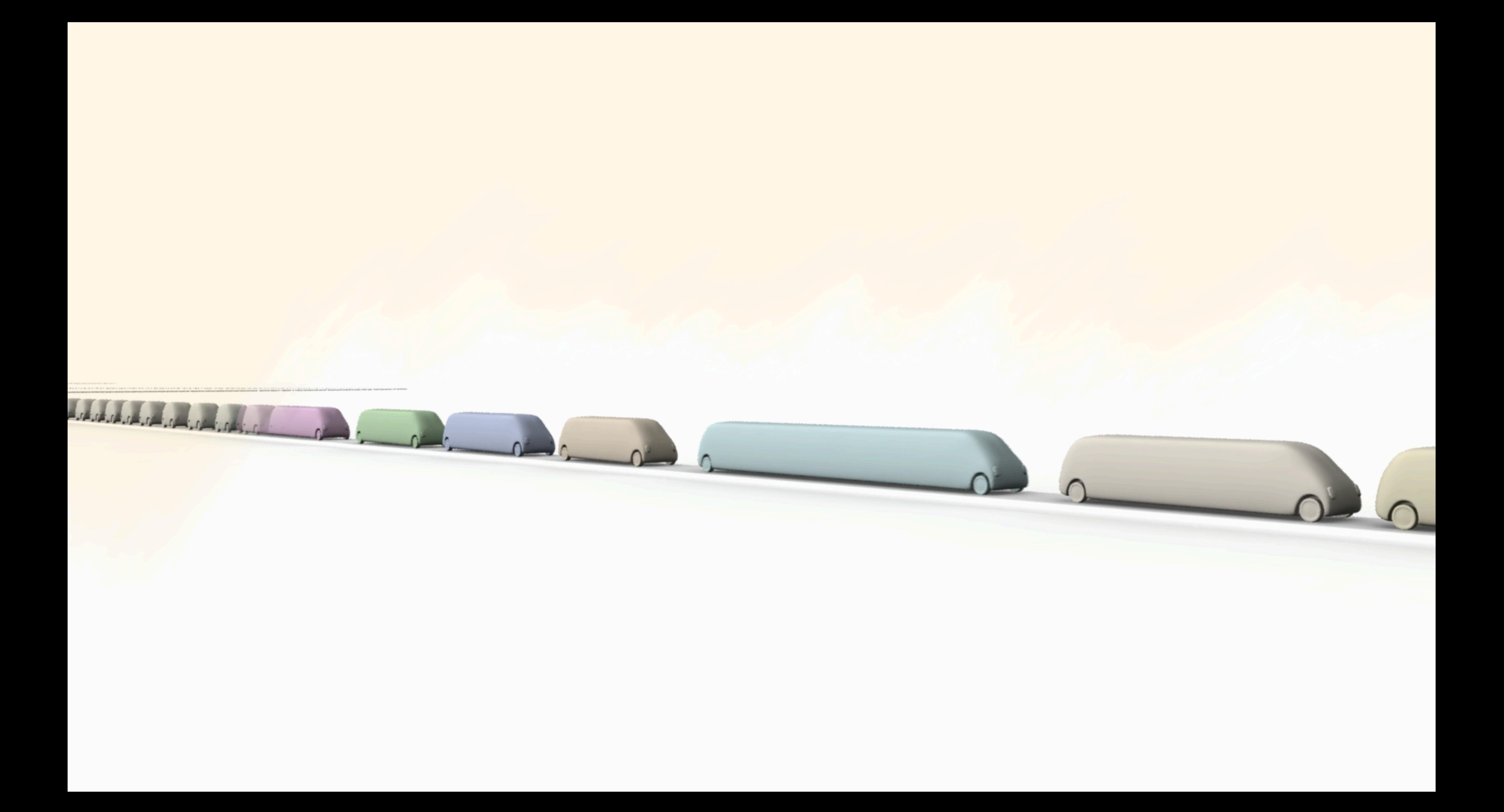

### ...the wildcard of perf

### Cache misses...

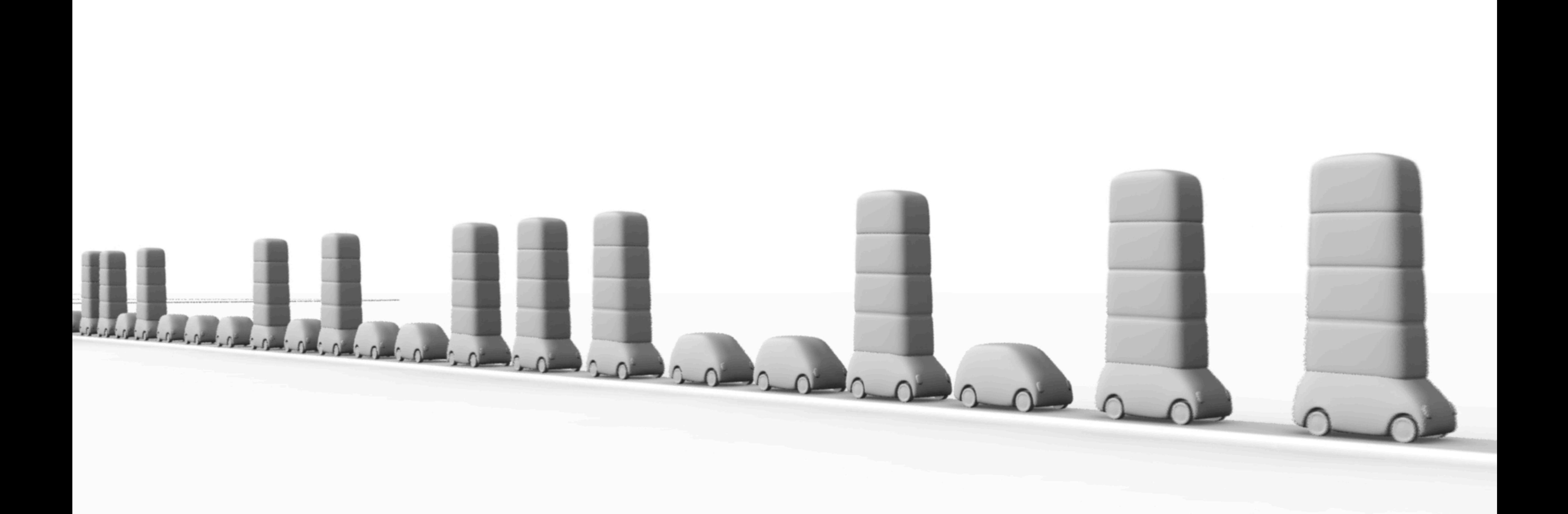

## What to SIMDize

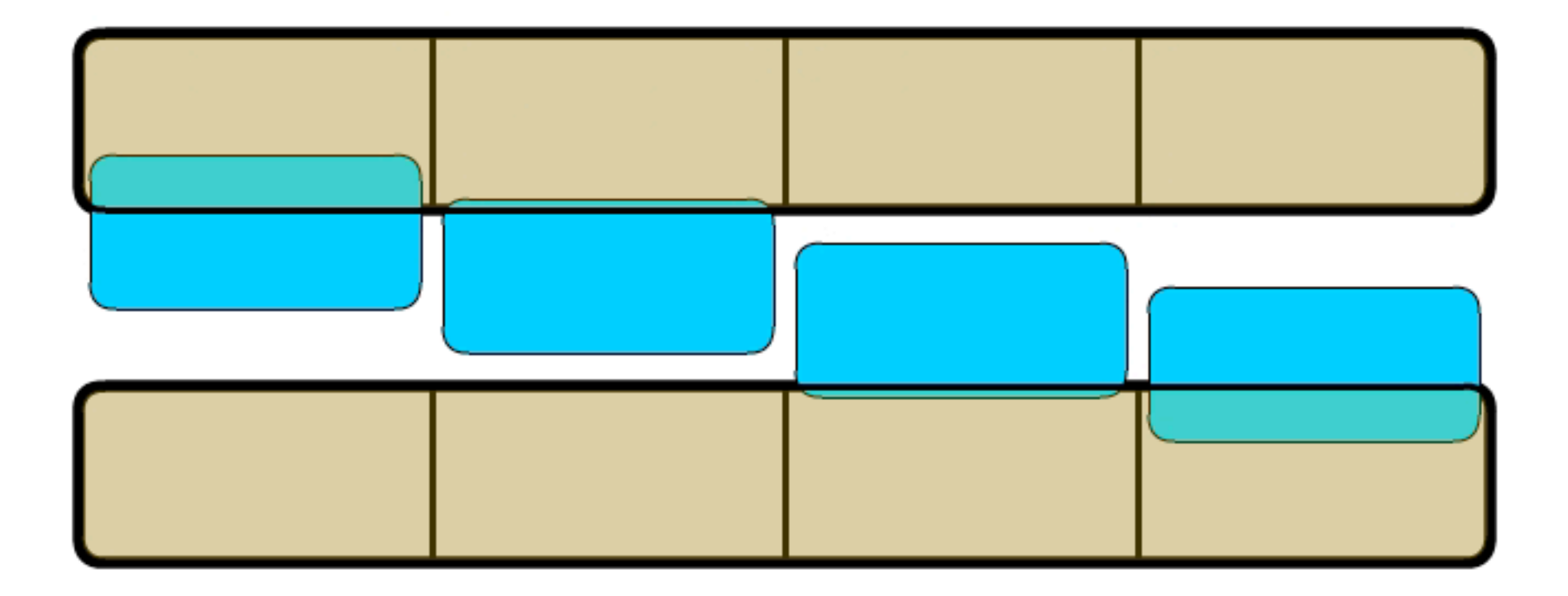

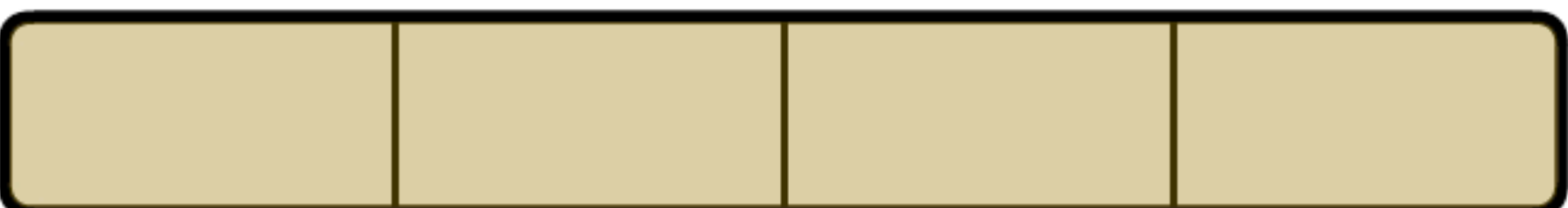

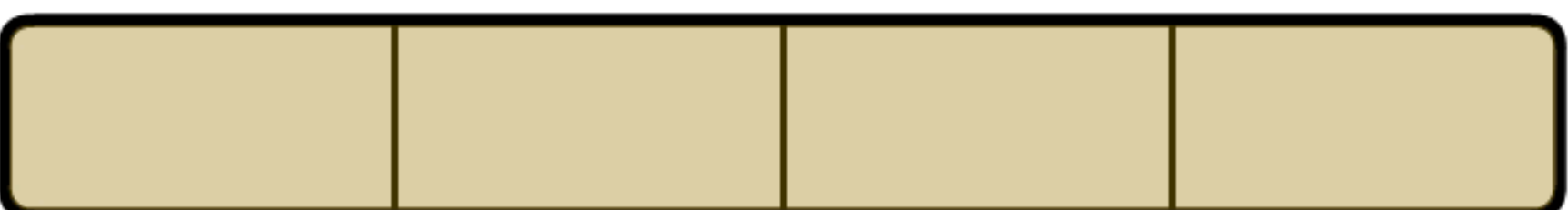

Repetitive Independent Computations

# How to SIMDize

Debug Scalar code Have No Branches Interleave data SIMDize code

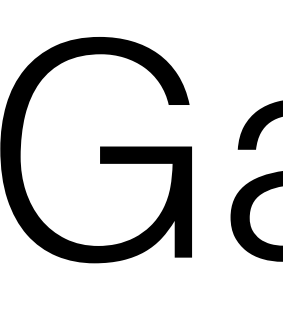

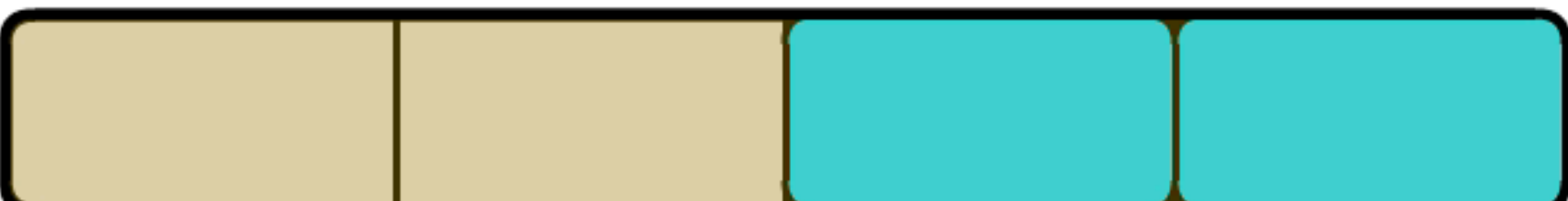

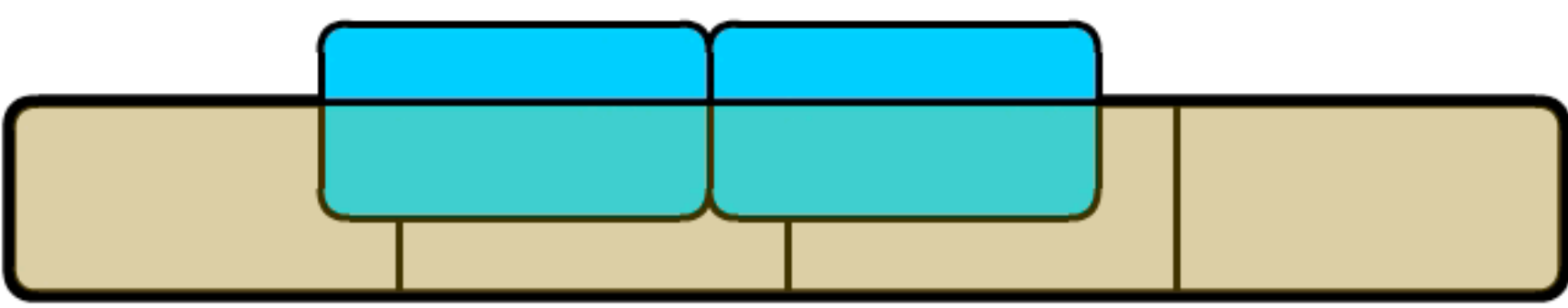

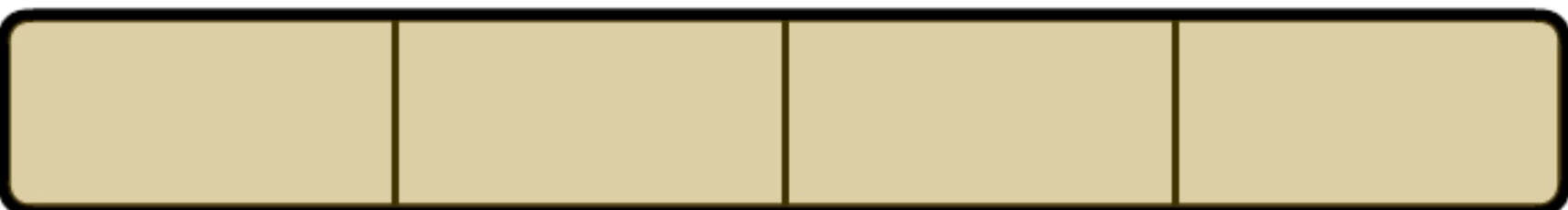

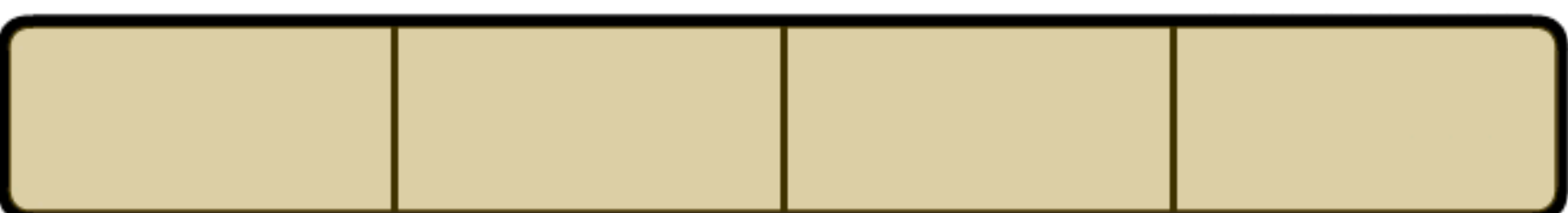

### Gather

#### mov 2 mov 3 mov 4 mov 5 shuffle shuffle 7 shuffle

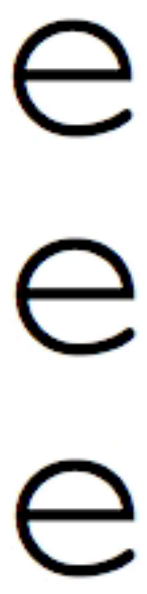

### Scatter

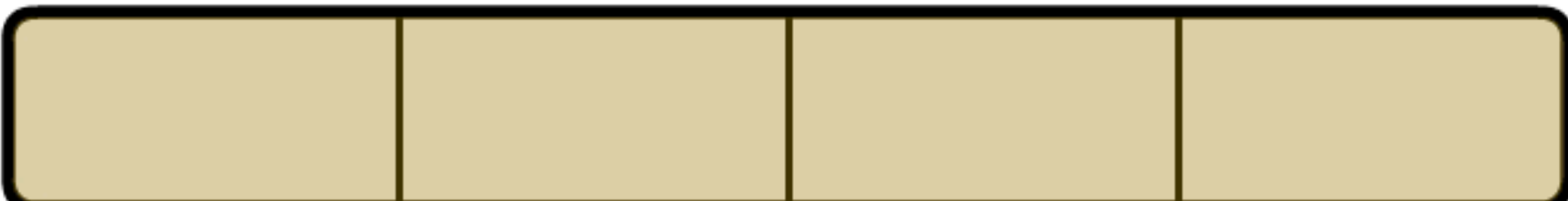

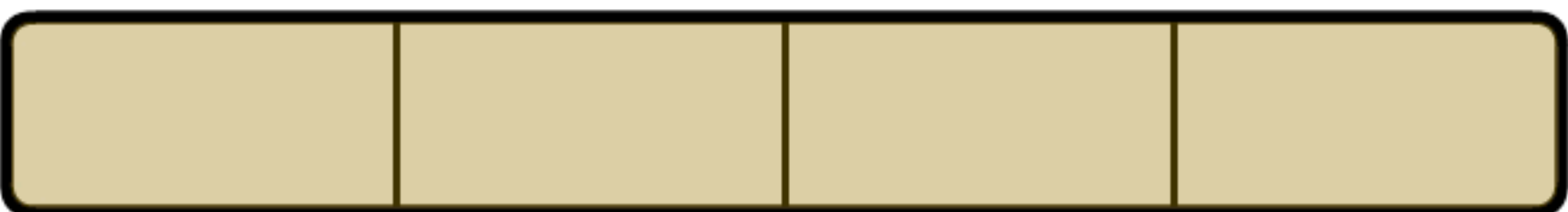

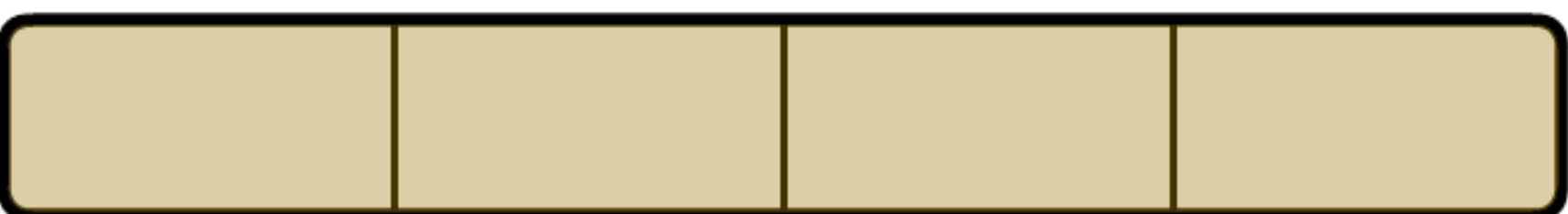

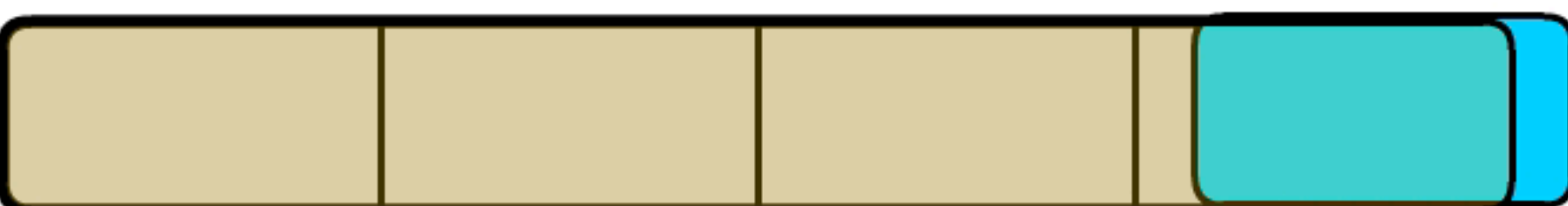

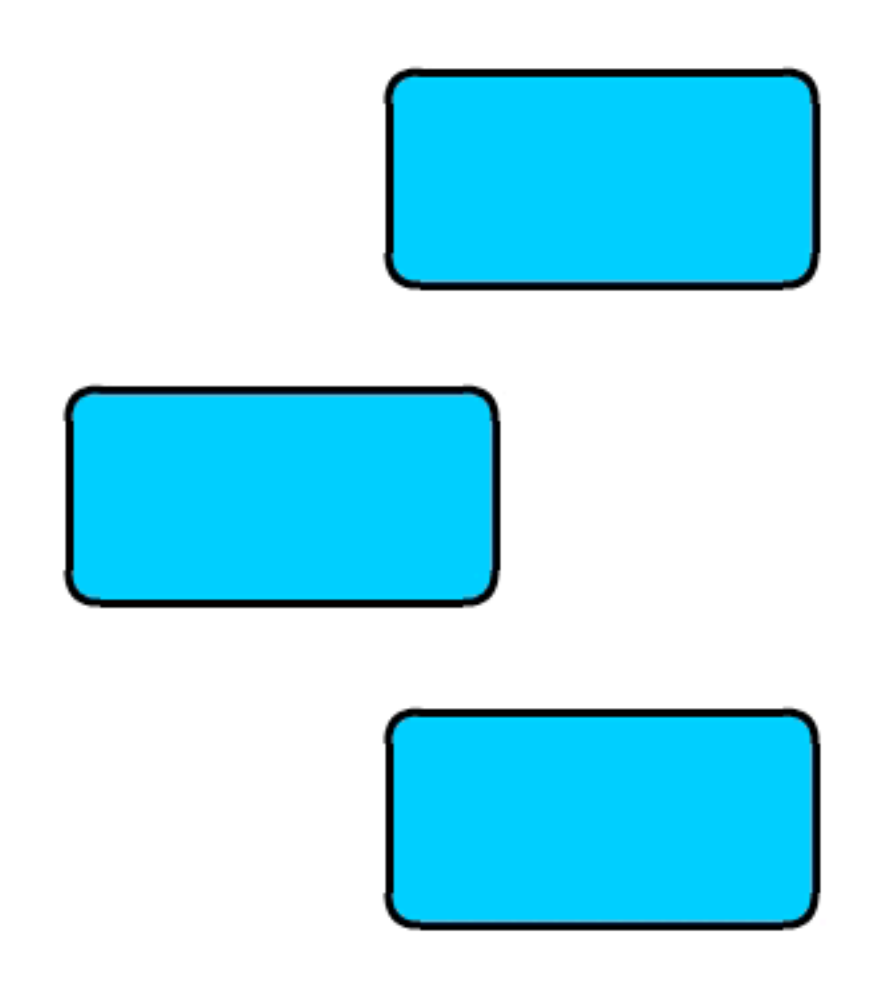

# 11 12

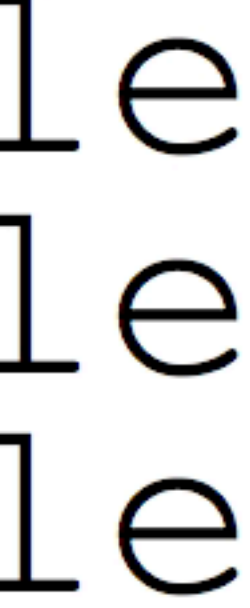

### 8 shuffle 9 shuffle 10 shuffle mov  $MOV$ 14 mov

# Free Lunch for SIMD

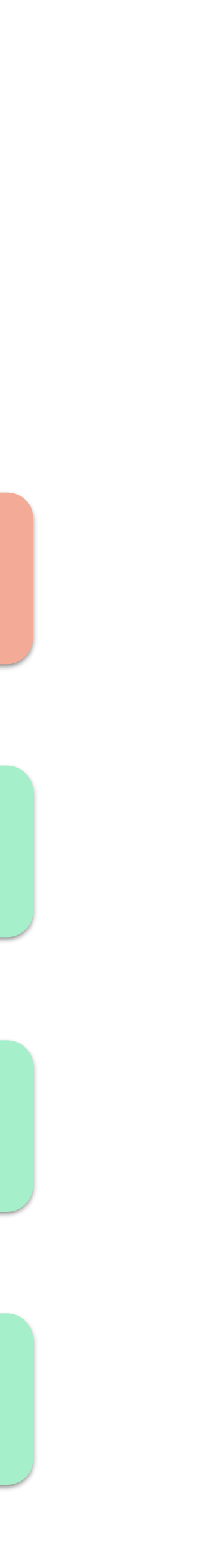

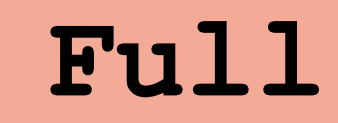

#### **Partially Idle**

#### **Partially Idle**

#### **Partially Idle**

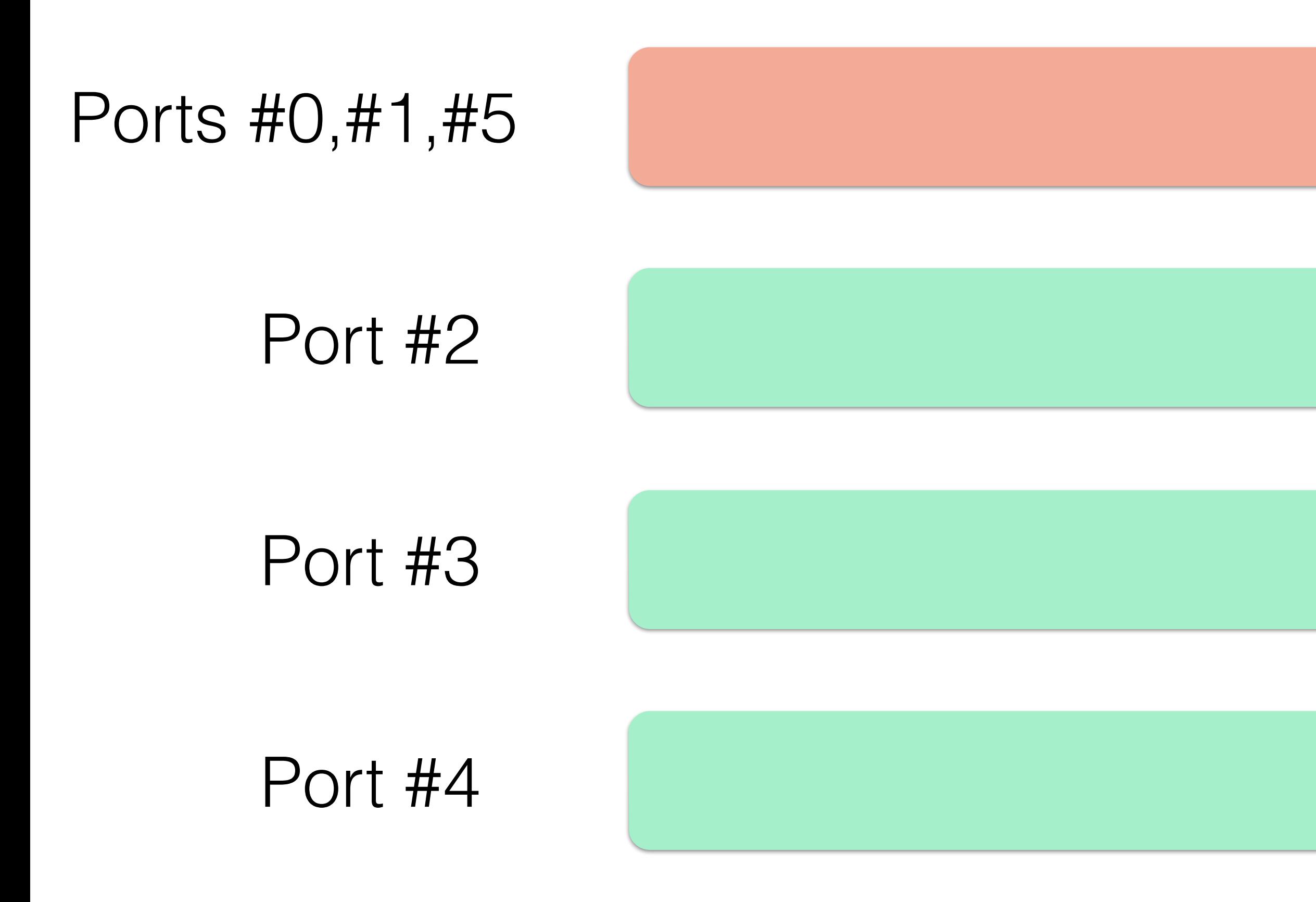

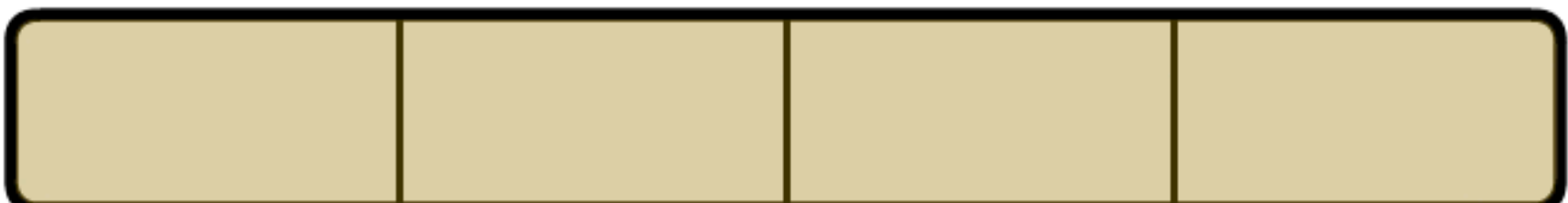

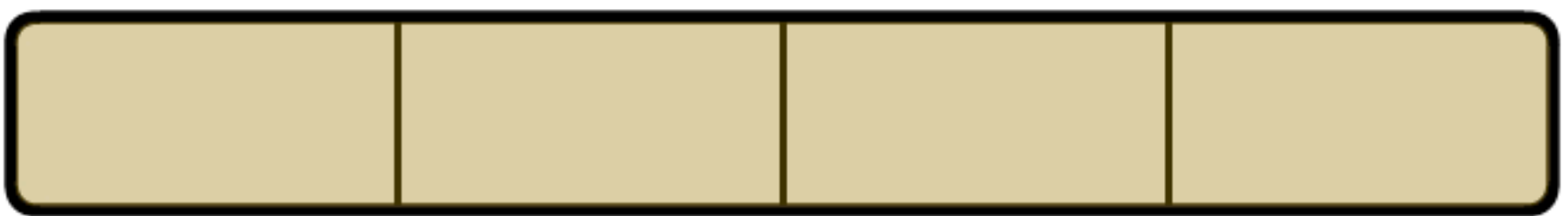

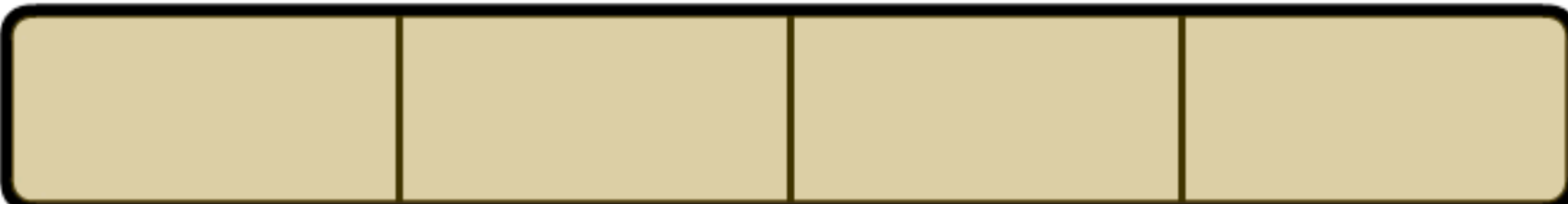

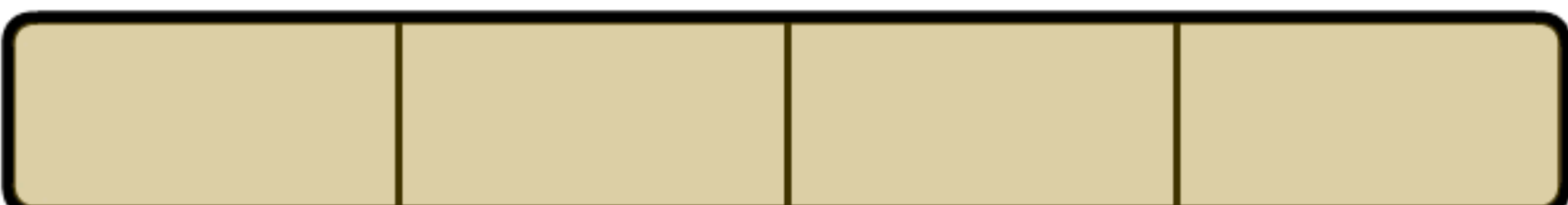

### Swizzle-Pack Data

#### $\perp$ mov mov  $\overline{2}$

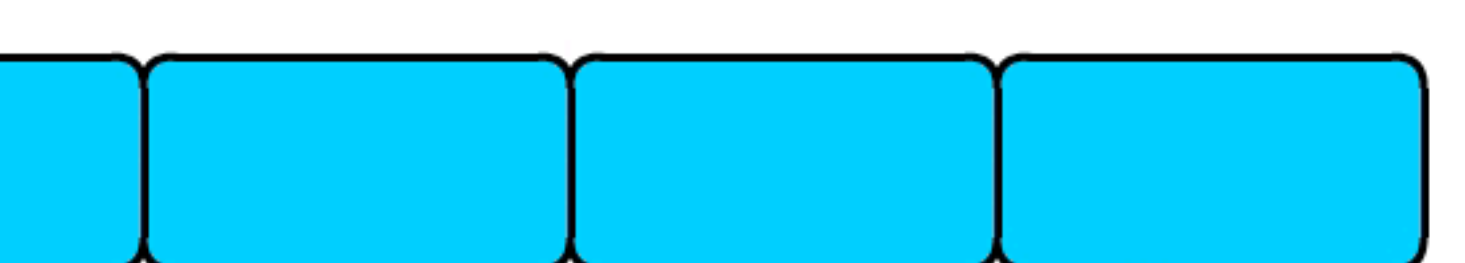

### Gather-Scatter

### Pack your data Gather-Scatter pipeline well 1 op per byte

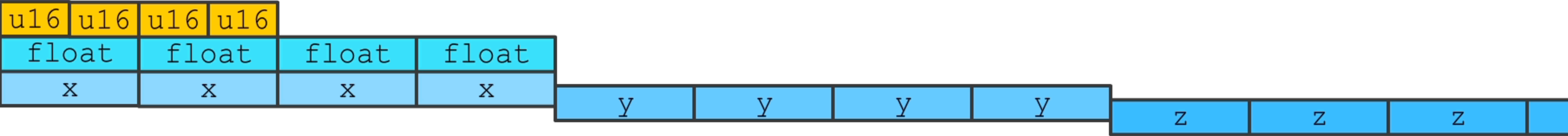

### Interleave

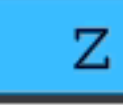

inline SinCos< Float> ApproximateGivensRotation( const Float & a11, const Float & a12,

typename FloatTraits<Float>::Bool b = CmpLt( Replicate<Float>( 5.82842712474619f ) \*

# template <typename Float>

```
template <typename Float >
const Float & a22 )
{
  const Float two = Replicate<Float>( 2.0f );
  Float ch = two * ( a11 - a22 );
  Float sh = a12;
sh*sh, ch*ch );
  Float omega = RsqrtEst( ch*ch + sh *sh );
  SinCos<Float>res;
  return res;
}
```
**res**.s = Select( Replicate<Float>( 0.3826834323650897717284599840304f ), **omega** \* **sh**, b ); **res**.c = Select( Replicate<Float>( 0.92387953251128675612818318939679f ), **omega** \* **ch**, b );

### SIMD data structures

```
struct Rod
{
 uint16 nNode[ 2 ];
 float flMaxDist;
 float flMinDist;
 float flMassRatio;
 float flRelaxationFactor; 
};
```

```
struct SimdRod
{
 uint16 nNode[ 2 ][ 4 ];
 float4 f4MaxDist;
 float4 f4MinDist;
 float4 f4MassRatio; 
 float4 f4RelaxationFactor;
 void Init( const Rod pScalar[4] );
};
```
# Cloth SIMD order

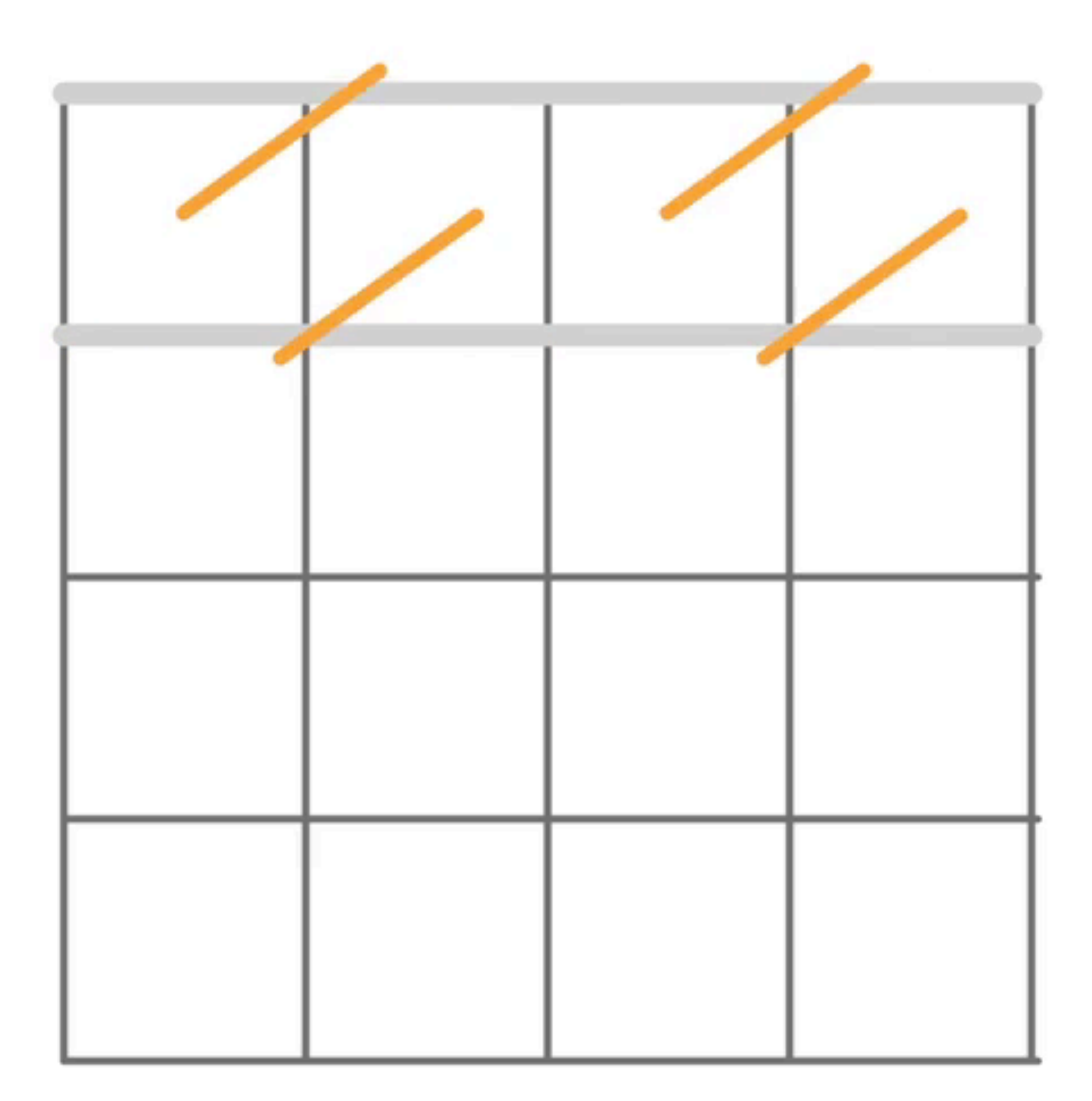

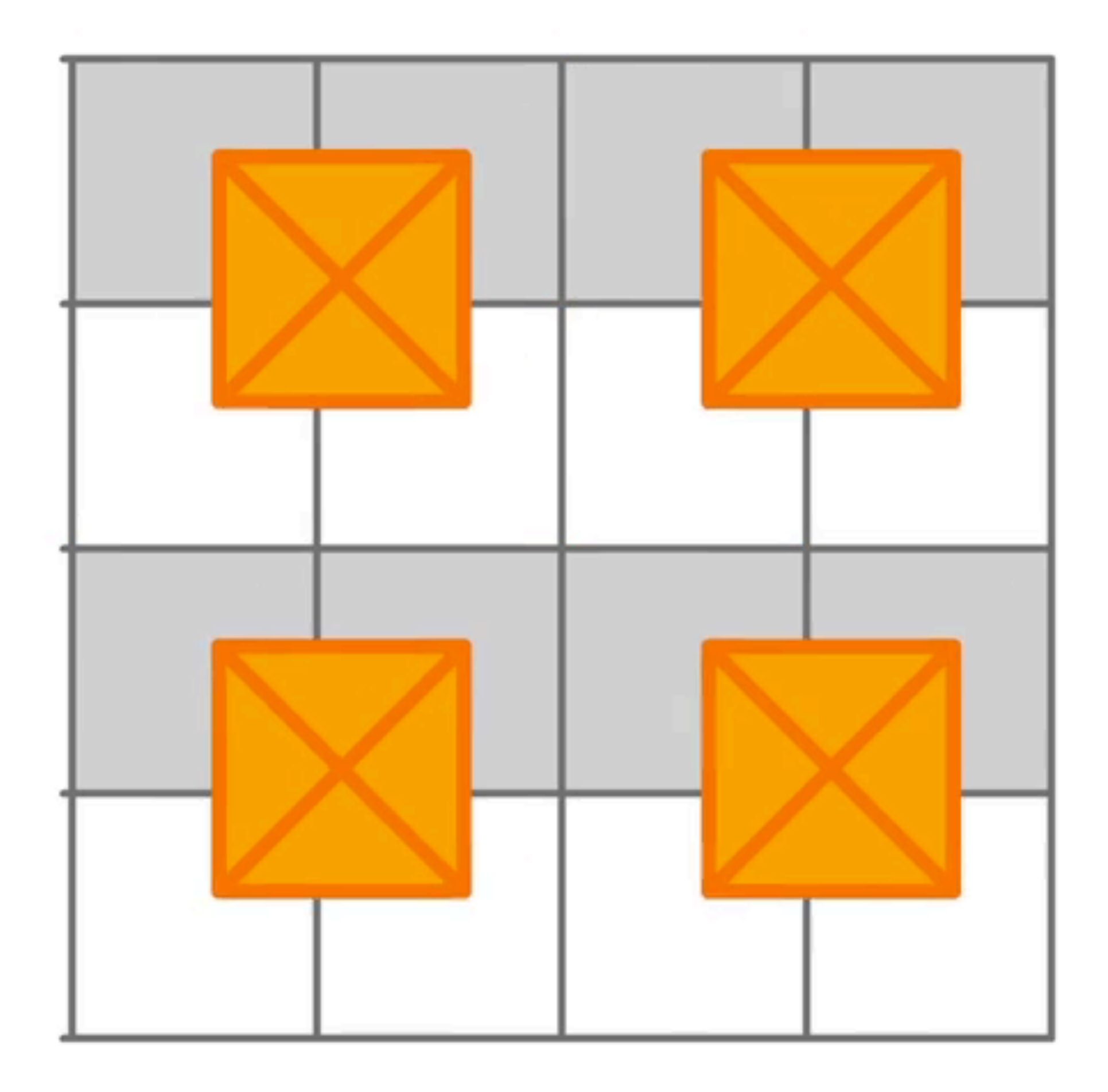

### SIMD lanes

### •Homogenous •Independent

Semi-Myth: SIMD is premature optimization

# SIMD branches (ala GPU)

#### if (condition)  $D\circ$ Then(); else  $DoElse()$

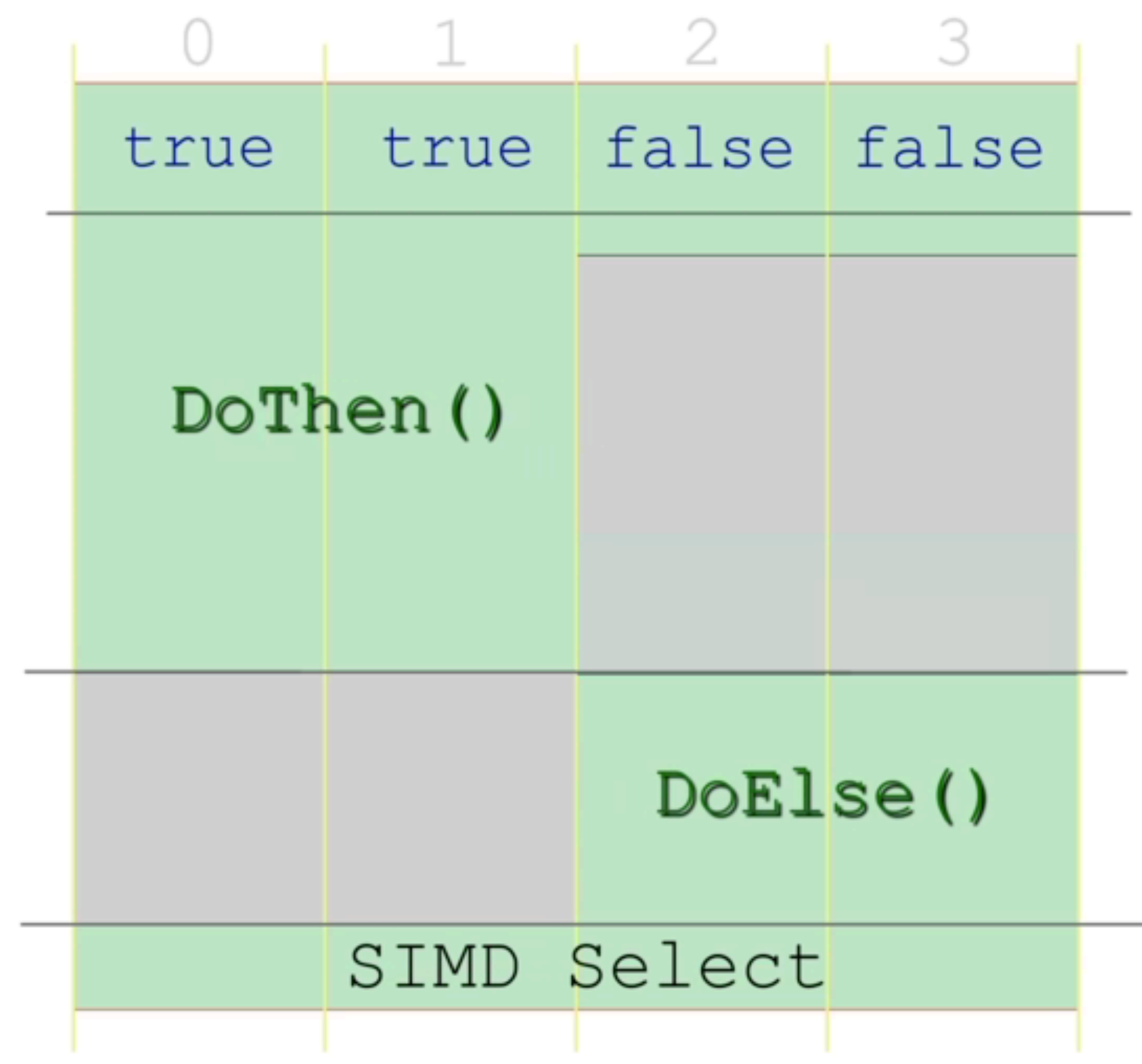

# SIMD branches (multipass)

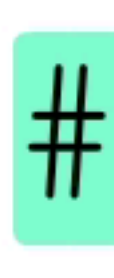

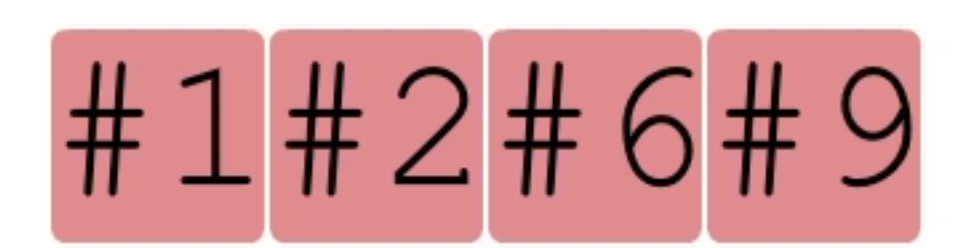

1. Sort into batches 2. Process batches 3. Merge results

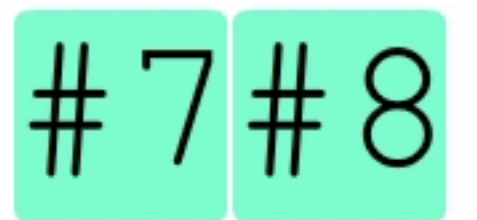

# SIMD

### The Bad:

- Hard to Retrofit
- Hard to Automate
- Requires Planning
- Hard to Read

### The Good:

- Almost 4x perf
- Separable=Easy
- AVX: 66% users
- Easy to Write

# Performance Re-Cap

- Cache
- $\bullet$   $OOO$
- RAM
- 1 byte per op
- 
- $\bullet$   $\mathcal{O}^{\star}(\ldots)$
- SIMD
- Multi-Thread

• Resource Pointers

99

# Special Thanks

### 3D Art Support - Anna Bibikova 2D Art Support - Heather Campbell

### Links

Agner Fog Software Optimization Resrouces http:/[/agner.org](http://agner.org) 

Software optimization guide for AMD processors <http://support.amd.com/TechDocs/25112.PDF>

- 
- 
- 
- 

Intel® 64 and IA-32 Architectures Optimization Reference Manual http://www.intel.com/content/www/us/en/architecture-and-technology/64-ia-32-architectures-optimization-manual.html Intel® Architecture Code Analyzer https://software.intel.com/en-us/articles/intel-architecture-code-analyzer

> The Art of Multiprocessor Programming Intel VTune **VerySleepy** GlowCode Luke Stackwalker

### Attribution

• Images of Z80: "Z80A-HD" by ZeptoBars - Licensed under CC BY 3.0 via Wikimedia [Commons - http://commons.wikimedia.org/wiki/File:Z80A-HD.jpg#mediaviewer/File:Z80A-](http://commons.wikimedia.org/wiki/File:Z80A-HD.jpg#mediaviewer/File:Z80A-HD.jpg)

• Image of Haswell wafer - licensed under the Creative Commons Attribution 2.0 Generic

• Image of Radio-86RK: created by Audriusa, available under the Creative Commons CC0

- HD.jpg
- [license. http://en.wikipedia.org/wiki/Haswell\\_\(microarchitecture\)#mediaviewer/](http://en.wikipedia.org/wiki/Haswell_(microarchitecture)#mediaviewer/File:Haswell_Chip.jpg) File:Haswell Chip.jpg
- [1.0 Universal Public Domain Dedication. https://commons.wikimedia.org/wiki/](https://commons.wikimedia.org/wiki/File:Radio86RK.png) File:Radio86RK.png
- Listing of 24-bit float multiplication for Z80: https://drive.google.com/folderview? distribution
- 

id=0B4HNIXQZLWM8Z3NQMGJTbHVhRm8&usp=sharing, licensed for free use and

• ZX Spectrum picture -<http://commons.wikimedia.org/wiki/File:ZXSpectrum48k.jpg> - CC2.5

# Performance Recipe

- Better Algorithm! • 1 byte per op • Stream • Prefetch • SIMDize • Multithread
- 
- 
- 
- 
- 
- Profit!

### Videos, Links and Errata

[http://sergiy.space](http://gdc.space)